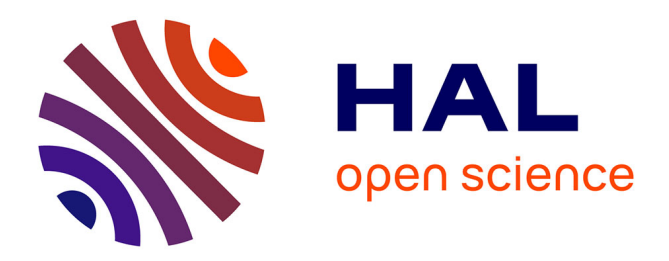

# **Projet Rethine - Réseaux thermique et électrique - Rapport Final**

Julien Ramousse, Wurtz Frederic, Gilles Debizet, Mathieu Brugeron, Etienne Cuisinier, Sacha Hodencq, Benoît Stutz, Thibaut Fonteneau, Lou Morriet, Marta Pappalardo, et al.

## **To cite this version:**

Julien Ramousse, Wurtz Frederic, Gilles Debizet, Mathieu Brugeron, Etienne Cuisinier, et al.. Projet Rethine - Réseaux thermique et électrique - Rapport Final. Université savoie mont blanc; Université Grenoble Alpes. 2022. hal-04458241

# **HAL Id: hal-04458241 <https://hal.science/hal-04458241>**

Submitted on 14 Feb 2024

**HAL** is a multi-disciplinary open access archive for the deposit and dissemination of scientific research documents, whether they are published or not. The documents may come from teaching and research institutions in France or abroad, or from public or private research centers.

L'archive ouverte pluridisciplinaire **HAL**, est destinée au dépôt et à la diffusion de documents scientifiques de niveau recherche, publiés ou non, émanant des établissements d'enseignement et de recherche français ou étrangers, des laboratoires publics ou privés.

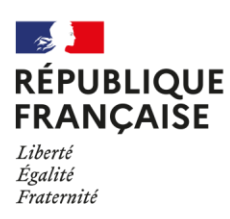

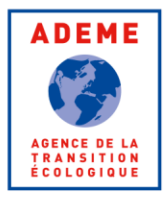

# **PROJET RETHINE -RESEAUX THERMIQUES** ET ELECTRIQUES

RAPPORT FINAL

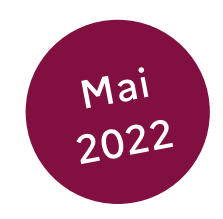

 $\bullet$ **EXPERTISES** 

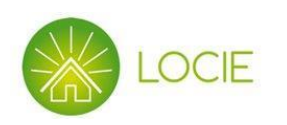

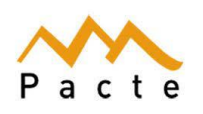

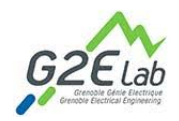

# **REMERCIEMENTS**

**BRUGERON Mathieu (G2ELAB - UGA)** CUISINIER Etienne (G2ELAB/PACTE - UGA) **DEBIZET Gilles (PACTE - UGA)** DELINCHANT Benoit (G2ELAB - UGA) FITO Jaume (LOCIE - USMB) **FONTENEAU Thibaut (PACTE - UGA)** HODENCQ Sacha (G2ELAB - UGA) MORRIET LOU (G2ELAB/PACTE - UGA) PAPPALARDO Marta (PACTE - UGA) RAMIREZ COBO Inès (PACTE - UGA) RAMOUSSE Julien (LOCIE - USMB) STUTZ Benoit (LOCIE - USMB) TRIBOUT Silvère (PACTE - UGA) **WURTZ Frédéric (G2ELAB - CNRS)** 

# **CITATION DE CE RAPPORT**

RAMOUSSE Julien, WURTZ Frédéric, DEBIZET Gilles, BRUGERON Mathieu, CUISINIER Etienne, HODENCQ Sacha, STUTZ Benoit. 2022. Rapport final - Projet RETHINE. 66 pages.

Cet ouvrage est disponible en ligne https://librairie.ademe.fr/

Toute représentation ou reproduction intégrale ou partielle faite sans le consentement de l'auteur ou de ses ayants droit ou ayants cause est illicite selon le Code de la propriété intellectuelle (art. L 122-4) et constitue une contrefacon réprimée par le Code pénal. Seules sont autorisées (art. 122-5) les copies ou reproductions strictement réservées à l'usage privé de copiste et non destinées à une utilisation collective, ainsi que les analyses et courtes citations justifiées par le caractère critique, pédagogique ou d'information de l'œuvre à laquelle elles sont incorporées, sous réserve, toutefois, du respect des dispositions des articles L 122-10 à L 122-12 du même Code, relatives à la reproduction par reprographie.

#### Ce document est diffusé par l'ADEME **ADEME**

20. avenue du Grésillé BP 90 406 | 49004 Angers Cedex 01 Numéro de contrat : 1805C0001

Étude réalisée par Ramousse J., Wurtz F., Debizet G., Brugeron M., Cuisinier E., Hodencq S., Stutz B.pour ce projet financé par *l'ADEME* 

Projet de recherche coordonné par : RAMOUSSE Julien Appel à projet de recherche : APRED 2017

Coordination technique - ADEME : BROUXEL Pol ingénieur Direction/Service : Service Réseaux et Energies Renouvelables

# **SOMMAIRE**

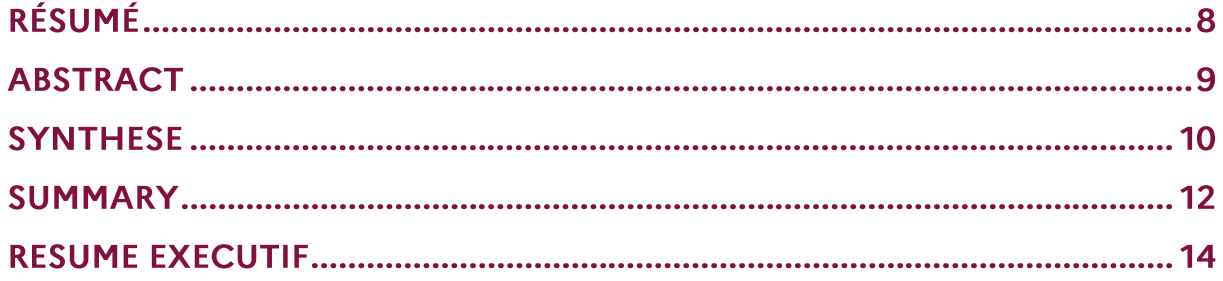

#### **INTRODUCTION AUX REALISATIONS DES CAS D'ETUDES ................. 19**  $1<sub>1</sub>$

## 2. REALISATION DU CAS D'ETUDE : PRESQU'ILE GRENOBLOISE ............20

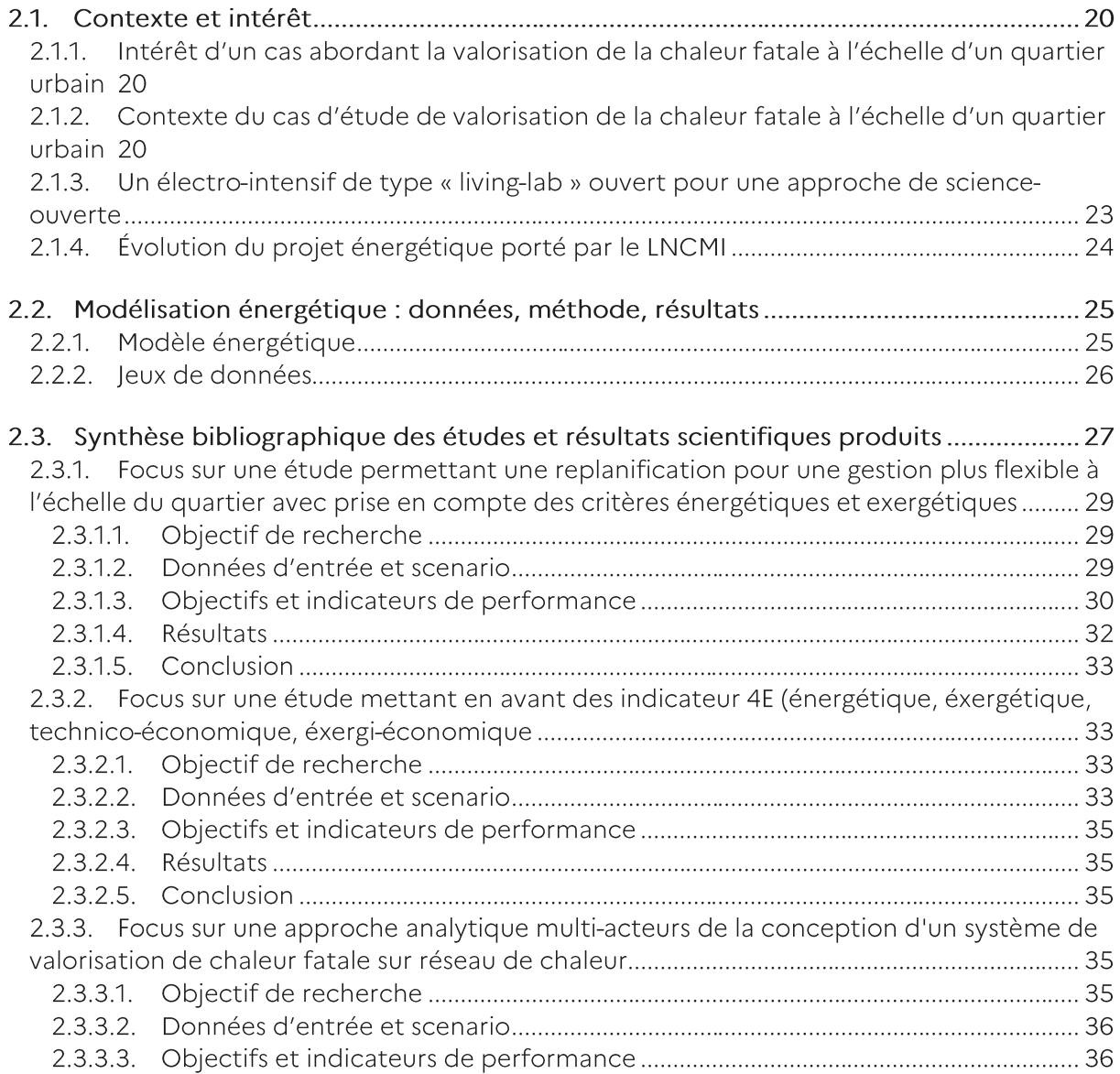

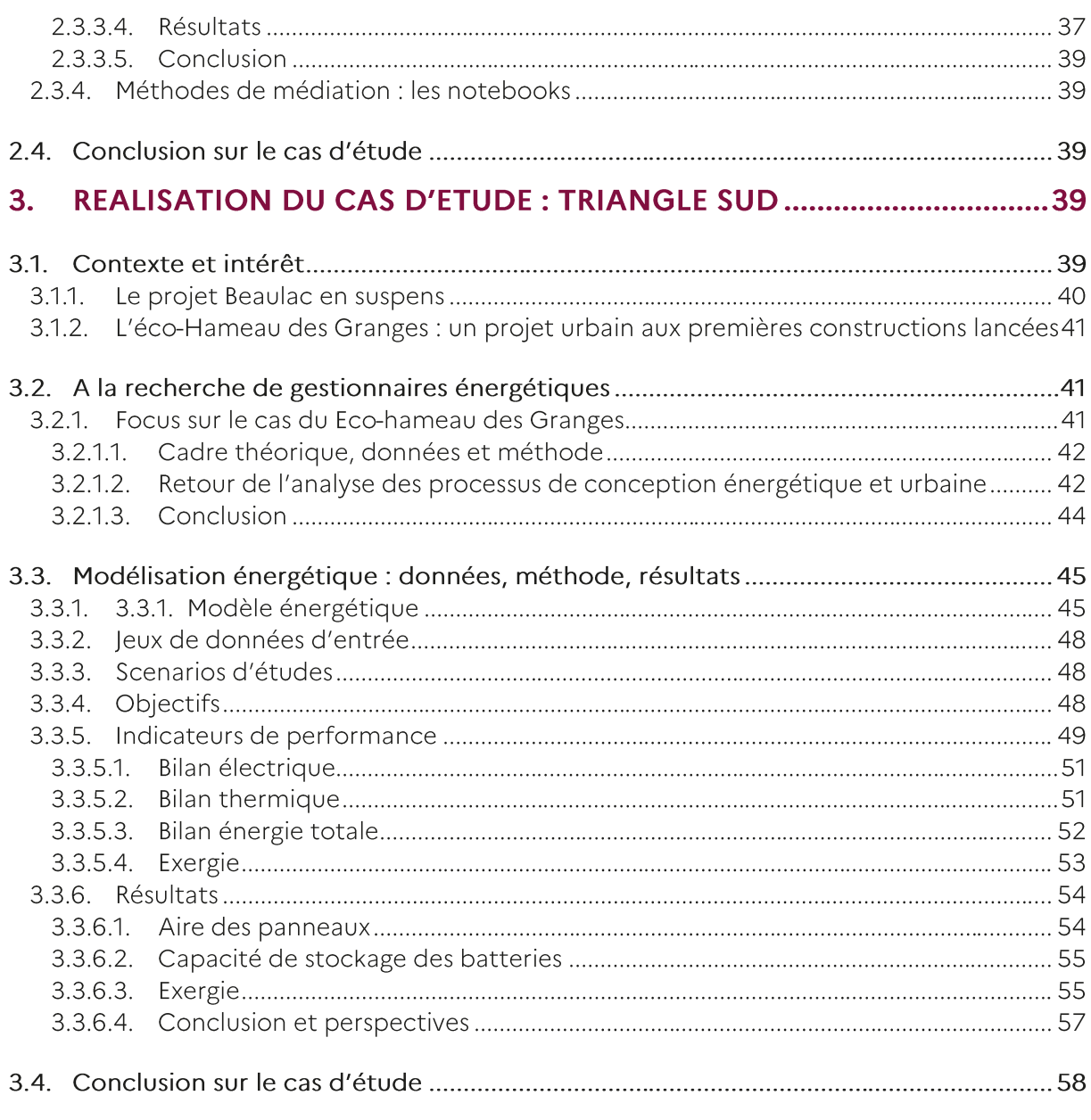

## 

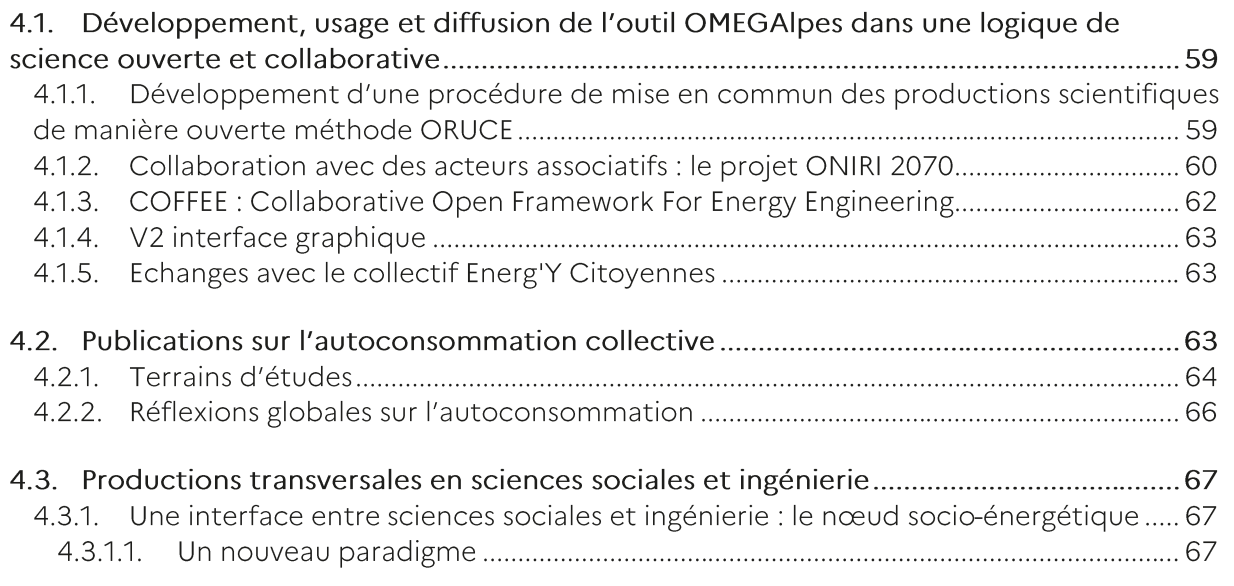

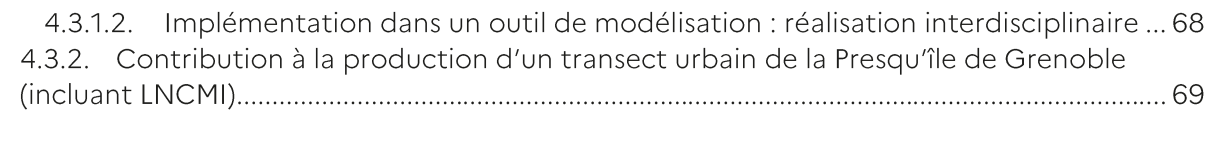

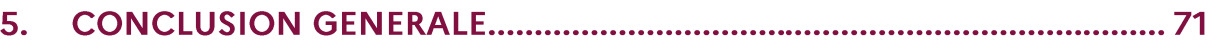

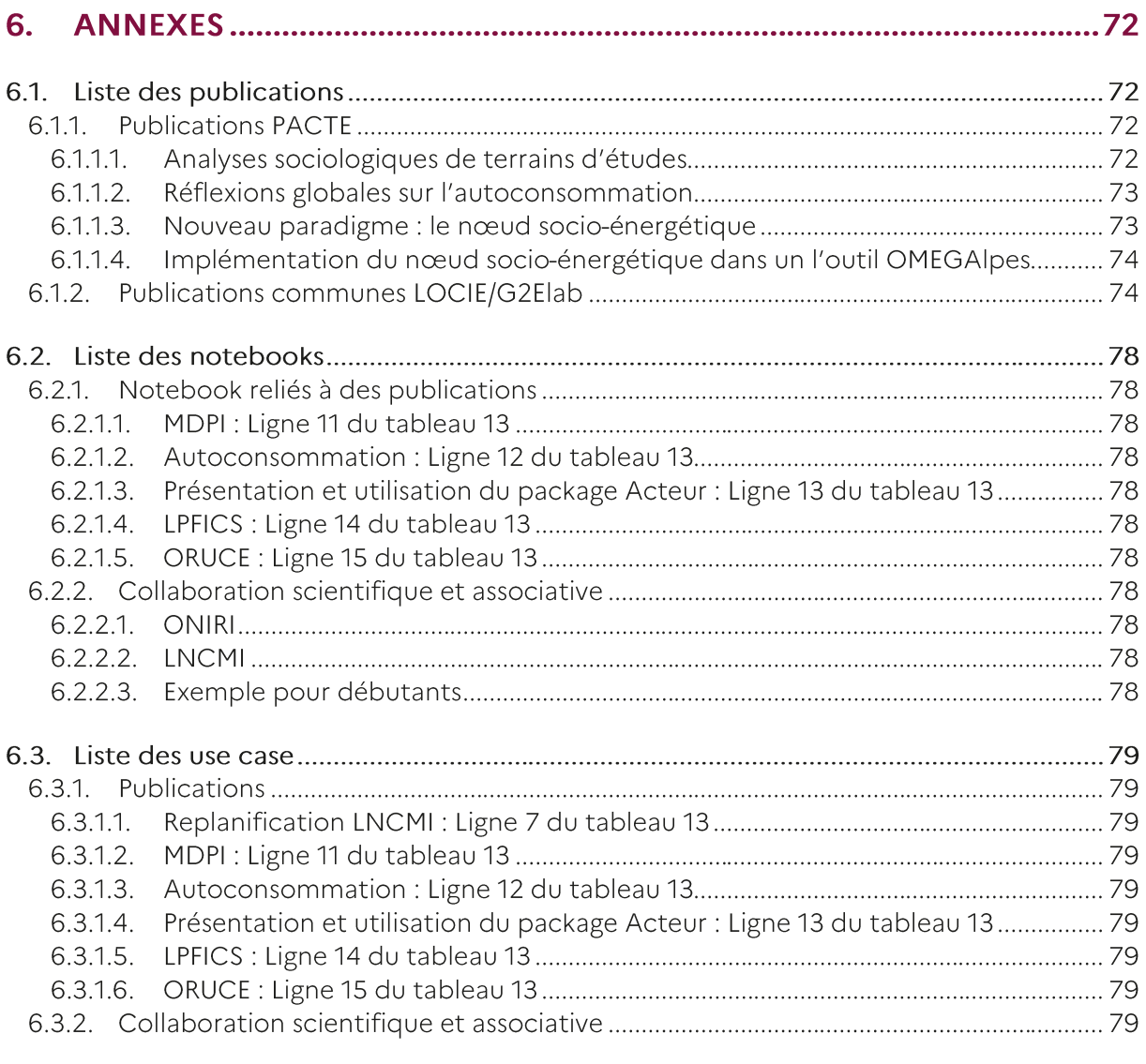

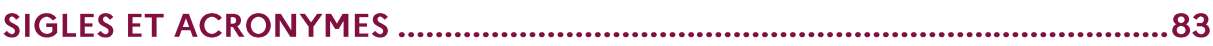

## **RÉSUMÉ**

Afin de répondre aux défis sociétaux, environnementaux et énergétiques actuels, le déploiement de projets d'aménagement énergétique du territoire s'intensifie pour contribuer à la transition énergétique des territoires urbains, s'appuyant sur une mutualisation des ressources énergétiques locales dans un objectif de sobriété, d'autonomie énergétique et de décarbonation des milieux urbains. Une attente forte d'outils d'aide à la décision multi-acteurs et multicritères se dégage ainsi face à la grande variété des sources d'ENR&R locales.

L'objectif principal du projet RETHINE porte sur le développement d'un outil numérique « Open Source » intégré d'aide à la décision multicritères et multi-acteurs pour les projets d'aménagement énergétique du territoire, en phase de préconception. L'outil vise à simuler et optimiser les flux énergétiques couplés (chaleur et électricité) à l'échelle d'un quartier selon une approche technico-économique intégrant la modélisation du jeu d'acteurs. La diversité des critères, objectifs et contraintes identifiée implique la mise en œuvre d'une démarche itérative et collaborative d'aide à la conception, en tant qu'outil de médiation pour favoriser l'émergence de compromis technique.

Le projet RETHINE a permis le développement de l'outil numérique intégré d'aide à la décision OMEGAlpes visant à accompagner les décisions des porteurs de projets d'aménagement urbain multi-acteurs en phase de pré-conception, sur la base d'indicateurs partagés. Une forte dynamique d'évolution des projets d'aménagement énergétique du territoire, gouverné par un jeu d'acteurs et un périmètre du projet fluctuant a été relevée. La richesse de l'analyse multi-acteurs et multicritères (technique, économique et environnementale) intégrant des critères innovants, implique alors la mise en œuvre d'une démarche de médiation itérative et collaborative éclairée entre acteurs pour l'identification d'une solution faisant consensus.

### **ABSTRACT**

In order to meet the current societal, environmental and energy challenges, the deployment of energy development projects is intensifying to contribute to the energy transition of urban areas, based on the pooling of local energy resources with the objective of sobriety, energy autonomy and decarbonization of urban environments. A strong expectation for multi-actor and multi-criteria decision support tools is thus emerging in the face of the wide variety of local ENR&R sources.

The main objective of the RETHINE project is to develop an integrated "Open Source" digital tool for multi-criteria and multi-actor decision support for energy development projects in the territory, in the pre-design phase. The tool aims at simulating and optimizing coupled energy flows (heat and electricity) at the scale of a district according to a technical-economic approach integrating the modeling of the set of actors. The diversity of criteria, objectives and constraints identified implies the implementation of an iterative and collaborative approach to design assistance, as a mediation tool to promote the emergence of technical compromise.

The RETHINE project has enabled the development of the integrated digital decision support tool OMEGAlpes aimed at supporting the decisions of multi-actor urban development project leaders in the pre-design phase, based on shared indicators. A strong dynamic of evolution of the energy development projects of the territory, governed by a game of actors and a fluctuating perimeter of the project has been noted. The richness of the multi-actor and multi-criteria analysis (technical, economic and environmental) integrating innovative criteria, implies the implementation of an iterative and collaborative mediation process between actors for the identification of a consensus solution.

# Synthèse

## Contexte

Afin de répondre aux défis sociétaux, environnementaux et énergétiques actuels, le déploiement de projets d'aménagement énergétique du territoire s'intensifie pour contribuer à la transition énergétique des territoires urbains, s'appuyant sur une mutualisation des ressources énergétiques locales dans un objectif de sobriété, d'autonomie énergétique et de décarbonation des milieux urbains. Une attente forte d'outils d'aide à la décision multi-acteurs et multicritères se dégage ainsi face à la grande variété des sources d'ENR&R locales.

## Objectifs

L'objectif principal du projet RETHINE porte sur le développement d'un outil numérique « Open Source » intégré d'aide à la décision multicritères et multi-acteurs pour les projets d'aménagement énergétique du territoire, en phase de pré-conception. L'outil vise à simuler et optimiser les flux énergétiques couplés (chaleur et électricité) à l'échelle d'un quartier selon une approche technico-économique intégrant la modélisation du jeu d'acteurs. La diversité des critères, objectifs et contraintes identifiée implique la mise en œuvre d'une démarche itérative et collaborative d'aide à la conception, en tant qu'outil de médiation pour favoriser l'émergence de compromis technique.

## Description de l'opération

Le travail a été décomposé en 5 Lots. En complément du Lot 1 dédié à la coordination du projet, la modélisation technico-économique dynamique des flux d'énergies (Lot 2) et l'analyse typologique de l'intermédiation énergétique (Lot 3) ont permis le déploiement de l'outil intégré d'aide à la décision multiénergies et multi-acteurs (Lot 4) pour une mise en œuvre sur les 2 terrains d'étude retenus (Lot 5 : Presqu'île Grenobloise pour la valorisation d'énergie fatale sur réseau de chaleur et Triangle Sud du Bourget pour la valorisation des ressources locales sur le territoire - boucle d'eau tempérée + PV).

## Synthèse des résultats

Le projet RETHINE a permis le développement de l'outil numérique intégré d'aide à la décision OMEGAIpes visant à accompagner les décisions des porteurs de projets d'aménagement urbain multiacteurs en phase de pré-conception, sur la base d'indicateurs partagés. Une forte dynamique d'évolution des projets d'aménagement énergétique du territoire, gouverné par un jeu d'acteurs et un périmètre du projet fluctuant a été relevée. La richesse de l'analyse multi-acteurs et multicritères (technique, économique et environnementale) intégrant des critères innovants, implique alors la mise en œuvre d'une démarche de médiation itérative et collaborative éclairée entre acteurs pour l'identification d'une solution faisant consensus.

## A retenir (points forts et points faibles)

- + Adaptabilité de l'outil permettant de répondre à la dynamique forte d'évolution des projets d'aménagement énergétique du territoire
- + Richesse de l'analyse multicritères (énergétique, économique, environnemental)
- + Prise en compte des intérêts (objectifs et contraintes) respectifs de chaque acteur
- + Démarche itérative d'aide à la conception pour l'identification de compromis entre acteurs
- Périmètre de l'étude variable en fonction de l'état d'avancement du projet
- Amélioration de l'appropriabilité de l'outil par la consolidation des outils de restitution

## Valorisation

- Mise à disposition de l'outil, des bibliothèques de modèles et de Notebooks partagés en open-source
- Plus de 20 Communications scientifiques (articles et conférences nationales et internationales).

## Suite envisagée

- Consolidation des scénarios d'intermédiation fonction des typologies de projets énergétiques
- Intégration de critères décisionnels additionnels
- Diffusion et facilitation de l'appropriabilité de l'outil développé<br>Perfectionnement de la phase de restitution  $\bullet$
- $\bullet$

# **Summary**

## Context

In order to meet the current societal, environmental and energy challenges, the deployment of energy development projects is intensifying to contribute to the energy transition of urban areas, based on the pooling of local energy resources with the objective of sobriety, energy autonomy and decarbonization of urban environments. A strong expectation for multi-actor and multi-criteria decision support tools is thus emerging in the face of the wide variety of local ENR&R sources.

## **Objectives**

The main objective of the RETHINE project is to develop an integrated "Open Source" digital tool for multi-criteria and multi-actor decision support for energy development projects in the territory, in the pre-design phase. The tool aims at simulating and optimizing coupled energy flows (heat and electricity) at the scale of a district according to a technical-economic approach integrating the modeling of the set of actors. The diversity of criteria, objectives and constraints identified implies the implementation of an iterative and collaborative approach to design assistance, as a mediation tool to promote the emergence of technical compromise.

## Description of the operation

The work was broken down into 5 Lots. In addition to Lot 1 dedicated to the coordination of the project, the dynamic technico-economic modeling of energy flows (Lot 2) and the typological analysis of energy intermediation (Lot 3) allowed the deployment of the integrated multi-energy and multi-actor decision support tool (Lot 4) for an implementation on the 2 selected study areas (Lot 5 : Grenoble peninsula for the valorization of waste energy on the heating network and Triangle Sud du Bourget for the valorization of local resources on the territory - tempered water loop +  $PV$ ).

## Summary of results

The RETHINE project has enabled the development of the integrated digital decision support tool OMEGAIpes aimed at supporting the decisions of multi-actor urban development project leaders in the pre-design phase, based on shared indicators. A strong dynamic of evolution of the energy development projects of the territory, governed by a game of actors and a fluctuating perimeter of the project has been noted. The richness of the multi-actor and multi-criteria analysis (technical, economic and environmental) integrating innovative criteria, implies the implementation of an iterative and collaborative mediation process between actors for the identification of a consensus solution.

## To remember (strengths and weaknesses)

- + Adaptability of the tool to respond to the strong dynamics of evolution of energy development projects in the territory
- + Richness of the multi-criteria analysis (energy, economic, environmental)
- + Taking into account the respective interests (objectives and constraints) of each actor
- + Iterative approach to design assistance for the identification of compromises between stakeholders
- Scope of the study varies according to the progress of the project
- Improvement of the appropriability of the tool through the consolidation of the restitution tools

## Valorization

- Availability of the tool, model libraries and shared notebooks through an open-source access.
- $\bullet$ More than 20 scientific communications (articles and national and international conferences).

#### **Next steps**

- Consolidation of intermediation scenarios according to the typologies of energy projects  $\bullet$
- Integration of additional decision criteria  $\bullet$
- Dissemination and facilitation of the appropriability of the developed tool
- Refinement of the feedback phase

Réseaux thermiques et électriques | 13 |

# Résumé exécutif

## Objectif et méthodologie

Le projet porte sur le développement des synergies entre des réseaux thermiques et électriques en contexte urbain, afin de valoriser des sources d'énergies renouvelables et les rejets thermiques industriels. que ce soit sur des réseaux, ou des sous-parties de réseaux de type mini-grid ou îlots énergétiques existants, ou à développer et à interconnecter. Il vise au développement d'un outil d'aide à la décision multi-acteurs à l'échelle locale d'un quartier ou d'un territoire, qui tiendra compte de la multiplicité des acteurs décisionnels (Producteurs d'énergie, Consommateurs d'énergie, Gestionnaires de réseaux de distribution, Investisseurs d'équipements de systèmes énergétiques de production, stockage ou distribution, Aménageurs urbains, Promoteurs immobiliers et plus généralement maîtres d'ouvrages de bâtiments, Propriétaires de bâtiments existants...). Cet outil sera un outil générique de simulation et d'optimisation multicritères (économique, énergétique, exergétique, prenant en compte les intérêts des différents acteurs et leurs modes de coordination). Il permettra d'évaluer différents scénarios de déploiement et de pré-dimensionnement de systèmes de production, de stockage et de transfert d'énergie afin de réaliser l'interconnexion locale des réseaux thermiques et électriques. Il servira ainsi à réaliser des études en phase de planification et des études de faisabilité au stade d'avant-projet et intégrera des critères décisionnels innovants pour la gestion des énergies (indicateurs exergétiques, critères socio-organisationnels de fiabilité et d'interdépendance entre acteurs). Cet outil d'aide à la décision vise à construire une formulation du problème faisant consensus (obtenu itérativement) entre les acteurs en définissant un espace de solutions possibles sur la base d'étude de scénarios prenant en compte les besoins, contraintes et risques des acteurs concernés.

Afin de répondre à l'objectif du projet, visant à développer un outil numérique intégré d'aide à la décision basé sur la simulation et l'optimisation multi-acteurs des échanges d'énergie entre les réseaux de chaleur et d'électricité d'un quartier, le projet a été décomposé suivant les Lots suivants :

#### Lot 1 : Coordination du projet et valorisation des résultats

Ce Lot vise à assurer le bon avancement du projet, grâce à la définition du mode de coordination du projet et de la stratégie de valorisation des résultats.

La coordination du projet RETHINE, porté par le LOCIE, est assurée par un comité directeur collégial réunissant les responsables scientifiques des laboratoires de recherche partenaires (Julien Ramousse, LOCIE ; Frédéric Wurtz, G2Elab et Gilles Debizet, PACTE) se réunissant tous les 6 mois afin d'échanger sur les avancées récentes et de structurer le travail à venir. En complément, des échanges informels constants entre les partenaires et des réunions régulières entre les acteurs du projet ont été organisées afin de garantir le bon avancement du projet.

Concernant la valorisation des résultats, le projet a donné lieu à de nombreuses communications (conférences nationales et internationales) ainsi qu'un volume significatif de publications dans des revues internationales à comité de lecture, afin d'assurer une large diffusion des travaux réalisés dans le cadre de ce projet. Les réalisations sur les cas d'étude visés ont également été valorisées sous la forme de Notebooks, disponibles en ligne, pour illustrer les capacités de l'outil numérique développé et favoriser son appropriation par les acteurs visés.

#### Lot 2 : Modélisation thermo-économique dynamique des échanges d'énergie entre les réseaux électriques et thermiques

Ce lot vise à développer des modèles physiques et économiques des systèmes énergétiques (systèmes de production d'énergie, consommateurs raccordés à ces réseaux, les systèmes de stockage de l'énergie et les réseaux de distribution, incluant les systèmes d'interfacage physique des réseaux de chaleur et d'électricité) qui seront connectés aux réseaux électriques et de chauffage dans le périmètre géographique considéré.

Afin de répondre aux objectifs de modélisation et d'optimisation technico-économique des projets d'aménagement énergétiques à l'échelle du territoire, un inventaire des indicateurs (énergétique, économique, environnementaux, sociétaux) à retenir a été réalisé. En compléments de critères « classiques », des critères plus avancés basés sur l'analyse exergétique, ont été retenus afin de traduire l'ensemble des objectifs et contraintes des différents acteurs concernés.

Les différents modèles seront intégrés à un modèle de simulation numérique dynamique qui permettra de simuler, au pas de temps horaire, les flux d'énergie entre les réseaux de chaleur et d'électricité du périmètre retenu. En complément de la modélisation physique des systèmes étudiés, une attention particulière a été portée au couplage de l'approche physique à l'approche économique et à la compilation des données technico-économiques utiles pour la modélisation et l'évaluation des critères de performances retenus pour l'étude.

#### Lot 3 : Analyse typologique de l'intermédiation énergétique

Ce lot a caractérisé les logiques et les jeux des différents types d'acteurs impliqués dans des projets énergétiques locaux visant une consommation sur place : opérations d'autoconsommation collective d'électricité et de récupération de chaleur industrielle et projets urbains. Il propose des scénarios d''intermédiation énergétique au sein ou entre des lieux de production et de consommation.

Les logiques repérées ont été traduites autant que possible sous forme de contraintes et d'objectifs quantitatifs afin d'alimenter les procédures d'optimisation mathématique de l'outil d'aide à la décision multi-acteurs.

Une première phase d'identification des acteurs et de leur typologie a été menée basée sur les fonctions qu'ils remplissent en matière de planification et de gestion des équipements. Cette analyse a pu être enrichie à l'aide d'enquêtes de terrains, traduites sous forme de monographies (cas d'études en France et en Suisse) et d'analyses transversales.

Sur la base de ces analyses, plusieurs scénarios types d'intermédiation entre acteurs seront proposés, afin de formaliser les interactions entre les différentes parties prenantes de ces projets d'aménagement énergétique du territoire.

#### Lot 4 : Outil intégré d'aide à la décision multi-énergies et multi-acteurs

L'objectif de ce lot est de développer l'outil numérique final d'aide à la décision en intégrant les modèles, les scénarios et les indicateurs développés dans les précédents Lots. L'intégration des différentes briques consistera principalement à choisir des solveurs et méthodes d'optimisation mathématique appropriées puis à les implémenter dans un même outil numérique. L'architecture retenue s'appuie sur le framework open-source OMEGAIpes, qui est un un modeleur de problèmes d'optimisation, s'appuyant sur une bibliothèque objets de modèles, permettant ainsi de formuler des problèmes d'optimisation. L'outil permet ainsi à l'usager de formuler des problèmes de planification et de dimensionnement en définissant le modèle (par assemblage des briques de modèles objets pré-existant dans l'outil), les contraintes et les objectifs. L'outil projette alors l'ensemble en problème d'optimisation (mono- ou multi-objectif), qui peut ainsi être résolu par un solveur dédié.

Un état de l'art des outils numériques d'aide à la décision existants ont permis de mettre en évidence l'intérêt fort de considérer la dispersion des décisions entre les multiples acteurs, peu ou pas considérés jusque là. L'implémentation de modèles d'acteurs (impliquant des objectifs et contraintes variables, en fonction des périmètres de responsabilités de chacun) dans l'outil développé a permis répondre à ce besoin.

Pour chacun des scénarios retenus de production, de stockage et d'interconnexion d'énergie électrique/thermique, une étude d'optimisation sera développée, visant à définir un dimensionnement et un mode de fonctionnement optimal (en terme économique, de disponibilité de l'énergie, de production pour les industriels, ...) en prenant en compte le caractère dynamique des productions et utilisations d'énergie.

Les différents critères décisionnels identifiés précédemment sont évalués, permettant ainsi aux acteurs d'affiner leur choix vers une solution optimale, dans une démarche itérative). Au final, l'outil développé permet ainsi de produire un ensemble de solutions, qui ont vocation :

- Soit à re-négocier et affiner l'expression des contraintes et objectifs entre acteurs, en particulier s'il n'existe pas de solutions, ou si ces solutions ne sont pas satisfaisantes
- Soit à affiner le dimensionnement et la stratégie de supervision d'une solution autour de  $\bullet$ laquelle les parties prenantes convergeraient.

La mise au point de l'outil final d'aide à la décision, intégrant l'ensemble des fonctionnalités envisagées s'est traduite par l'enrichissement de l'outil OMEG'Alpes initié dans le cadre du projet ECO-sesa et libre disponible  $\rho n$ accès sur https://gricad-gitlab.univ-grenoble-alpes.fr/omegalpes.

Lot 5 : Application aux terrains d'étude

Finalement, l'outil sera mis en œuvre sur les deux terrains d'étude identifiés, que sont la Presqu'île Grenobloise et le Triangle Sud du Lac du Bourget. Après une définition des périmètres (spatial, technologique, acteurs, données) définitifs des cas d'étude considérés, la réalisation des simulations d'optimisation multi-critères et multi-acteurs ont pu être réalisées.

La richesse de ces deux cas d'étude nous ont permis de démontrer l'intérêt et l'applicabilité de l'outil sur des projets d'aménagement énergétique à différents stades d'avancement :

- Presqu'île Grenobloise : il s'agit d'un projet de valorisation de chaleur fatale industrielle sur réseau de chaleur, nécessitant la mise en œuvre d'un stockage pour répondre à l'inadéquation temporelle entre ressource et besoins, et d'une pompe à chaleur pour relever le niveau de température des rejets de chaleur fatale. En complément de l'optimisation technique du système de récupération, l'analyse multi-acteurs apporté par l'outil a largement enrichi les discussions autour de la propriété de ce système entre les acteurs impliqués.
- Triangle Sud du Lac du Bourget : ce projet, plus en phase amont, vise à déployer un réseau de chaleur tempérée à partir des eaux du lac du Bourget afin de satisfaire les besoins de chaleur et de froid sur les zones du campus de Savoie Technolac et du éco-hameau Les Granges. Ce cas d'étude a notamment permis de mettre en évidence les interactions fortes et les risques de divergences (observées) entre les acteurs impliqués autour ce projet, porté par différentes communes.

## Résultats saillants

Les opérations de production, de partage et d'utilisation in situ d'énergie renouvelable ou de récupération constituent généralement des premières pour les acteurs qui les initient et/ou les portent. Qu'elles utilisent un réseau existant (cas de l'autoconsommation collective d'électricité) ou un réseau spécifique (boucle tiède, microgrid mixte électrique/thermique), ces opérations tâtonnent : conception du système et périmètre des parties prenantes, répartition de l'énergie produite entre les consommateurs, transactions entre les parties prenantes. Plusieurs enseignements peuvent néanmoins être tirés : les transactions relatives à l'électricité s'apparentent à celles en vigueur pour la chaleur (aux franges et non au sein du marché électrique), rôle majeur des collectivités locales comme initiatrice, facilitatrice et parfois porteuses, des motivations spécifiques selon le type de porteur de l'opération. Concernant les projets urbains, il apparaît nécessaire d'impliquer un opérateur de réseau en phase de programmation urbanistique.

D'un point de vue outil, le résultat saillant obtenu grâce au projet RETHINE est l'outil OMEGAlpes, sous forme d'un code open source documenté et accessible en ligne :

- Documentation: https://omegalpes.readthedocs.io
- Code source : https://gricad-gitlab.univ-grenoble-alpes.fr/omegalpes/omegalpes  $\bullet$
- démonstration https://g2elab.grenoble- $\bullet$ Présentation  $e^{+}$ en ligne  $\mathcal{L}$ inp.fr/fr/recherche/omegalpes
- Notebooks exemple disponibles en ligne : https://gricad-gitlab.univ-grenoble-alpes.fr/omegalpes/omegalpes\_notebooks/-/tree/master/notebooks

L'ensemble de ces résultats a pu être obtenu grâce au support du programme RETHINE en complément des thèses de Camille Pajot et de Lou Morriet, soutenu par le projet eco-SESA (voir https://ecosesa.univgrenoble-alpes.fr) qui ont contribué au développement de l'outil :

- Thèse Lou Morriet. Conception multiacteur de systèmes énergétiques locaux bas-carbone : outils, modèles et analyses qualitatives. Energie électrique. Université Grenoble Alpes [2020-..], 2021. Français. (NNT : 2021GRALT024). (tel-03285666), https://hal.archives-ouvertes.fr/tel-03285666v1
- Thèse Camille Pajot. OMEGAlpes : outil d'aide à la décision pour une planification énergétique multi-fluides optimale à l'échelle des quartiers. Energie électrique. Université Grenoble Alpes, 2019. Français. (NNT : 2019GREAT042). (tel-02520569), https://tel.archivesouvertes.fr/tel-02520569

L'ensemble des résultats (publication, rapports et ressources open-sources) seront synthétisés et mise en ligne sur le site eco-SESA en suivant le lien suivant :

https://ecosesa.univ-grenoble-alpes.fr/eco-sesa-program/community-labelled-projects/rethine-772896.kjsp?RH=1537860620572

Outre les critères usuels techniques (taux d'autoproduction, taux d'autoconsommation, taux de couverture...), économiques (CAPEX, OPEX, Levelized Cost of Energy) et environnementaux (réduction des émissions CO2), la prise en compte de critère additionnels basés sur l'analyse exergétique enrichi fortement l'analyse des scénarios étudiés et élargi le champs des possibles. Une divergence des dimensionnements optimaux en fonction des critères retenus a été mise en évidence pour les cas d'étude retenus. Cette ouverture permet d'envisager des solutions optimales alternatives aux solutions classiquement envisagées et

L'intérêt de la démarche retenue s'appuyant sur une méthode collaborative itérative entre acteurs d'un même projet énergétique, alimentée par des évaluations multi-critères, justifie pleinement l'outil d'aide à la décision visé dans le projet.

## Perspectives scientifiques

La typologie d'intermédiation reste à consolider en explorant des types identifiés mais pas observés ni analysés : il s'agit notamment des opérations d'autoconsommation collective par les bailleurs sociaux, de mini-réseaux de chaleur et hybrides électriques et thermiques. Il conviendrait aussi de caractériser des projets urbains et des projets de récupération de chaleur ayant abouti (ce qui n'est pas le cas de ceux que nous avons observés). L'objectif serait de compléter le panel d'opérations ou de projets d'énergie renouvelable assemblant plusieurs acteurs. Cette diversification basée sur des projets aboutis et inaboutis

permettrait de typifier les différents processus de décision (programmation et conception) et d'élaborer les algorithmes d'utilisation d'un outil tel que OMEGAIpes les plus fréquents.

D'autre part, face à la multiplicité des informations produites, l'appropriabilité des méthodes d'aide à la décision de la littérature mériterait une attention particulière pour s'inscrire dans une démarche collaborative constructive entre acteurs, présentant une dissymétrie souvent forte de connaissances et d'objectifs.

Les outils de représentation graphique dédié à la restitution aux acteurs font face à la richesse des résultats (diversités de solutions techniques, de jeux d'acteurs, de critères d'évaluation des performance) produits par l'outil. De nombreuses propositions de représentation ont pu émergé des études réalisées visant à répondre à l'exigence de synthèse des analyses réalisées. L'ensemble des propositions retenues pourrait être encore améliorés afin de répondre plus finement aux attentes diverses et variées exprimées par la variété des acteurs impliqués (avec peut-être différents niveaux de détails en fonction des niveaux d'expertise des acteurs visés) et garantir un équilibre entre pertinence de l'information et transparence des résultats produits.

L'appropriabilité de l'outil proposé par des acteurs non spécialisés mérite d'être évaluée plus en profondeur afin de dégager des pistes favorisant sa mise en œuvre pour un vaste champ d'application et de jeux d'acteurs. A cette fin, l'outil développé reste à être confronté avec un processus dynamique de conception énergétique urbaine réel, afin d'évaluer ses potentialités et les limites de l'outil proposé, en vue de son amélioration future.

A noter que le travail de développement et de valorisation de l'approche open source OMEGAIpes avec une volonté de diffusion auprès des acteurs de la transition énergétique se poursuit avec la thèse de Sacha Hodencq dont la soutenance est prévue en octobre 2022 avec l'intitulé « Méthodes et outils pour un processus de modélisation collaboratif et ouvert des systèmes énergétiques au service de la transition ». En s'appuyant sur les résultats en terme d'outils et de cas d'usage produit notamment dans RETHINE, Cette thèse introduit les pratiques, intérêts et freins de la modélisation énergétique ouverte, avant de présenter la méthode ORUCE (Open and Reproductible Use Cases For Energy), pensée comme un processus transférable pour rendre ces pratiques accessibles aux chercheurs du domaine. Cette méthode s'attache notamment aux cas d'étude comme bons vecteurs de capitalisation de la connaissance et de reproductibilité. Des cas d'étude concrets au contact des acteurs de l'énergie, issues de RETHINE sont présentés, sur les thématiques de la valorisation de chaleur fatale et de l'autoconsommation photovoltaïque Enfin, un concept de plateforme collaborative de modélisation énergétique ouverte est présenté. Ce concept a été affiné dans une enquête axée sur l'expérience utilisateur, et la plateforme qui en découle vise à rendre les études énergétiques et ressources associées accessibles aux parties prenantes dans la recherche, les autorités publiques et les collectifs citoyens.

# 1. Introduction aux réalisations des cas d'études

Ce rapport final vient clore le projet RETHINE par l'application des travaux à des cas d'études. Il présente la synthèse des travaux réalisés dans le cadre de la tache 5 du projet dont l'objectif est d'appliquer l'outil d'aide à la décision développé au Lot 4 à un certain nombre de terrains d'étude et de cas d'application qui ont fait l'objet de développements conséquents et d'un nombre de publications significatives.

Les principaux cas d'étude sont :

- Le cas de la Presqu'Ile de Grenoble avec l'exemple emblématique d'un électro-intensif constitué par le laboratoire LNCMI (Laboratoire National des Champs Magnétiques Intenses) présentant ainsi un fort potentiel de valorisation de sa chaleur fatale à l'échelle du quartier de la Presqu'Ile de Grenoble.
- Le cas d'étude Triangle Sud, un projet énergétique d'envergue regroupant logements et zones d'activité proches de la ville de Chambéry s'appuyant sur une boucle d'eau tempérée.
- Ce rapport mentionne également d'autres cas d'études qui ont pu être traités et qui entrent dans le périmètre du projet RETHINE, à savoir la question des projets énergétiques à l'échelle des quartiers. Ces cas sont présentés dans la partie intitulée « Réalisations connexes et transversales ».

Si l'objectif principal est la mise en œuvre de l'outil OMEGAIpes et des résultats quantitatifs obtenus, ce rapport rappelle aussi un certain nombre de résultats d'ordre qualitatifs et sociotechniques, sur la genèse, l'évolution, et les enseignements que l'on peut tirer à l'échelle des projets énergétiques étudiés. Ces travaux résultent en partie du travail d'observation sociale du lot 3, qui ont ainsi permis d'éclairer la dynamique sociale et territorial des projets, et ils sont notamment détaillé dans la partie « 4.3. Productions transversales en sciences sociales et ingénierie ».

Le rapport est ainsi à l'image du projet RETHINE, qui aborde la question de la transition énergétique des échelles bâtiments à l'échelle des quartiers, avec une approche interdisciplinaire sociale ET technique.

## 2.1. Contexte et intérêt

## 2.1.1. Intérêt d'un cas abordant la valorisation de la chaleur fatale à l'échelle d'un quartier urbain

L'un des principaux intérêts de ce cas d'étude sur la récupération de la chaleur fatale réside dans son impact positif sur la réduction des émissions de GES (Gaz à effet de serre) du territoire concerné. La chaleur fatale représente une ressource de chaleur potentielle importante et sous-exploitée à faible teneur en carbone. Cependant, la récupération de la chaleur fatale pose de nombreux défis. Dans la phase de conception, les défis techniques comprennent la précision de la modélisation du chauffage urbain, la localisation, la gestion de la température entre la source et la consommation, et la permanence du potentiel thermique [1]. Les projets de valorisation de la chaleur fatale impliquent l'industriel émetteur de la chaleur, les consommateurs potentiels ou l'opérateur du réseau de chauffage urbain ainsi que les collectivités locales. La négociation entre ces acteurs variés induit la solution énergétique retenue.

L'outil OMEGAIpes permet de modéliser des systèmes de récupération de chaleur en impliquant les parties prenantes. Les données produites permettent de prendre en compte le contexte, notamment les changements de tarifs, les nouvelles programmations des profils de consommation [2], ou l'étude de différents systèmes de refroidissement et des températures de sortie associées [3, 4, 5]. Les acteurs bénéficient des résultats des simulations et optimisation et de la formalisation de leurs contraintes et objectifs. Corolairement, le développement de l'outil s'enrichit de nouvelles unités préconstruites et mises à jour ainsi que de fonctionnalités provenant directement du terrain. La valorisation de la chaleur fatale impliquant différents vecteurs énergétiques, et notamment l'énergie thermique avec différents niveaux de température, elle a permis de réaliser des analyses exergétiques et de développer des indicateurs exergétiques. Leur pertinence est testée auprès des acteurs lors de phase de restitution. Enfin, cette étude de cas permet de présenter les problèmes de modélisation, notamment les incertitudes et l'accès aux profils énergétiques, la modélisation des unités futures et existantes avec une précision suffisante, ainsi que la gestion de l'unité de stockage.

D'un point de vue sociotechnique, la démarche concernant la politique énergétique du LNCMI peut devenir elle-même un objet d'études scientifiques. Cette perspective d'étudier des questions majeures à l'interface de l'énergie et de la transition énergétique soulève un ensemble de questions :

- Quels sont les sites industriels qui, à l'instar de l'acteur électro-intensif qu'est le LNCMI génèrent de la chaleur fatale qui pourrait être valorisée dans des réseaux thermiques ?
- Quels sont les activités, bâtiments et entités afférentes susceptibles d'utiliser la chaleur récupérée et par quels moyens techniques et entités leur transférer la chaleur récupérée ?
- $\bullet$ Quelles sont à l'échelle des quartiers les architectures pérennes de réseaux multiphysiques d'énergie ?

Notre parti pris a été de concevoir les systèmes liés à la récupération de chaleur en interagissant avec les acteurs à l'échelle du quartier et de la ville afin de définir les composants et réseaux d'énergie (structure, outils d'aide à la simulation et à l'optimisation) adaptés à leurs objectifs. Cela requérait de gérer ces nouveaux nœuds socio-énergétiques [6] de sorte à concilier leurs objectifs avec la maximisation de la valorisation locale des énergies. Ainsi, le LNCMI et son environnement immédiat peuvent être vus comme un « living-lab » permettant d'appréhender les dimensions énergétiques et sociologiques.

Enfin, il est mentionné dans la partie 2.1.4 du livrable 3 les intérêts et limites d'un démonstrateur. En effet, ce positionnement est vu de manière opposée en fonction des acteurs, la CCIAG y voyant une contrainte financière forte, les acteurs porteurs et techniques le voyant comme une possibilité d'innovation énergétique forte. Cela amène donc des questions de médiation et d'échanges fortes.

## 2.1.2. Contexte du cas d'étude de valorisation de la chaleur fatale à l'échelle d'un quartier urbain

Situé sur le territoire de la Presqu'Ile de Grenoble qui fait l'objet d'un vaste projet urbain mené par la Ville de Grenoble et la Métropole, ce projet met en jeu la récupération de chaleur fatale sur un laboratoire du CNRS (Centre National de La Recherche Scientifique), le LNCMI, dans le but de l'injecter dans le réseau de chaleur du quartier. Un des rares équipements mondiaux de production de champs magnétique intense pour la recherche, le LNCMI a engagé depuis une dizaine d'années des réflexions prospectives

pour contribuer à la réduction de l'empreinte énergétique et carbone en anticipant une importance croissante de ce critère dans l'octroi de financements publics européens. La consommation d'électricité étant directement liée aux expérimentations du LNCMI, la manœuvre sur la consommation d'électricité est faible. En revanche, la valorisation de la chaleur aujourd'hui rejetée dans l'Isère - et équivalente à la consommation d'électricité - permettrait de réduire l'utilisation d'autres sources de chaleur nécessaire pour chauffer des bâtiments de la presqu'ile et, ce faisant, de réduire l'empreinte énergétique et carbone du site au sens large.

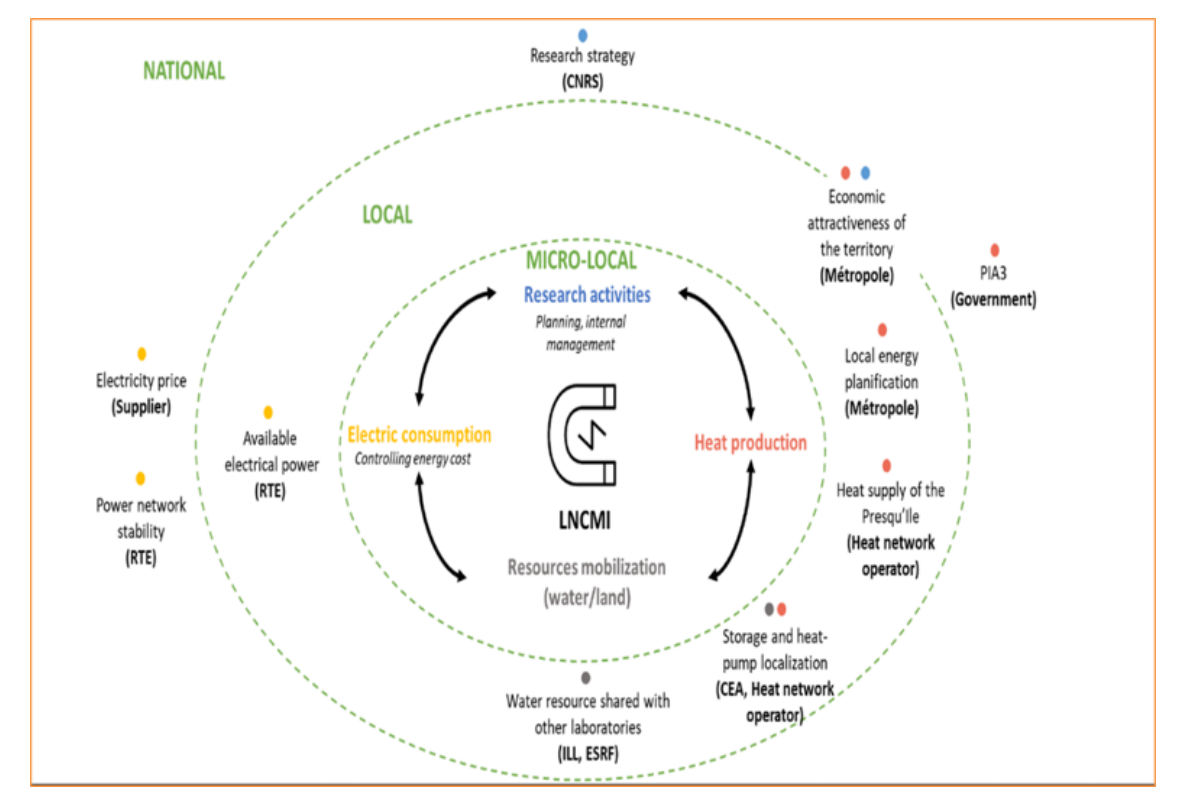

Figure 1: Elargissement du périmètre d'activité du LNCMI suite à l'intégration des projets énergétiques, d'après T. .<br>Fonteneau, G. Debizet (PACTE 2021), document non publié.

Le LNCMI est enchâssé dans un écosystème assez singulier (Figure 1). C'est un établissement d'envergure mondiale piloté par le CNRS. Il est connecté au réseau national de transport d'électricité géré par RTE (gestionnaire du Réseau de Transport d'Electricité).

Le LNCMI partage le captage d'eau de refroidissement avec deux autres plates-formes scientifiques d'envergure : l'Institut Laue-Langevin et l'European Synchrotron Radiation Facility (Synchrotron), des consommateurs importants d'électricité, plus réguliers dans le temps. Il voisine le Commissariat à l'énergie atomique et aux énergies alternatives (CEA), un centre de recherche du ministère de la Défense, qui compte parmi les principaux employeurs de la métropole. Il voisine aussi le nouvel « eco-quartier » Cambridge composé de plusieurs centaines de logements livrés entre 2015 et 2023. Pour le dire autrement, la récupération de la chaleur des eaux de refroidissement sortant du LNCMI ne manque - sur le plan de la physique énergétique - pas de possibilités de valorisation dans son environnement immédiat.

Une question incontournable est celle de l'infrastructure qui acheminerait la chaleur issue du LNCMI vers les bâtiments alentours. C'est ainsi qu'entre en scène la CCIAG. Cette société publique contrôlée par la Métropole et quelques communes gère par délégation de service public un puissant réseau de chauffage qui chauffe plus de 40 000 logements et un ensemble d'établissements de plusieurs dizaines de milliers d'emplois. La compagnie dispose de 6 chaufferies et a progressivement substitué le charbon, notamment celui des Mines de la Mure (à une cinquantaine de kilomètres de Grenoble) pour atteindre en 2020 plus de 75% d'énergie renouvelable dans son mix énergétique (essentiellement l'incinération des déchets métropolitain et le bois). La délégation de service public a été renouvelée en 2020 à la CCIAG : le cahier des charges visait le 100% renouvelable au cours de la décennie et des coûts stabilisés pour les abonnés.

Une autre question est celle de la temporalité de la récupération de chaleur (lissage de l'activité du laboratoire sur l'année, très forte variabilité (pointes de quelques heures) et celle des besoins de chaleur (sur quelques mois en saison froide) limite la valorisation de la première et obligerait la CCIAG à disposer

d'installations de production de chaleur pour couvrir les périodes d'inactivités du LNCMI. Un stockage de<br>chaleur est indispensable. Les transactions entre le LNCMI et la CCIAG s'avèrent complexes.

#### $2.1.3.$ Un électro-intensif de type « living-lab » ouvert pour une approche de science-ouverte

A l'échelle locale, le LNCMI a pour ambition de mobiliser sa flexibilité d'usage (i.e. le planning des expérimentation en champs intenses) de sorte à l'adapter à la consommation locale de sites comme les locaux du CNRS par extension à l'échelle quartier, les locaux du bâtiment GreEn-ER : le terrain d'expérimentation de type « living-lab » offert ainsi par le LNCMI va permettre d'expérimenter à l'échelles 1 des idées de solution pour adapter localement la flexibilité de la production à la flexibilité de la consommation dans le but d'optimiser les échanges en circuit court d'énergie entre consommation et production. A ce titre, un trait spécifique du LNCMI est son fonctionnement extrêmement intermittent, résultat d'un pilotage par une seule personne à la fois : cette personne fait partie d'une communauté internationale de chercheurs (une centaine de personnes chaque année) qui en général accèdent à plusieurs installations similaires dans le monde. En été, lorsqu'ils "manipent", ces chercheurs peuvent être "responsables" de 1/1000 ième de l'appel de puissance au niveau national. L'énergie consommée est en quelque sorte une image de la "relation à l'énergie" de l'utilisateur filtrée par son besoin de réaliser une expérience d'excellence. Ainsi l'originalité du « living-lab LNCMI », c'est que le chercheur est l'acteur principal de notre consommation électrique, il n'y a pour ainsi dire pas de consommation indépendante de l'usage pour la science (et les essais techniques). On ne retrouve pas cela dans d'autres instruments de recherche tels les synchrotrons ou les accélérateurs où la consommation n'est que peu dépendante de l'usage qu'en font les chercheurs. En conséquence, le choix dans les scénarii possibles pour l'évolution de la gestion énergétique est à expliquer à une communauté d'utilisateurs principalement européens (environ 200 personnes en utilisation régulière en contact avec une vingtaine de chercheurs ou ingénieurs du laboratoire).

Le statut du LNCMI a permis de mener à bien et d'incarner ces deux cas d'étude avec la méthode ORUCE, présentée dans la partie 4.1.1. Le LNCMI peut en effet à la fois être considéré comme :

- une infrastructure de recherche ouverte et collective par essence : le laboratoire met à disposition des chercheurs du monde entier des champs magnétiques intenses (à l'instar des installations du CERN par exemple [8], [9]).
- un nœud socio-énergétique, i.e. un « ensemble d'éléments physiques qui collecte, convertit et/ou distribue de l'énergie, construit et/ou opéré par un acteur décisionnel en interaction avec des actants » [7]. L'infrastructure physique opérée par le CNRS convertit de l'électricité en champ magnétique et en chaleur qui peut être distribuée et réutilisée dans le quartier, en interaction avec la CCIAG sous l'impulsion de Grenoble Alpes Métropole (GAM),

En plus des travaux autour des champs magnétiques intenses, le laboratoire se place comme un terrain d'étude pour la pérennité des grandes infrastructures de recherches par sa contribution à la flexibilité du réseau électrique auprès de RTE via un opérateur d'agrégation, et son projet de valorisation de chaleur fatale qui l'inscrit dans le territoire. Son statut d'infrastructure de recherche et la mise à disposition de ses données lui donnent un statut unique rendant possible l'observation, la compréhension, et la construction de solutions interdisciplinaires :

- Techniques d'abord avec une variété de thèmes abordés allant de la micro-fluidique avec le refroidissement par ébullition nucléée, jusqu'à la valorisation de chaleur fatale à l'échelle d'un quartier, en plus de travaux sur la flexibilité et les services au réseau électrique. C'est un terrain d'application actif pour des outils d'optimisation énergétique open source, des concepts tels que l'exergo-économie et pour l'enseignement, en plus d'être un terrain potentiel pour d'autres outils de modélisation énergétique et pour des essais à échelle 1 de systèmes techniques tels que des pompes à chaleur ou stockages innovants. Ces essais favoriseraient des collaborations entre recherche et industrie et n'auraient pas d'impact sur le système technique mature utilisé pour la valorisation de chaleur car seule la chaleur excédentaire serait utilisée.
- Sur un spectre plus large, le LNCMI est un terrain pour des évaluations économiques sur le potentiel de flexibilité de consommation électrique notamment avec le laboratoire GAEL, ainsi que la construction de modèles juridiques ouverts pour les projets de transition énergétique. Des travaux en sciences humaines et sociales, dont l'importance est capitale sur les projets de valorisation de chaleur fatale [10], y sont également menés tels que la modélisation d'assemblages multi-acteurs [11] ainsi que des travaux à venir avec l'implication du jeune programme de recherche ANR Récuperte et la participation au sein du programme de recherche interdisciplinaire de l'Université Grenoble Alpes Eco-SESA.

Le LNCMI est donc un terrain d'étude qui permet d'étudier la rencontre entre gisements de chaleur fatale et réseaux de chaleur, et souligne l'importance d'approches ouvertes et interdisciplinaires.

#### $2.1.4.$ Évolution du projet énergétique porté par le LNCMI

Les premières études concernant ce projet débutent en 2013 et ont donné lieu à de nombreux travaux :

#### $2013 - 2014$

Étude de faisabilité pour la valorisation de chaleur fatale du LNCMI avec le bureau d'étude Burgeap, financement européen EMFL H2020 Cette première analyse a permis de dégager les conditions d'une faisabilité techniquement et économiquement viable pour la valorisation de chaleur fatale du LNCMI sur le site du CNRS et éventuellement LPSC : une extension des plages de fonctionnement hivernales pour augmenter la couverture des besoins en chauffage ; la mise en place d'un stockage journalier et la relève de la température par des pompes à chaleur pour permettre la livraison sur les réseaux déjà existants au sein des bâtiments.

#### Iuillet 2014

Rencontre LNCMI-Métro, connexion possible avec la boucle d'eau tiède de la Presqu'Île.

#### $2016 - 2018$

Financement de la Mission Interdisciplinaire du CNRS du projet VALOCAL en juillet 2016, LNCMI, G2Elab, LPSC. Une partie du financement obtenu a été utilisée pour un élargissement de la collaboration avec la CCIAG (compagnie de chauffage grenobloise) régie par l'accord de collaboration CCIAG/CNRS signé le 8 nov. 2016. Valocal comprend ainsi : des études d'optimisation de la flexibilité et de la valorisation de l'énergie avec le G2Elab, opportunité au LPSC ; une étude de l'injection des calories du LNCMI dans le réseau de chauffage par la CCIAG. Cette étude montre la faisabilité du projet en lien avec les investissements qui y sont présentés. L'extension du périmètre de fourniture reste le levier prioritaire à l'augmentation de la part de l'énergie valorisée en provenance de l'aimant.

#### $2017 - 2020$

Le LNCMI rejoint Eco-SESA (Eco-quartier à énergie Sure, Efficace, Durable et Accessible) projet interdisciplinaire de l'IDEX Grenoblois rassemblant un consortium de 16 laboratoires. Le projet aura notamment permis :

- des travaux sur une interface homme machine améliorée pour l'utilisation énergétique liée à l'activité des chercheurs au LNCMI dans le cadre d'un stage {Lien vers travaux interface **INCMB**
- les travaux de deux doctorantes et d'un ingénieur d'étude G2Elab autour de l'optimisation et la flexibilité énergétique du LNCMI avec l'utilisation de l'outil OMEGAIpes [OME], un outil d'aide à la décision de le dimensionnement et l'opération de systèmes énergétiques.

#### 2018

- Soutien de la cellule énergie du CNRS via le projet Opepselfi avec les laboratoires LNCMI, G2ELAB, GAEL, PACTE. Thématique introduite dans Isabel INFRADEV3concernant la soutenabilité à long terme des infrastructures de recherches (réponse en août 2018).
- $\bullet$ Pré-études pour Grenoble Alps Together (GREAT) - Territoire d'Innovation de Grande Ambition - PIA3. Projet caractérisé par un nombre important de partenaires : Grenoble Alpes Métropole/CCIAG/CNRS/CEA/G2Elab.
- 1ère approche de dimensionnement et modèle économique associé (CCIAG-CNRS-CEA).  $\bullet$

#### Sept. 2018

Diffusion auprès de l'INSIS (Institut National de Science de l'Ingénieur et Systèmes) et l'INP (Institut National de Physique) du document : « Création d'une plateforme expérimentale interdisciplinaire autour des questions liées à la transition énergétique dans le cadre du projet de valorisation des calories du LNCMI sur le site de Grenoble ».

#### Déc. 2018

Parution de l'appel d'offre et du règlement financier GREAT pour un dépôt du dossier le 26 avril 2019. Grenoble Alpes Métropole (GAM)mandate l'AMO ESPELIA pour étudier la faisabilité du projet (financière, juridique et de gouvernance) dans le cadre de l'appel d'offre auprès des partenaires : CNRS, CEA, CCIAG, METRO.

#### **Mars 2019**

Fin de mission d'interopérabilité des outils de modélisation et d'optimisation CEA / G2Elab dans le cadre de Eco-SESA, appliqué au LNCMI.

#### **Avril 2019**

Décision de ne pas intégrer le projet dans GREAT du fait de contraintes de modèle juridique de l'appel.

#### Mai-Juin 2019

Relance du projet avec le LNCMI, Grenoble Alpes Métropole et la CCIAG : études techniques complémentaires, volet politique.

#### Déc. 2019

Nouveau contrat électrique, achat de l'électricité par le ministère pour le CNRS : prix de fourniture de l'électricité constant au cours de l'année, sans distinction été/hiver, heure pleine/heure creuse. Modularité du prix uniquement sur la part transport. Cette modification entraînera un nouveau bilan économique pour la consommation électrique du LNCMI.

#### Actuellement

Tout au long du projet, il s'est avéré que ce dernier ne rentrait pas forcément dans les prérogatives des deux principales parties prenantes que sont le LNCMI et la CCIAG. Par manque de moyens humains et financiers, la CCIAG a été amenée à se retirer du projet. A l'inverse, le CNRS a fait rentrer dans ses prérogatives le projet de la Presqu'île, ce qui assure la continuité de ce projet. Cependant, cette situation amène à repenser un projet de démonstrateur à l'origine à l'échelle quartier, sur une échelle plus réduite pouvant aller du bâtiment du LNCMI seul à l'entièreté du réseau de chaleur interne du CNRS. Cette mise à jour est en cours d'étude avec un intérêt fort du côté du LNCMI pour une mise en fonction dès que possible une fois les freins techniques éclaircis. Cette remise à l'échelle est menée de front entre le G2elab et le CEA-Liten apportant leurs connaissances techniques des systèmes complémentaires afin d'accompagner au mieux le LNCMI dans ce projet.

#### 2.2. Modélisation énergétique : données, méthode, résultats

#### $2.2.1.$ Modèle énergétique

Avant de présenter la modélisation du cas d'études appliquée à l'outil d'optimisation OMEGAIpes, la figure 2 rappelle l'exergo-schéma de principe qui a été présenté dans le livrable 2.2.

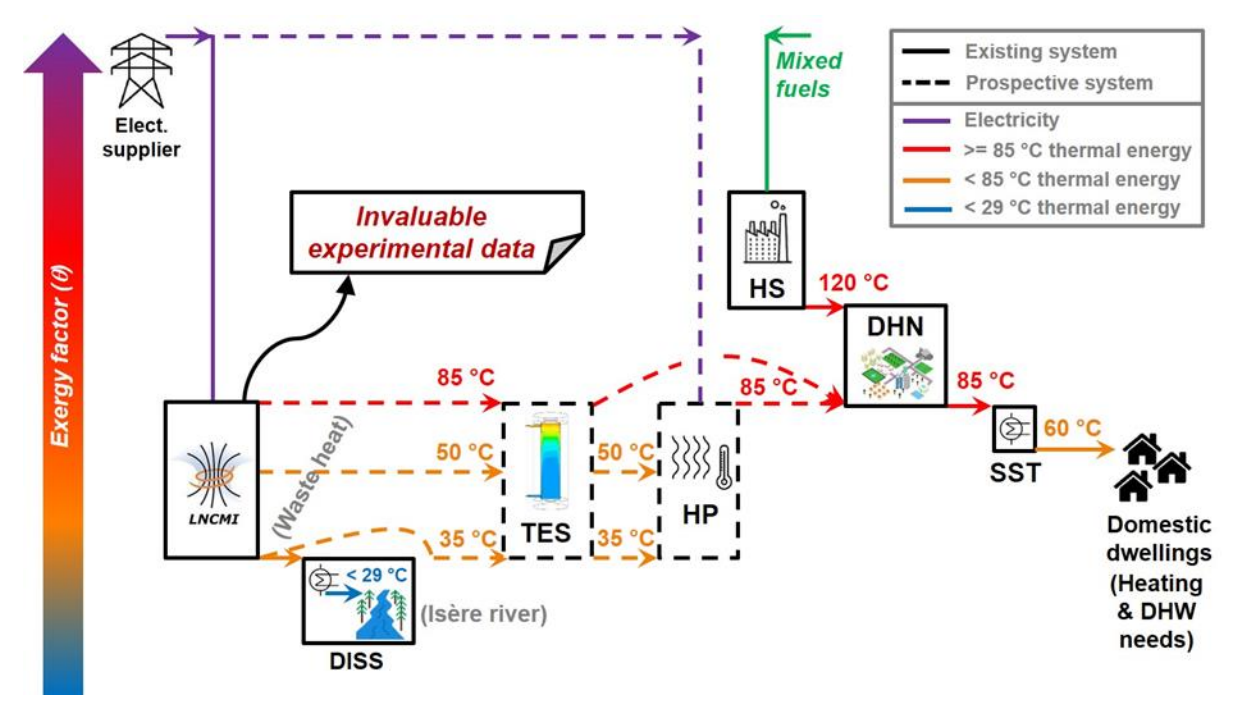

Figure 2 : Exergo-schéma de principe du cas d'étude de la Presqu'ile

Sur l'exergo-schéma de principe, les flèches en continue correspondent aux éléments déjà existants sur la Presqu'île. Ils ont été représentés par les unités suivantes :

- LNCMI : Le LNCMI fournit à la communauté scientifique la possibilité de générer des champs magnétiques haute intensité pour des activités de recherche. Les activités électro-intensives génèrent des quantités importantes de chaleur fatale basse température, actuellement dissipées à l'aide de l'eau des rivières Drac et Isère. Dans ce cas d'étude, cette chaleur représente une source possible pour des fins utiles (chauffage des bâtiments reliés au réseau de chaleur).
- DISS : Cette unité de dissipation thermique représente la boucle de refroidissement  $\lambda$ (échangeurs et tuyaux) des aimants du LNCMI. La chaleur dégagée par cette boucle est reçue par un écoulement d'eau provenant de la rivière Drac, qui est ensuite restituée à la rivière Isère. Le rejet final de chaleur à l'Isère doit se faire à une température inférieure à 29 °C pour des raisons environnementales.
- DHN : Cette unité représente le réseau de chaleur de la Presqu'Île de Grenoble, situé aux proximités des installations du LNCMI. Ce réseau fournit de la chaleur à 60 °C aux utilisateurs résidentiels de la Presqu'Île, afin de couvrir leurs besoins de chauffage et d'eau chaude sanitaire. Du fait de la proximité spatiale entre ce réseau et le LNCMI, le projet RETHINE vise à valoriser la chaleur fatale du LNCMI pour l'injecter sur le réseau de chaleur de la Presqu'Île.
- HS : Cette unité représente tous les procédés de combustion alimentant le réseau de la  $\bullet$ Presqu'Île avec de la chaleur pour fournir les utilisateurs résidentiels. Cette unité conceptuelle nommée « HS » correspond à plusieurs centrales réelles de combustion, dont chacune est alimentée par des combustibles différents.

Sur l'exergo-schéma de principe, les flèches en tirets représentent les éléments prospectifs envisagés par le projet RETHINE. Ceux-ci sont représentés par les unités suivantes :

- HP : Du fait de la faible température des rejets de chaleur du LNCMI, il est indispensable de prévoir une unité qui en relève le niveau avant injection au réseau de chaleur. À ce titre, l'étude prévoit une pompe à chaleur par compression mécanique de vapeur, alimentée par de l'électricité.
- $\ddot{\phantom{0}}$ TES : Du fait du déphasage temporel entre les rejets de chaleur du LNCMI et les besoins de chaleur du réseau, il convient de prévoir un moyen de stockage thermique.

Ainsi, en considérant ces éléments connus et les unités présentes pour la valorisation, le cas d'études a pu être modélisé à l'aide de l'outil OMEGAlpes. La figure 3 présente cette modélisation en reprenant la convention graphique définie pour l'outil OMEGAIpes.

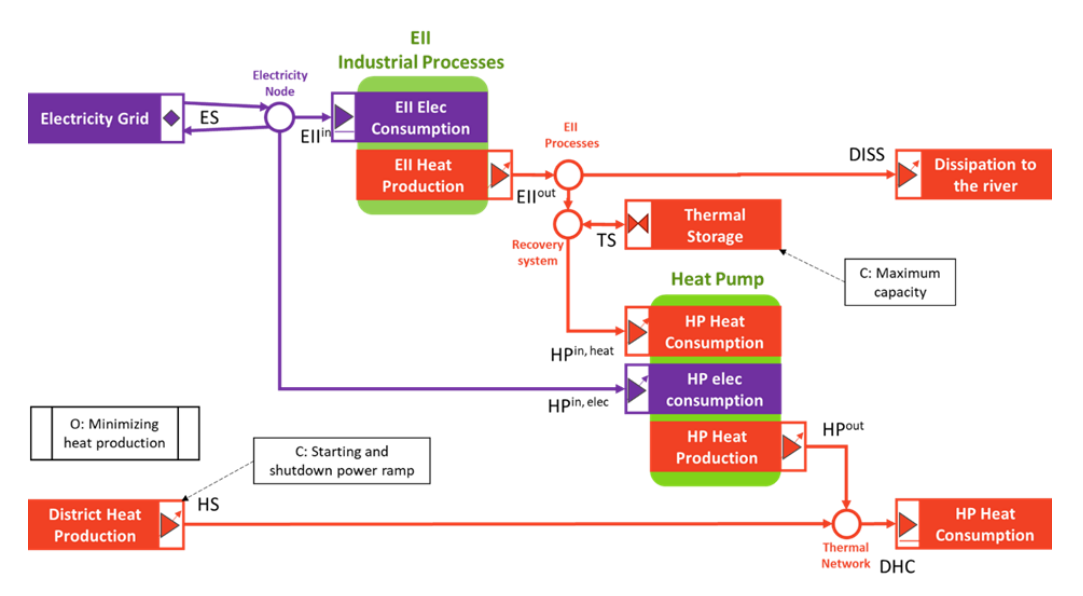

Figure 3 : Modélisation énergétique du cas d'étude de la Presqu'île sous le formalisme d'OMEGAlpes

#### $2.2.2.$ leux de données

En considérant cette modélisation, il est indispensable de pouvoir fournir des données permettant de mettre en place le problème d'optimisation. On va considérer ici des jeux de données correspondant à des profils d'énergie mesurée ou reconstituée à partir d'informations fournies par les acteurs porteurs du projet.

On considère alors deux jeux de données qui vont être indispensables pour la mise en place des modèles d'optimisation des différentes productions scientifiques produites lors du projet RETHINE sur le LNCMI :

- Les profils de production de la chaleur fatale provenant de l'utilisation des aimants par le LNCMI.
- Les profils de consommation de chaleur sur le quartier de la Presqu'île.  $\bullet$

Ces deux jeux de données sont obtenus à l'aide d'échanges et de discussions auprès des deux acteursporteur. Pour les profils de consommation de chaleur sur la Presqu'île, ces données ont été fournies par la CCIAG. A ce niveau, des sensibilités de confidentialité ont pu entrer en contradiction avec la logique de développement scientifique en science ouverte. Cela a mis en difficulté la collecte de ce type de données. Finalement, il a été possible d'obtenir des profils de consommation de chaleur annuels utilisables, en considérant que la consommation des aimants seuls correspond à 85% de la puissance de ligne LNCMI.

Etant donné qu'il ne s'agit pas de données sensibles du côté du LNCMI, les échanges ont été simplifiés pour leur obtention. A partir de ces échanges, sept itérations d'année-type ont pu être produites, tenant compte de planifications prévue par le LNCMI et des caractéristiques des aimants. La figure 4 montre un exemple de la mise en œuvre de ces données pour différentes productions scientifiques.

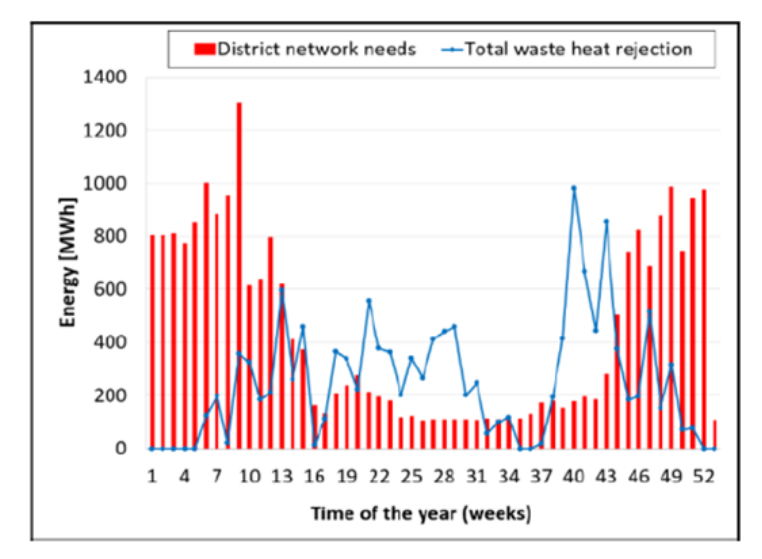

Figure 4 : Profils des jeux de données en entrée de la modélisation énergétique du projet

## 2.3. Synthèse bibliographique des études et résultats scientifiques produits

Ce cas d'étude a permis la production de nombreuses publications scientifiques qui sont consignés dans le tableau 1 et qui ont été réalisées dans le cadre du projet RETHINE.

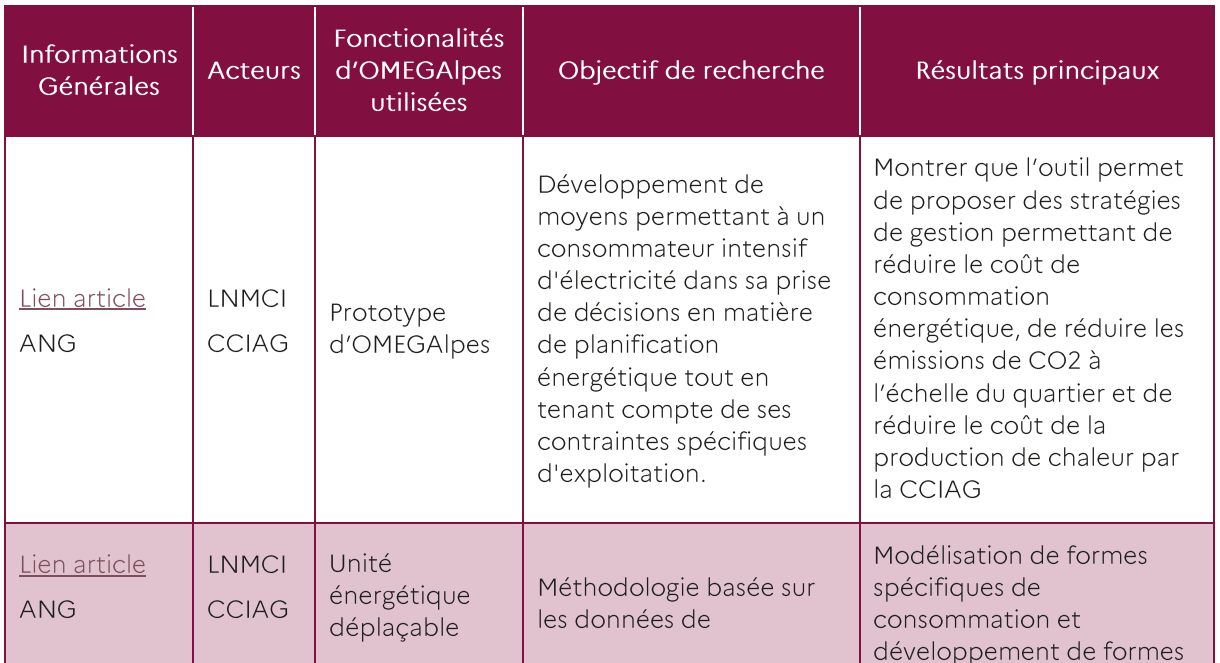

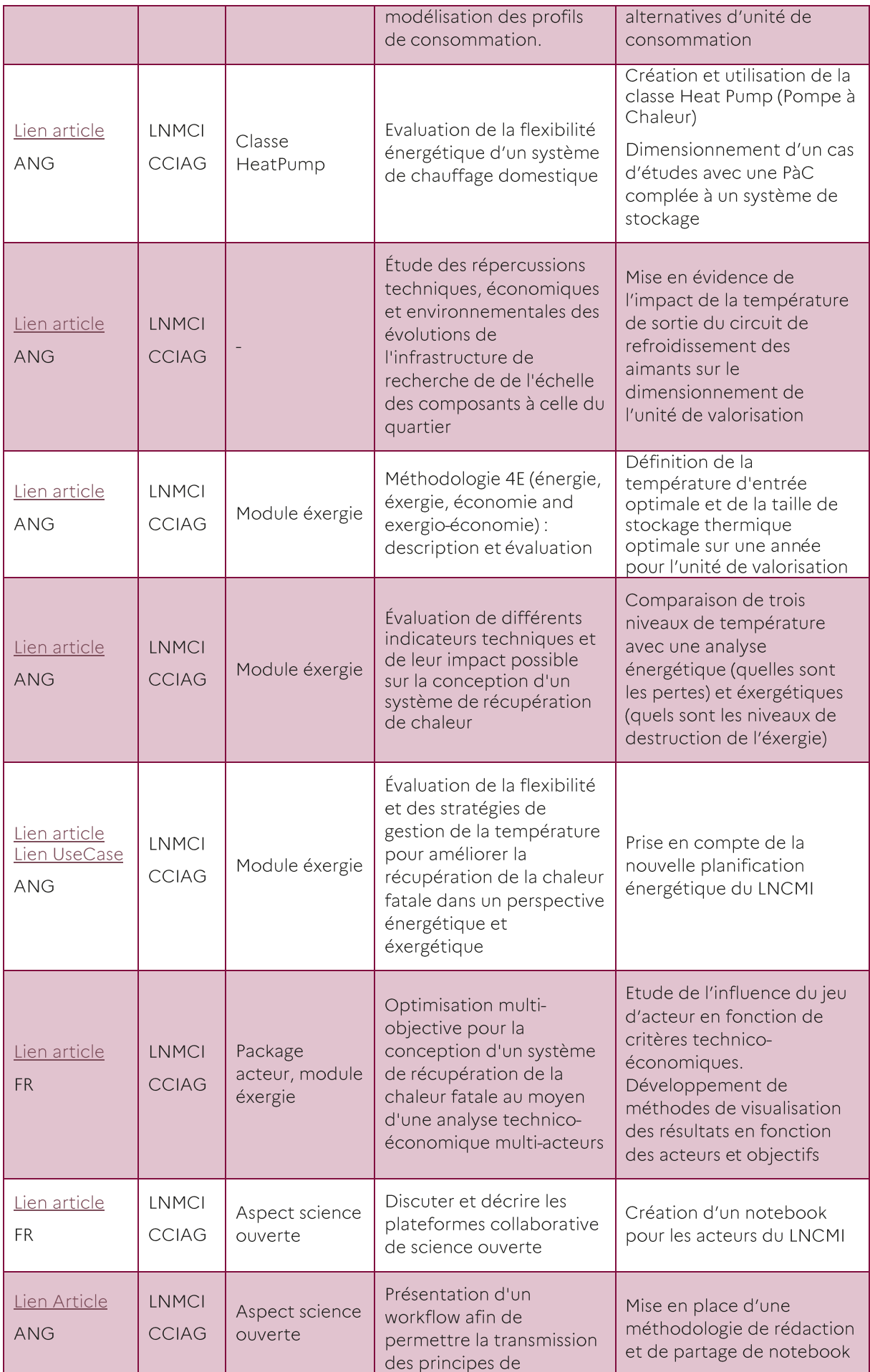

|                                                       |                       |        | modélisation énergétique<br>ouverts et de leurs<br>avantages                                 | pour la simulation de<br>systèmes énergétiques                                                                                                    |
|-------------------------------------------------------|-----------------------|--------|----------------------------------------------------------------------------------------------|----------------------------------------------------------------------------------------------------|
| Lien Article<br><u>Lien</u><br>Notebook<br><b>ANG</b> | LNMCI<br><b>CCIAG</b> | Toutes | Etat des lieux des outils<br>similaires et présentation<br>des fonctionnalités de<br>l'outil | Permettre de situer l'outil<br>OMEGAlpes dans son éco-<br>système tout en fournissant<br>un notebook associé à la<br>description détaillée de ses<br>fonctionnalités |

Tableau 1 : Synthèse bibliographique des études et résultats scientifiques produits

Parmi celles-ci nous avons fait le choix d'en présenter trois qui nous semble faire part des dynamiques observées entre les acteurs ou encore des différents objectifs et indicateurs de performance pertinents. Ils permettent également d'observer les différents outils de médiations qui ont été développés pour ces productions scientifiques.

#### Focus sur une étude permettant une replanification pour une  $2.3.1.$ gestion plus flexible à l'échelle du quartier avec prise en compte des critères énergétiques et exergétiques

Les résultats présentés dans cette partie, sont issus de la publication suivante (correspondant à la ligne 7 du tableau 1): « Flexible waste heat management and recovery for an electro-intensive industrial process through energy/exergy criteria », Hodencq S., Fito J., Debray F., Vincent B., Ramousse J., Delinchant B., Wurtz F., The 34rth International Conference On Efficiency, Cost, Optimization, Simulation and Environmental Impact of Energy Systems, Taormina - Italy, 2021, june - https://hal.archivesouvertes.fr/hal-03290126/

## 2.3.1.1. Objectif de recherche

En tenant compte d'une nouvelle tarification de l'achat de l'électricité pour le LNCMI (fixe et non plus variable), cette étude profite de la nouvelle méthodologie de planification hebdomadaire du laboratoire pour développer une procédure permettant une replanification optimale visant à maximiser la valorisation tout en la faisant concorder avec la consommation de chaleur à l'échelle du quartier.

## 2.3.1.2. Données d'entrée et scenario

Les profils de production de chaleur sont produits en tenant compte des planifications fournies par le LNCMI et reconstitués en tenant compte des données de « production » de chaleur fatale des aimants utilisés. Pour la CCIAG ces données de consommation proviennent de leurs mesures effectuées sur le territoire de la Presqu'île.

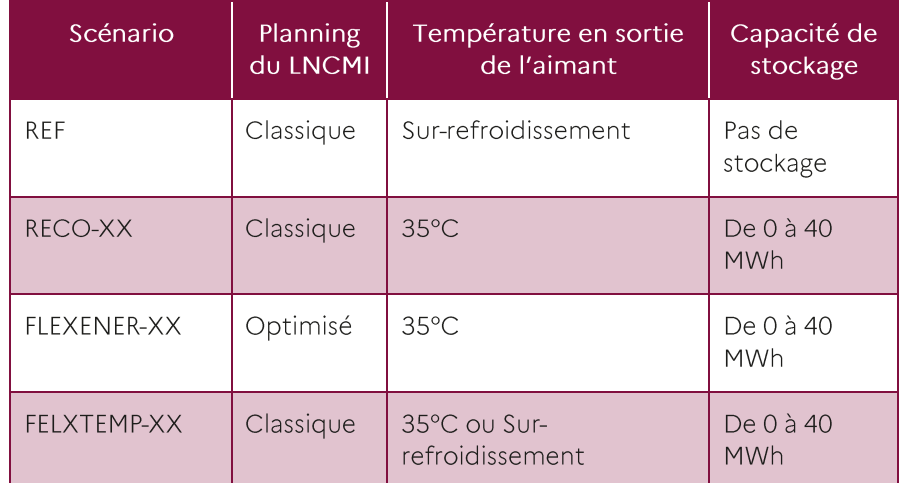

Les différents scenarii d'études sont décrits dans le Tableau 2.

| DOUBLEFEX-XX   Optimisé   35°C ou Sur- | refroidissement | $\Box$ De 0 à 40<br>MWh |
|----------------------------------------|-----------------|-------------------------|
|                                        |                 |                         |

Tableau 2 : Scénario de valorisation en étude

La première ligne du tableau correspond au scénario de référence pour lequel le calendrier du LNCMI n'est pas optimisé, avec une température en sortie des aimants qui soit en dessous de la température de 35° et sans système de stockage. Pour la deuxième ligne, il s'agit du scenario de référence avec stockage et pour lequel on assure une température en sortie d'aimant de 35°C. La troisième ligne correspond au scenario précédent avec une planification optimisée par l'outil. La quatrième ligne correspond au scenario ligne 2 pour lequel la température de sortie de l'aimant est soit à 35°C soit en dessous. Pour le dernier scenario, il s'agit du précédent avec une planification optimisée par l'outil.

## 2.3.1.3. Objectifs et indicateurs de performance

Le profil de charge du LNCMI est discrétisé hebdomadairement, en considérant une unité de production par semaine, avec un bloc de puissance prévu à cet effet. Chaque bloc peut être activé qu'une unique fois, et sans que les autres blocs soient activés. En résumé, cela permet de modéliser le fait de réarranger la planification hebdomadaire du LNCMI et de considérer une planification permettant d'optimiser les objectifs suivants.

Dans le cadre de cette étude, les objectifs imposés au modèle sont au choix :

- Maximiser l'utilisation de la chaleur fatale en minimisant la production de chaleur des  $\bullet$ centrales gérées par la CCIAG
- Minimiser la différence entre les profils de consommation de chaleur du quartier avec les injections de chaleur de la pompe à chaleur du système de valorisation

Dans ce cas, les indicateurs de performances sont définis séparément en considérant l'énergie et l'exergie, pour laquelle on récupère l'exergie détruite totale. Pour l'énergie, on considère le fait que pour des raisons physiques et de fonctionnement de la pompe à chaleur du stockage, il y a des seuils de puissance qui ne peuvent être exploitée. Ainsi, on peut évaluer la chaleur fatale selon trois périmètres distincts :

- La chaleur fatale totale, qui correspond à la totalité de la chaleur produite par les expérimentations du LNCMI
- La chaleur fatale disponible, qui tient compte du fait que des puissances trop faibles (e.g. des températures de sortie de l'aimant trop basses) ne sont pas exploitable.
- La chaleur fatale valorisable, qui tient compte de la chaleur fatale pouvant être exploitée et valorisée par le stockage et la pompe à chaleur, et qui dépend alors de leur caractéristique de fonctionnement

La figure 5 met en lumière ces différentes variations de chaleur fatale.

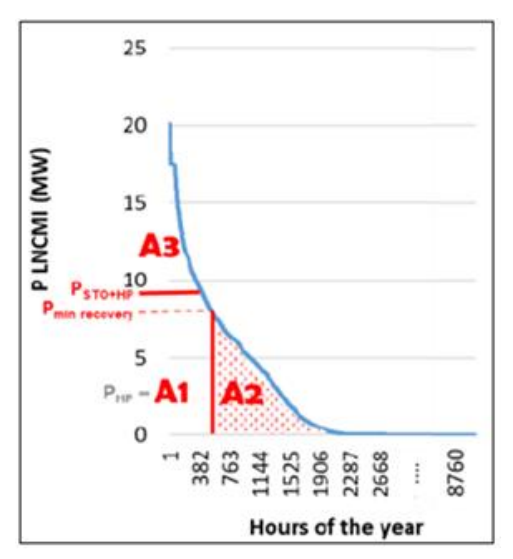

Figure 5 : Représentation des différentes aires de chaleur fatales

Ainsi les indicateurs énergétiques tiennent compte de ces différences, et on définit alors un ratio de la<br>part de chaleur fatale valorisée sur la chaleur fatale totale  $\left(\frac{A_1}{A_1+A_2+A_3}\right)$ , et un ratio de cette chaleur disponible sur la chaleur produite par le LNCMI.

#### 2.3.1.4. Résultats

En tenant compte de l'objectif visant à faire concorder la sortie de la PAC et les consommations du quartier, on obtient la planification optimisée suivante, possédant une meilleure corrélation entre les deux comparée à la figure 6.

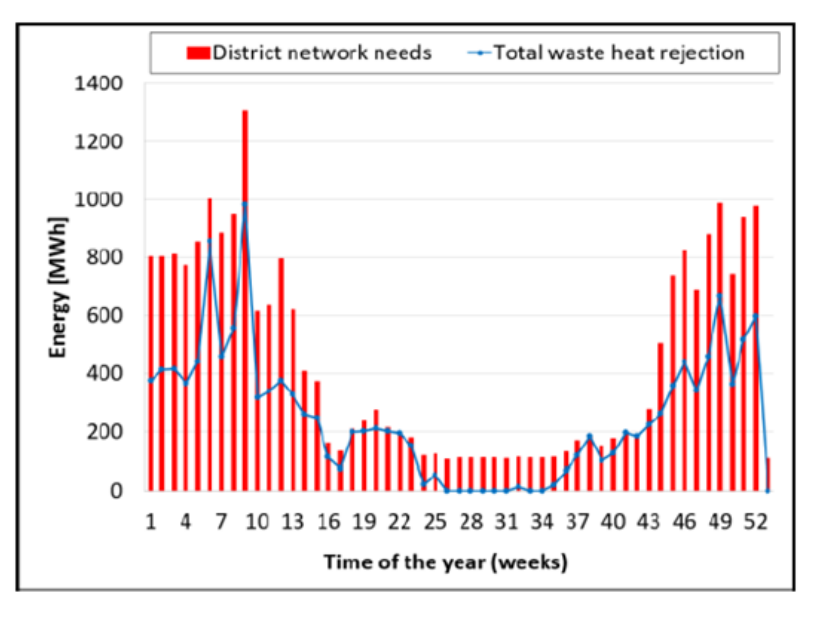

Figure 6: Replanification des expériences optimales

Sur les volets énergétiques et exergétiques, les résultats pour les divers scenarii ont été rassemblés sur les figures 7 et 8. La première présente les principaux indicateurs énergétiques selon les différents scenarii (ici la part d'énergie valorisée sur l'énergie valorisable et sur la part de chaleur fatale totale).

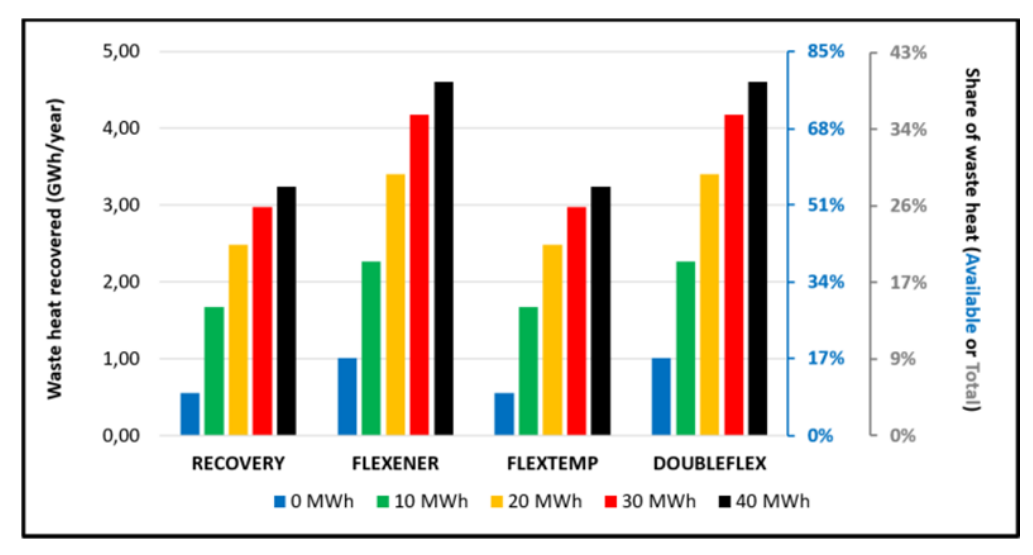

Figure 7 : Ratio de chaleur fatale valorisée sur celle disponible (en bleu) et totale (en gris) en fonction des différents scenarios

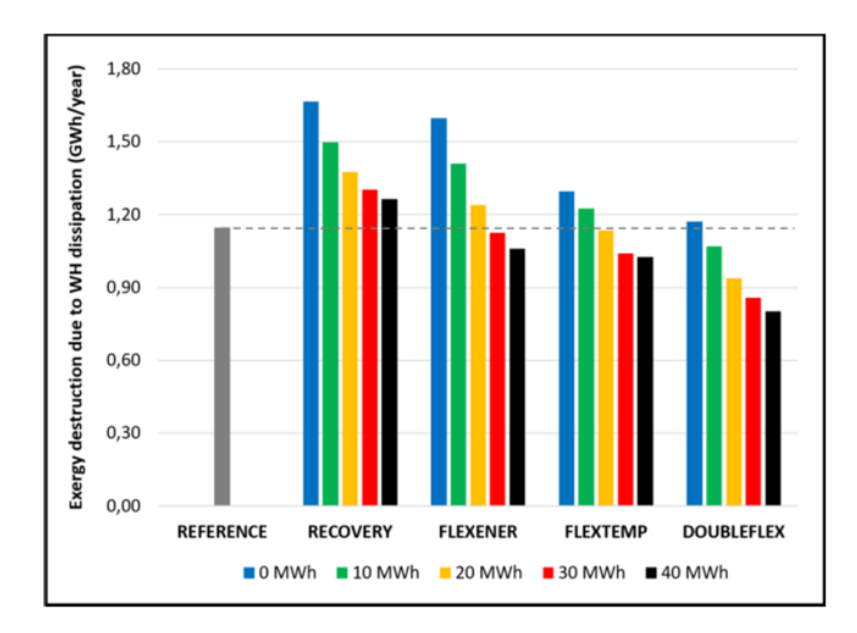

Figure 8 : Exergie détruite par la dissipation de chaleur en fonction des différents scenarios

Dans ce cas, les indicateurs exergétiques enrichissent l'évaluation des différents scenarii, en tenant compte de la qualité de l'énergie, et permettant du coup d'évaluer l'impact des différentes températures. En effet, les changements de températures n'ont pas d'impact sur le modèle énergétique, car ils ne sont pris en compte dans la modélisation et les calculs de flux énergétiques au contraire des modélisation et calculs pour la destruction d'exergie. En effet, les modèles exergétiques possèdent comme attribut des températures de référence qui permettent ensuite d'évaluer la destruction d'exergie.

#### 2.3.1.5. Conclusion

L'étude présentée dans cet article met en avant les bénéfices des échanges entre le LNCMI et les laboratoires d'études. Cela a permis de prendre en compte leur nouvelle réalité (planification hebdomadaire) et mettre à jour les données d'études (une tarification fixe et non plus temporelle) afin de proposer des scenarii d'études adaptées et plus complexes. Il faut cependant garder à l'esprit l'hypothèse forte supposant la faisabilité de la replanification, qui est assez difficile à envisager sur une échelle annuelle. Cependant, en réduisant le temps de l'étude, il peut être envisageable de mettre en place ce type de planification optimale ce qui demande par contre un échange régulier avec le LNCMI pour reproduire les profils de production et alimenter le problème d'optimisation.

#### $2.3.2.$ Focus sur une étude mettant en avant des indicateur 4E (énergétique, éxergétique, technico-économique, éxergi-économique

Les résultats présentés dans cette partie, sont issus de la publication suivante (correspondant à la ligne 5 du tableau 1) : « Fitó, J.; Ramousse, J.; Hodencq, S.; Wurtz, F. Energy, exergy, economic and exergoeconomic (4E) multicriteria analysis of an industrial waste heat valorization system through district heating. Sustain. Energy Technol. Assess. 2020,  $42,$ 100894  $\rightarrow$ https://www.sciencedirect.com/science/article/S2213138820313217

#### 2.3.2.1. Objectif de recherche

L'objectif est de définir la température d'entrée optimale et de la taille de stockage thermique optimale sur une année pour l'unité de valorisation tout en définissant quatre type d'indicateurs permettant l'évaluation d'un grand nombre de scenario de valorisation : énergétiques, exergétiques, technoéconomiques et exergo-économiques.

#### 2.3.2.2. Données d'entrée et scenario

Plusieurs scenarii de températures d'entrée du système de valorisation provenant de la production de chaleur fatale en sortie des aimants (35°C, 50°C et 85°C) et de taille de stockage (0 MWh, 10 MWh, 20 MWH, 30 MWh et 40 MWh) sont étudiés afin de définir ceux répondant au mieux aux différents indicateurs

4E. Chaque étude correspond à un calcul optimal réalisé avec OMEGAIpes en prenant successivement les<br>objectifs décrits ci-après.

### 2.3.2.3. Objectifs et indicateurs de performance

En ce qui concernent les objectifs, ils sont définis en parallèle des indicateurs de performance :

- Pour l'énergie, l'objectif est de maximiser l'utilisation de la chaleur fatale sur le réseau. Les indicateurs de performance correspondant sont les taux d'apports relatif de la production de chaleur fatale :
	- o Le taux de valorisation (RF : Recovery Factor) qui correspond à la part de chaleur fatale valorisée sur le réseau sur la chaleur fatale totale
	- Le taux de couverture (CF : Coverage Factor) qui correspond à la part de chaleur injectée par l'unité de valorisation sur la consommation du quartier
- Pour l'exergie, l'objectif est de minimiser la destruction d'exergie. L'indicateur de performance ( $\varepsilon$ GLOB) correspondant est un taux de destruction de l'exergie qui varie de 0 à 1, 0 étant correspondant à un cas avec une destruction totale de l'exergie entrante et 1 un cas sans aucune destruction d'exergie.
- Pour la technico-économie, l'objectif est de minimiser le coût global du projet (CAPEX + OPEX). Les indicateurs de performance correspondant à :
	- o La différence entre les revenus provenant de la vente de chaleur aux consommateurs et le seuil de rentabilité (NPV : Net Present Value).
	- Un moyen d'évaluer quel montant du coût final du produit amortit les dépenses de  $\circ$ quelle unité. Au total, cela correspond au revenu qui doit être perçu par la vente de tous les produits afin de compenser toutes les dépenses encourues et d'assurer la sécurité du système
- Pour l'exergo-économie, il est choisi de minimiser le coût des irréversibilités, un indicateur  $\bullet$ correspondant à la somme des coûts des destructions exergétiques de chaque unité.

#### 2.3.2.4. Résultats

De par ses aspects d'étude multicritère, cet article a permis la production de nombreux résultats comparatifs. La conclusion de ces analyses est qu'il semblerait qu'une température de sortie de 35°C combinée à un stockage thermique de 30 MWh est la combinaison la plus prometteuse. Elle permet de revaloriser 41% de la chaleur fatale tout en fournissant 48% des besoins en chaleur sur le quartier sa valeur actuelle nette (NPV) est estimée à 11.2M€ sur 20 ans. Comparée au scenario de référence (sans unité de valorisation), cela permet une réduction de l'énergie détruite et de son coût de respectivement 20% et 9%.

#### 2.3.2.5. Conclusion

L'intérêt de cette étude réside dans le fait qu'aucune analyse monocritère ne considérait la combinaison la plus prometteuse comme optimale, mettant en avant l'utilité des analyses multicritères. Il en ressort également qu'une analyse multicritère est complexe à mener donnant des divergences d'optimalité forte en fonction des indicateurs évalués. Enfin, de par la multitude de résultats obtenus, leur restitution auprès des acteurs concernés (dont le LNCMI), la prise de décision est très complexe et justifie la nécessité de l'étude suivante permettant de fournir des outils d'analyse, de visualisation de prise de décision multiacteurs.

#### Focus sur une approche analytique multi-acteurs de la  $2.3.3.$ conception d'un système de valorisation de chaleur fatale sur réseau de chaleur

Les résultats présentés dans cette partie, sont issus de la publication suivante (correspondant à la ligne 8 du tableau 1) : « Fitó, J.; Ramousse, J.; Hodencq, S.; Morriet, L.; Wurtz, F.; Debizet, G. Analyse technico-économique multi-acteurs de la conception d'un système de valorisation de chaleur fatale sur réseau de chaleur. In Proceedings of the Communautés Énergétiques, Autoproduction, Autoconsommation: Cadrages, Pratiques et Outils, Paris, France, 16 June 2020; p. 13.» https://www.researchgate.net/publication/345500876

#### 2.3.3.1. Objectif de recherche

L'objectif de cette étude réside dans la conception multicritères (énergétique et économique) d'un problème d'optimisation avec une analyse post-traitement technicoéconomique multi acteurs. Reprenant les mêmes types de données que l'étude présentée dans la partie précédente, l'objectif complémentaire est de fournir des outils de compréhension accessible pour l'ensemble des parties prenantes sur des cas assez complexes et riches menés dans ce cas d'études.
### 2.3.3.2. Données d'entrée et scenario

Les différents scenarii reprennent les trois choix de températures et cinq tailles de stockage thermique de la publication précédente. Cependant, les divers dimensionnements pour l'unité de valorisation ont été testés avec quatre acteurs propriétaires de l'unité de valorisation différents :

- **Le INCMI**
- La CCIAG
- Un consortium regroupant le LNCMI et la CCIAG
- Un acteur tiers investissant et exploitant l'installation,

#### 2.3.3.3. Objectifs et indicateurs de performance

Les objectifs liés à cette modélisation sont des objectifs économiques dépendant du scenario choisi. Ainsi pour chaque scenario de propriété, on va définir trois objectifs distincts : une optimisation énergétique, une optimisation économique si propriétaire et une optimisation économique si non propriétaire. En fonction de l'acteur en question l'objectif défini est de réduire le coût de l'opération de valorisation. Pour la suite, un panel d'indicateurs de performance sont définis, énergétiques et économiques, pour évaluer l'impact de chaque scenario sur les parties prenantes du projet :

- Les indicateurs énergétiques sont les mêmes que ceux de la publication précédente que sont le taux de valorisation et le taux de couverture.
- Les indicateurs économiques reprennent certains indicateurs de la publication précédente comme la Valeur Actuelle Nette, la déclinant en fonction des scenarii et donc de l'acteur porteur économiquement du projet de valorisation :
	- o Pour le LNCMI, si propriétaire : l'ensemble des revenus proviennent de la vente de la chaleur valorisée à la CCIAG et l'ensemble des coûts de la consommation électrique du système et de la maintenance du système de valorisation.

Sinon les revenus sont constitués de la vente de la chaleur fatale sans aucune contrepartie financière supplémentaires.

Pour la CCIAG, si propriétaire : l'ensemble des revenus proviennent de la vente de la  $\sim$ chaleur valorisée au consommateur de chaleur du réseau et de revenus indirect en réduisant sa consommation de combustible, l'ensemble des coûts de la consommation électrique du système et de la maintenance du système de valorisation, en plus de l'achat de la chaleur fatale auprès du LNCMI.

Sinon les revenus sont constitués de la marge effectuée sur la revente de la chaleur fatale achetée auprès du LNCMI.

- Consortium : la balance bénéfice/coût dans ce cas est l'agrégation de celles du LNCMI et de la CCIAG.
- o Propriétaire Tiers : la balance coût/bénéfice est similaire à celle du LNCMI avec l'ajout du coût de l'achat de la chaleur fatale auprès du LNCMI.

La Figure 9 décrit les équations régissant les indicateurs ainsi définis ainsi qu'une synthèse des scenarios.

| <b>Stakeholder</b> | <b>Criterion</b> | <b>Indicator [Owner]</b>                                                                                                    | <b>Indicator [Not owner]</b>                                                                                             |  |
|--------------------|------------------|----------------------------------------------------------------------------------------------------|----------------------------------------------------------------------------------------------------|--|
| LNCMI              | ENER             | $RF = \frac{Q_{WHRS}^{in}}{Q_{WHRS}}$<br>$Q_{WH}$                                                                                                    |                                                                                                    |  |
|                    | EXER             | $Ex_{LNCMI}^{D,TOT} = Ex_{LAB}^D + Ex_{TES}^D + Ex_{HP}^D + Ex_{DISS}^D$                                                                                                    | $Ex_{LNCMI}^{D,TOT} = Ex_{LAB}^D + Ex_{DISS}^D$                                                                          |  |
| Ŧ                  | EXEC             | $C_{LNCMI}^{D,TOT} = C_{EXP}^D + C_{TES}^D + C_{HP}^D + C_{DISS}^D$                                                                                                    | $C_{LNCMI}^{D,TOT} = C_{LAB}^D + C_{DISS}^D$                                                                             |  |
|                    | ECON             | $\label{eq:NPV_LNCMI} NPV_{LNCMI} = \frac{\mathcal{C}_{WHRS}^{Q,out} - \mathcal{C}_{WHRS}^{elec,in} - \mathcal{C}_{WHRS}^{Q,in} - \dot{Z}^{OM} - \dot{Z}^{Cl}}{\mathcal{C}RF}$ | $NPV_{LNCMI} = \frac{C_{WHRS}^{Q,in}}{CRF}$                                                                              |  |
| <b>CCIAG</b>       | <b>ENER</b>      | $TDC = \frac{Q_{WHRS}^{out}}{Q_{in,tot}^{in,tot}}$                                                                                                    |                                                                                                    |  |
|                    | <b>EXER</b>      | $Ex_{\text{CCLAC}}^{D,TOT} = Ex_{\text{TES}}^{D} + Ex_{HP}^{D} + Ex_{HS}^{D} + Ex_{DHN}^{D} + Ex_{SST}^{D}$                                                                    | $Ex_{\text{CCIAG}}^{\text{D,TOT}} = Ex_{\text{HS}}^{\text{D}} + Ex_{\text{DHN}}^{\text{D}} + Ex_{\text{SST}}^{\text{D}}$ |  |
| Ŧ                  | EXEC             | $C_{\text{CCLAG}}^{D,TOT} = C_{\text{TES}}^{D} + C_{HP}^{D} + C_{HS}^{D} + C_{DHN}^{D} + C_{SST}^{D}$                                                                          | $C_{\text{CCIAG}}^{D,TOT} = C_{HS}^D + C_{DHN}^D + C_{SST}^D$                                                            |  |
|                    | <b>ECON</b>      | $\label{eq:NPV_{CCIAG}NPV_{CCIAG} = \frac{\left(C_{HS,REF}^{En,in} - C_{WS}^{ele,in} - C_{WHRS}^{ole,i} - C_{WHRS}^{Q,in} - \dot{Z}^{OM} - \dot{Z}^{Cl}\right)}{CRF}$          | $\label{eq:NPV_{CCAG}} NPV_{CCAG} = \frac{\left(C_{HS,REF}^{En,in} - C_{HS}^{En,in} - C_{WHRS}^{Q,out}\right)}{CRF}$     |  |
| <b>THIRD</b>       | ENER             | $VF = \frac{Q_{WHRS}^{out}}{Q_{WHRS}^{in}}$                                                                                                    | N/A                                                                                                    |  |
|                    | EXER             | $Ex_{THIRD}^{D,TOT} = Ex_{TES}^D + Ex_{HP}^D$                                                                                                    | N/A                                                                                                    |  |
| Ŧ                  | EXEC             | $C_{THIBD}^{D,TOT} = C_{TES}^D + C_{HP}^D$                                                                                                    | N/A                                                                                                    |  |
|                    | ECON             | $\label{eq:NPV} NPV_{THIRD} = \frac{\left(C_{WHRS}^{Q,out} - C_{WHRS}^{Q,in} - C_{WHRS}^{elec,in} - \dot{Z}^{OM} - \dot{Z}^{CI}\right)}{C\Omega T}$                            | N/A                                                                                                    |  |
| <b>CONSORTIUM</b>  | ENER             | $RACF = RF \cdot CF$                                                                                                    | N/A                                                                                                    |  |
|                    | EXER             | $Ex_{CSRT}^{D,TOT} = Ex_{LNCMI}^{D,TOT} + Ex_{CCIAG}^{D,TOT} + Ex_{TES}^{D} + Ex_{HP}^{D}$                                                                                     | N/A                                                                                                    |  |
|                    | <b>EXEC</b>      | $C_{CSRT}^{D,TOT} = C_{LNCMI}^{D,TOT} + C_{CCIAG}^{D,TOT} + C_{TES}^D + C_{HP}^D$                                                                                              | N/A                                                                                                    |  |
|                    | <b>ECON</b>      | $\label{eq:NPVCSRT} NPV_{CSRT} = \frac{\left(C_{HS,REF}^{En,in} - C_{HS}^{En,in}\right) - C_{WHRS}^{elec,in} - \dot{Z}^{OM} - \dot{Z}^{Cl}}{CRF}$                              | N/A                                                                                                    |  |

Figure 9 : Synthèse des scenarios et équations décrivant les indicateurs

## 2.3.3.4. Résultats

Cette approche multi acteur et multicritère a permis le développement d'outil de post-traitement et de négociation entre acteurs autour d'un ensemble de résultat produit par l'outil OMEGALPES (qui produite en lui-même un résultat mono-objectif). Dans un premier temps, cela a permis de figurer les diversités de résultats en fonction du type d'acteur et du critère d'optimisation, regroupés dans le tableau 3.

Le tableau 3 résume les conceptions optimales proposées pour chaque acteur en fonction du critère privilégié. L'analyse monocritère a fourni donc une liste de 4 conceptions optimales différentes, et entre elles quelques conceptions Pareto-optimales. La prochaine étape consiste à voir les possibilités d'accord entre les acteurs.

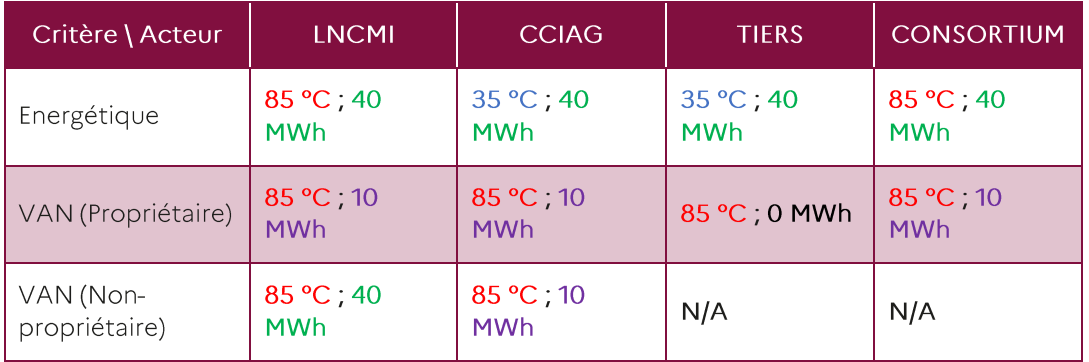

Tableau 3 : Solutions optimales monocritères acteur par acteur

A partir de cette étude, il a été possible de développer des matrices décisionnelles pour chaque scénario. Cela permet :

- Des analyses croisées décideur-décideur.  $\ddot{\phantom{0}}$
- $\ddot{\phantom{0}}$ Une évaluation designs optimaux critère par critère.

LNCMI CCIAG **TIERS CONSORTIUM** Acteurs ENER VANP VANN ENER VANP VANN ENER VANP ENER VANP Critàre Légende : ENER **ENER** Optimisation énergétique **INCMI** VANP VANP Optimisation économique (si Propriétaire) VANN VANN Optimisation économique (si Non-propriétaire) ENER Accord direct sur le design du SVCF CCIAG VANP Négociations sur le stockage VANN Négociations sur la température ENER Négociations sur les 2 paramètres TIERS VANP Diagonale de la matrice) CONSORTIUM ENER VANP

La Figure 10 représente un exemple de matrice pour un scénario donné.

Figure 10 : Matrice d'analyse croisée des interactions technico-économiques entre acteurs

Ces résultats permettent également de voir l'impact de chacun des scenarios pour les différents acteurs en fonction des critères d'optimisation choisis. Le but est de rechercher des solutions plus satisfaisantes ou faisables du projet.

Ces résultats peuvent également être mis en forme par le biais d'une autre méthode de médiation comme un radar. Il s'agit à nouveau d'un outil multicritère, multi-décideurs et multi-scénarios qui permet d'évaluer des solutions prometteuses.

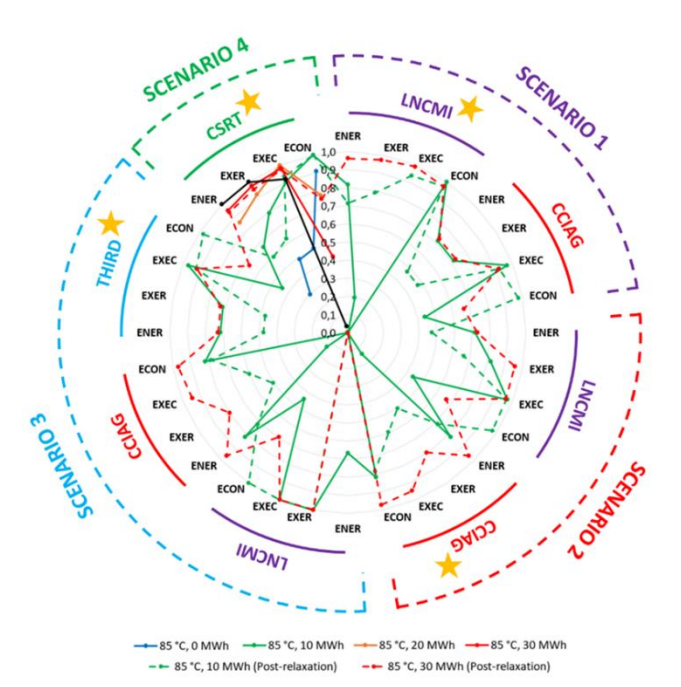

Figure 11 : Radar de prise de décision dans le cas d'optimisation multi-acteur

#### 2.3.3.5. Conclusion

Cette étude a permis de pousser les scenarios de l'étude précédente en y ajoutant la dimension multi acteurs et le besoin de fournir des diagrammes clairs permettant de comprendre la complexité de ces études. Les diverses pistes de présentation des résultats ont été présentés aux acteurs afin de pouvoir les aider dans leur prise de décision et appréhender les différents résultats apportés par cette étude.

#### Méthodes de médiation : les notebooks  $2.3.4.$

Comme le montre l'étude précédente, le cas d'études de la Presqu'île Grenobloise a permis le développement d'outils de post-traitement des résultats d'optimisation dans le cas d'une dynamique multi-acteurs. Dans ce cadre de médiation, il existe d'autres outils qui ont été développés avec principalement un notebook [12] disponible via le lien suivant : https://gricad-gitlab.univ-grenoblealpes.fr/omegalpes/omegalpes\_examples/-/blob/master/notebooks/LNCMI.jpynb

Ce notebook a été développé dans le but de permettre aux acteurs de pouvoir étudier à leur guise quelques scenario de dimensionnement et d'observer l'impact que peuvent avoir leurs choix sur des sorties prévues à l'avance. Se basant sur l'outil OMEGAIpes, il est développé afin d'expliciter le modèle mis en œuvre et évaluer les diverses possibilités de dimensionnement.

Le fait est qu'il a manqué un travail de continuité et d'accompagnement auprès des acteurs pour permettre sa prise en main et obtenir un retour critique à ce niveau, permettant d'évaluer la qualité de la mise en contexte mais aussi les divers résultats provenant des outils de post-traitement fournis par l'outil OMEGAIpes. Nous restons convaincus que ce type d'outils peut être bénéfique dans le cadre d'une médiation entre un acteur de la société et l'utilisation de résultats avec un outil comme OMEGAIpes, mais que cela demande un suivi plus important, comme le montre le projet ONIRI dont sa description est disponible dans la partie 4.1.2.

### 2.4. Conclusion sur le cas d'étude

Ce cas d'étude met en valeur une collaboration permanente entre les acteurs et les laboratoires. Elle a permis d'engendrer un grand nombre de productions scientifiques et techniques tout au long du projet. L'état du projet plutôt avancé a favorisé l'identification des acteurs, de leurs besoins ou encore des connaissances techniques. Cet environnement a été propice à de telles études. L'outil OMEGAIpes a donc pu bénéficier cette dynamique, un grand nombre de nouvelles fonctionnalités et de nouveau modules comme celui sur l'exergie ont pu être implémentés. Cela a également été l'occasion de développer de nouvelles méthodologies de médiation, notamment à l'aide d'études multi-acteur. Ces méthodologies ont permis de fournir des moyens d'aides à la décision pour les acteurs présents sur des cas complexes en termes de résultats produits. Cette médiation est allée jusqu'à remettre à des acteurs l'outil OMEGAIpes par le biais d'un notebook, afin de leur permettre de pouvoir mieux comprendre les modélisations, les données d'entrée et les différentes optimisations. Ainsi, cela a permis de mettre en ceuvre l'outil OMEGAIpes à l'échelle quartier sur des aspects multi-énergie avec des acteurs clairement identifiés. L'implication dans le cadre du projet RETHINE permet d'envisager la mise à l'échelle sans crainte, avec un suivi continu et une collaboration maintenue entre le LNCMI et les développeurs de l'outil OMEGAlpes.

# 3. Réalisation du cas d'étude : Triangle Sud

## 3.1. Contexte et intérêt

Triangle Sud est un projet de développement urbain d'envergure situé sur les communes du Bourget du Lac et de la Motte-Servolex à cheval sur les intercommunalités de Chambéry-Métropole et de Grand Lac (lac du Bourget). Il vise à densifier la frange nord de l'agglomération chambérienne jusqu'au lac du Bourget, y compris la zone d'activités Savoie Technolac.

Les deux communes et les deux intercommunalités envisageaient un réseau de chaleur pour chauffer/refroidir des bâtiments existants et à venir de la zone d'activités Savoie Technolac et du futur quartier de l'Eco-Hameau des Granges (figure 12). Une étude réalisée en 2016 évaluait la faisabilité et l'adéquation des ressources renouvelables sur site (solaire, bois, géothermie, éolien, méthanisation et aquathermie du lac du Bourget) par comparaison avec un approvisionnement conventionnel et exogène en gaz et en électricité.

## 3.1.1. Le projet Beaulac en suspens

Pour accompagner le développement urbain du Triangle Sud du Bourget (incluant l'Éco-Hameau des Granges, les ZAC 2 et 3 de Savoie Technolac tel que représenté sur la figure 12), les sources d'énergies d'origine renouvelables valorisables sur ce territoire ont été identifiées et mises en regard des besoins en énergie.

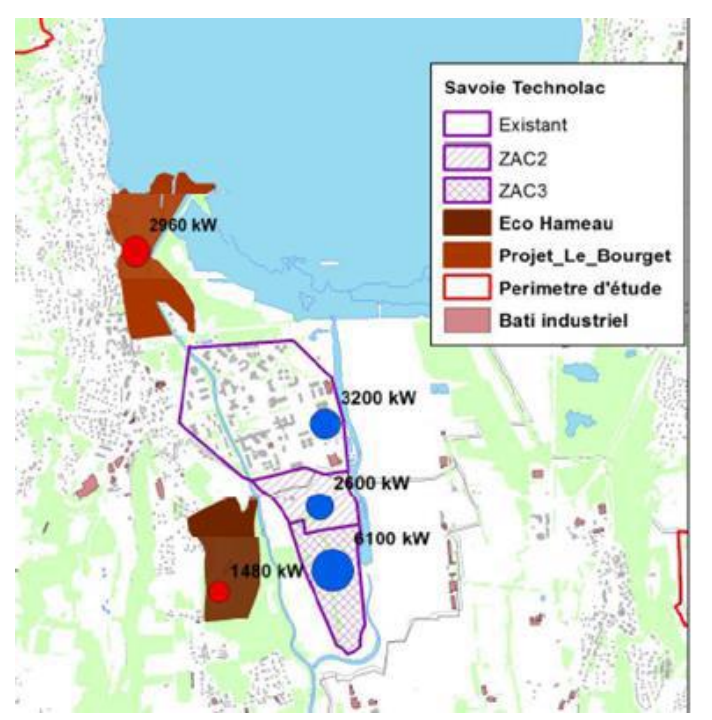

Figure 12: Localisation du périmètre du Triangle Sud du Bourget

Les besoins identifiés sur ce terrain concernent les besoins en électricité, de chaud (chauffage et ECS) et de froid, résultant des activités (résidentiel, tertiaire et industriel) sur la zone. Outre l'installation de panneaux photovoltaïques pour répondre aux besoins électriques, il est envisagé de valoriser la ressource thermique des eaux du lac du Bourget à l'aide d'une boucle d'eau basse température sur la zone d'étude. Un puisage d'eau à 40m de profondeur permet de garantir une température quasi-constante sur l'année de 5 à 7 °C, permettant de répondre aux besoins de rafraîchissement de façon passive (échangeurs de chaleur) et aux besoins de chaud avec l'implémentation de pompes à chaleur distribuées en sous-stations. Les consommations électriques dédiées à la boucle d'eau (pompes de circulation et pompes à chaleur distribuées) impliquent un couplage entre les vecteurs électrique et thermique. La mise en œuvre de cette boucle d'eau, toujours actuellement à l'état de projet, est fortement dépendante du zonage retenu et des besoins estimés sur les zones en cours de construction. Pour ces raisons, le tracé définitif du réseau reste en discussion, car la rentabilité économique de ce réseau d'anergie dépend conjointement de sa longueur (coûts d'investissement) et des consommations couvertes (coûts de fonctionnement).

#### $3.1.2.$ L'éco-Hameau des Granges : un projet urbain aux premières constructions lancées

L'Eco-Hameau de Granges se situe sur le périmètre d'une carrière désaffectée totalement incluse dans la commune de La Motte-Servolex et l'intercommunalité de Chambéry Métropole dont les besoins en logements sont criants. L'avancement du projet urbain a été rapide. Le projet de boucle de chaleur Beaulac étant encore incertain, il a fallu envisageait un apport d'énergie exogène au périmètre Triangle Sud pour assurer les besoins de chauffage de l'Eco-Hameau des Granges. En concertation avec la commune, l'aménageur a renoncé à créer un réseau de chaleur de quartier (qui aurait pu être connecté à la boucle Beaulac). C'est finalement le réseau de gaz qui sera étendu pour desservir les bâtiments de l'Eco-Hameau des Granges. La boucle Beaulac n'était pas officiellement abandonnée en 2020 au moment de notre enquête. Cependant, le raccordement de l'Eco-hameau des Granges à une éventuelle boucle venant de Savoie Technolac nous paraît très fortement compromis pour de longues années.

## 3.2.A la recherche de gestionnaires énergétiques

Le projet de la boucle d'eau tempérée Beaulac s'étend sur deux communes (La Motte-Servolex et Le Bourget du Lac), ce qui augmente la complexité du jeu d'acteurs de ce projet d'aménagement de grande envergure, à envisager sur le temps long. Afin d'évaluer la pertinence d'un tel projet le Syndicat Mixte Métropole Savoie, en partenariat avec l'ADEME et la Région Rhône Alpes, ont mandaté en 2015 une première étude de faisabilité, s'appuyant sur une étude d'impact environnemental au bureau d'étude BG Ingénieur Conseil, qui a conclu sur l'intérêt fort pour le territoire de mettre en œuvre la boucle Beaulac. Différents zonages ont été considérés, allant jusqu'aux zones d'activités (les Landiers, Voglans, Bissy et Chamnord). Retardé par les élections municipales de 2020, un appel à candidature a été lancé fin 2020 auprès de futurs gestionnaires de ce réseau, afin d'affiner le projet. Les principaux acteurs gestionnaires de réseaux de chaleur en France (Engie, Dalkia, IDEX) ont répondu en proposant différents périmètres de mise en œuvre, en fonction des évaluations économiques réalisées.

L'envergure d'un tel projet se traduit par une inertie forte entre les différents acteurs initiateurs et porteurs de ce projet d'aménagement. Durant cette phase de préconception, la volatilité des acteurs engagés se traduit par une variabilité forte du périmètre de l'étude et des objectifs et contraintes associées. Des études techniques robustes sont alors difficiles à produire du fait de ces évolutions constantes du projet énergétique.

Le projet Beaulac étant incertain, d'autres solutions ont été étudiées pour approvisionner en énergie l'Ecohameau des Granges. Elles n'ont pas fait l'objet d'arbitrage en amont de l'affectation des lots fonciers aux maitres d'ouvrage immobiliers, charge à ces derniers de choisir un système de chauffage et l'approvisionnement en énergie performant et autant que possible basé sur les énergies renouvelables. La plupart d'entre eux ont privilégié le chauffage au gaz qui avait alors le double avantage d'être techniquement maitrisé par les bureaux d'études et les constructeurs et de présenter le coût global la plus avantageux. Les maitres d'ouvrage ont demandé à l'aménageur d'étendre le réseau de gaz de grdf à l'Eco-Hameau des Granges. En l'absence d'opérateur pressenti de réseau de chaleur de quartier, une solution usuelle maîtrisée par un opérateur de réseau agissant à proximité s'est finalement imposée même si l'approvisionnement principal (le gaz) est exogène au quartier.

#### Focus sur le cas du Eco-hameau des Granges  $3.2.1.$

Adaptation du chapitre « Anticipating energy communities in urban projects: challenges and limits » rédigé par Inès Ramirez-Cobo, Gilles Debizet et Silvère Tribout du livre « Local Energy Communities » édité par Gilles Debizet, Marta Pappalardo et Frédéric Wurtz.

La présente analyse concerne le projet l'Eco-Hameau des Granges sur l'ancien site des carrières (17 hectares) des Granges dans ville de La Motte Servolex. Le but du projet (initialement lié au projet Triangle Sud) était de construire 560 logements. Cette analyse cherche à faire ressortir les conditions qui ont pu permettre (ou non), et qui pourraient permettre à l'avenir l'implémentation d'une Production et d'un Partage In situ d'Energies Renouvelables (PPIER).

Un parallèle est effectué avec un autre terrain d'étude : le projet blueFACTORY, lancé au début des années 2010 et situé au sud du centre-ville et de la gare de Fribourg. Celui-ci devait constituer, à son démarrage, un « quartier d'innovation » en devenant le « premier parc technologique zéro carbone de la Suisse ». Ce terrain d'étude a fait l'objet d'une autre publication [13].

### 3.2.1.1. Cadre théorique, données et méthode

Dans l'analyse qui suit, le processus de projet urbain dans la globalité est considéré comme processus stratégique, pragmatique, ancré dans un contexte spatial incluant espaces publics, voiries, bâtiments etc. Elle se concentre en particulier sur les processus de conception énergétique et de conception urbaine.

Les acteurs de la conception énergétique et urbaine sont vu comme deux communautés distinctes, chacune évoluant au sein de son régime technico-social [14], définis par un ensemble de pratiques, de règles explicites/implicites spécifiques, d'outils, de compétences, de valeurs etc. Il existe une interdépendance spatio-matérielle entre le processus de conception énergétique et celui de conception urbaine. Cette interdépendance influera sur la décision finale du projet de construction. A l'interface entre ces deux processus, le rôle d'intermédiaire énergétique [15] est notamment mis en évidence.

L'analyse s'étale sur une période de deux ans, pendant laquelle des documents techniques, réglementaires et graphiques de projets d'urbanisme et d'énergie ont été collectés. Dans les deux cas d'étude, elle s'appuie sur une enquête basée sur des entretiens semi-structurés avec les urbanistes (deux ou trois entretiens), des architectes et des concepteurs énergétiques (deux entretiens) et plusieurs assistants de développeurs (deux entretiens), traitant des questions environnementales et énergétiques. L'analyse se concentre sur les controverses et les moments clés de la conception urbanistique et énergétique, ainsi qu'à l'interdépendance entre ces deux processus. Cela a permis d'identifier précisément les rôles, motivations et objectifs dans le projet, ainsi que les obstacles à leur réalisation. La priorité a été donnée aux entretiens individuels bien qu'une phase de négociations, structurante du point de vue de l'articulation des objectifs urbanistiques et énergétiques, ait été observée et documentée pour chaque projet. L'analyse a notamment tenu compte des relations de pouvoir informelles entre les parties prenantes, au sens définit par McFarlane [16].

L'analyse identifie notamment trois rôles relatifs à l'implémentation de PPIER :

- Le rôle d'initiateur : cette entité, à l'origine du projet PPIER au sein du projet urbain a lancé le projet sans nécessairement le mener à terme.
- Le rôle de porteur : cette entité développe, réalise ou met en œuvre les dispositifs PPIER au sein du projet urbain.
- $\bullet$ Le rôle de consultant et de concepteur : ces entités contribuent au projet urbain par leurs compétences spécifiques ou accompagnent les porteurs de projet (et parfois les initiateurs) dans sa conception.

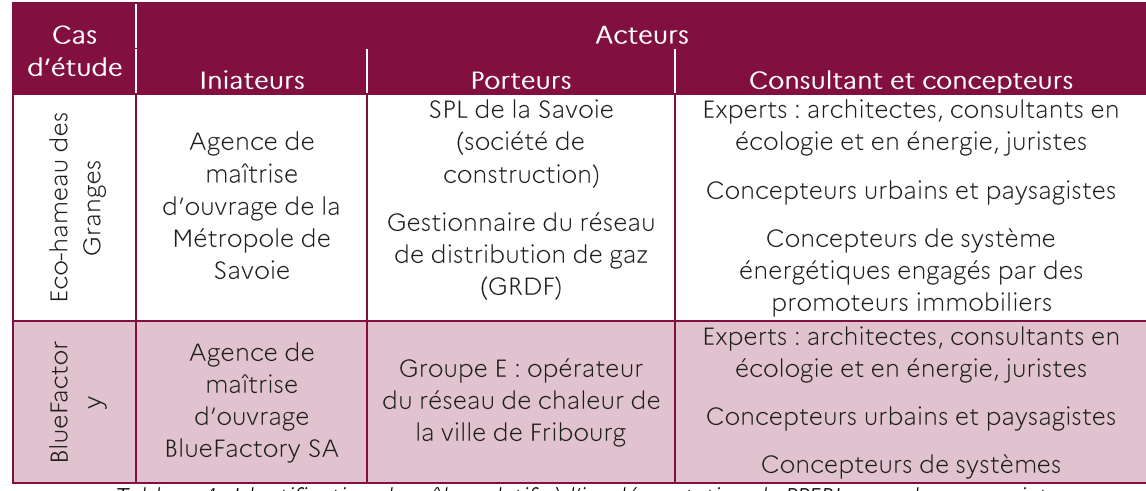

Ces rôles sont identifiés pour chaque projet (Tableau 4).

Tableau 4 : Identification des rôles relatifs à l'implémentation de PPERI pour chaque projet

## 3.2.1.2. Retour de l'analyse des processus de conception énergétique et urbaine

#### Cas du Eco-Hameau des Granges

La réflexion sur le futur Eco-Hameau des Granges a débuté en 2005 dans le cadre de l'élaboration du Schéma de Cohérence Territorial (SCoT) de l'agglomération de Chambéry et du Plan Local d'Urbanisme (PLU) de la commune de La Motte-Servolex<sup>1</sup>. Le SCoT prévoyait l'utilisation de l'eau du lac du Bourget pour chauffer et rafraîchir les bâtiments des zones voisines, dont l'Eco-Hameau des Granges. Le PLU autorisait l'urbanisation de l'ancienne carrière des Granges, mais le plan a été modifié à plusieurs reprises entre 2005 et 2013 à la suite de consultations consultations publiques. Celles-ci touchaient entre autres à la préservation des espaces naturels et de la biodiversité, à l'encouragement de l'utilisation des modes de transport doux et à la limitation de l'impact visuel des voitures sur les espaces publics. Les objectifs énergétiques sont restés limités à la prescription bioclimatique des futurs bâtiments<sup>2</sup>.

A partir de 2014, les objectifs énergétiques ont commencé à prendre forme suite à la réalisation d'une étude d'approvisionnement en énergies renouvelables. Commandée par la commune de La Motte-Servolex et réalisée par un bureau d'études énergétiques, l'étude proposait de fixer un seuil minimal de 50 % d'énergies renouvelables dans les bâtiments résidentiels. Plutôt que le stockage (plus coûteux), elle préconisait l'injection des excédents dans le réseau de chaleur. Le cahier des charges détaillé préalable à la procédure d'attribution des terrains aux promoteurs immobiliers en 2017 a confirmé le raccordement au réseau de chaleur Beaulac et fixé une surface de 840 m2 de panneaux solaires thermiques dans l'Eco-Hameau, complétée par 350 m<sup>2</sup> de panneaux photovoltaïques. Des sous-stations spécifiques à chaque bâtiment seraient raccordées au réseau de chaleur et feraient monter la température à l'aide de pompes à chaleur pour couvrir les besoins en eau chaude sanitaire et en chauffage des logements.

Les difficultés de mise en œuvre de ce système hybride sont apparues lorsque le cahier des charges a été affiné en 2018 par une nouvelle équipe d'architectes, d'urbanistes et de paysagistes à qui la municipalité avait demandé de viser le label "ÉcoQuartier" (délivré par le ministère français du Logement). Cette équipe a pointé du doigt la topographie escarpée du site et le faible ensoleillement, qui limitaient une conception bioclimatique des bâtiments. Sans exclure le raccordement au futur réseau de chaleur Beaulac, l'équipe a privilégié une échelle de bâtiment permettant l'installation de panneaux photovoltaïques (couvrant au moins 30% des besoins) et de panneaux solaires thermiques pour l'eau chaude sanitaire (optionnels).

Sélectionnés en 2019 par la mairie et la SPL de Savoie à l'issue d'un appel d'offre, les sociétés de logement social et les promoteurs immobiliers avec leurs architectes ont mis l'accent sur l'adaptation aux contraintes topographiques, ainsi que sur la préservation de la biodiversité existante et la compensation de l'impact environnemental dans les espaces collectifs. Pour le chauffage, ils ont exprimé leur préférence pour un approvisionnement exogène en gaz, pouvant devenir du biogaz à long terme. La SPL de la Savoie et la mairie ont renoncé au réseau de chaleur Beaulac pour deux raisons principales. D'une part, le réseau de chaleur Beaulac (solution initialement envisagée comme PPERI) aurait été construit bien plus tard que la mise en service des bâtiments, et d'autre part, sa complexité technique et commerciale posait des questions sur la rentabilité et la capacité à répondre aux besoins de chauffage du quartier. Les différents promoteurs immobiliers ont également exprimé leur préférence pour une fourniture de gaz par le distributeur traditionnel.

La solution de PPIER n'a donc pas été imposée aux promoteurs immobiliers, mais les futurs habitants du quartier auront la possibilité d'installer des panneaux photovoltaïques sur des surfaces de toiture expressément réservées. La commune de La Motte-Servolex a installé une centrale photovoltaïque sur des bâtiments municipaux en 2019. L'objectif était de tester l'autoconsommation collective (ACC) d'électricité comme moyen d'apprentissage et d'accompagnement de groupes d'habitants, notamment ceux de l'Eco-Hameau des Granges.

#### Cas de blueFACTORY

En 2013, deux ans après le lancement du projet blueFactory, le plan directeur publié (appelé "Steamboat") a été jugé mal adapté aux incertitudes du programme immobilier. En 2015, le développeur urbain a décidé de redéfinir les objectifs du projet. Deux ans plus tard, la ville et le canton ont validé un nouveau plan directeur qui est devenu le Plan d'Affectation Cantonal (PAC) officiel. En parallèle, un bâtiment expérimental temporaire a été construit en 2015 : la Halle Bleue (3 000 m<sup>2</sup>, équipée de 1 800 m<sup>2</sup> de panneaux photovoltaïques installés sur le toit et la façade), qui accueille des activités scientifiques et technologiques.

<sup>1</sup> Le Schéma de Cohérence Territorial (SCoT) et le Plan Local d'Urbanisme (PLU) sont élaborés respectivement par l'autorité métropolitaine et la commune. Le SCoT définit les principales zones d'urbanisation et les infrastructures de réseaux à long terme. Chaque PLU doit être compatible avec le SCoT et fixe des règles détaillées sur la construction de nouveaux bâtiments.

<sup>&</sup>lt;sup>2</sup>Définit par le PLU de La Motte-Servolex (2018, p6).

En 2018, plusieurs ateliers ont porté sur l'intégration des objectifs énergétiques dans les espaces et les volumes définis par le nouveau plan directeur. Ils ont réuni les conseillers de l'aménageur urbain, des représentants des réseaux de chaleur et d'électricité, un universitaire, mais pas les concepteurs du schéma directeur.

Entre mi-2018 et mi-2019, les possibilités de PPERI, offertes par le site et les formes urbaines et architecturales du plan directeur, ont été explorées. Les discussions ont porté sur des questions environnementales, économiques et morphologiques : le degré de consommation d'énergie primaire non renouvelable, le taux d'émission de gaz à effet de serre, l'achat d'électricité verte, le coût d'investissement pour le réseau de chaleur (et de froid), les besoins en surface pour l'installation photovoltaïque, et le potentiel photovoltaïque par bâtiment en 2040.

Au cours des discussions, plusieurs scénarios ont été étudiés. Ils se distinguent par la nature des sources d'énergie utilisées, le degré de mutualisation des systèmes de production d'énergie entre les bâtiments, et le taux de production au sein même du quartier. Chaque scénario précisait les installations d'extraction, de stockage et de distribution de l'énergie. Alors qu'un scénario basé sur les ressources énergétiques du quartier semblait faire consensus en novembre 2018, la mairie a annoncé un choix différent quelques mois plus tard : le raccordement de tous les bâtiments au réseau de chaleur métropolitain (FriCAD). De plus, des panneaux photovoltaïques assureraient une partie de la consommation électrique des bâtiments. Ce scénario n'exclut toutefois pas la production in situ de chaleur par géothermie dans un second temps.

### 3.2.1.3. Conclusion

L'analyse confirme l'hypothèse de communautés de pratique très différentes entre les métiers de l'urbanisme, de l'architecture et du paysage, et celui des concepteurs de systèmes énergétiques, qu'ils soient thermiques ou électriques. La conception de projets urbains est un processus séquentiel dans lequel les moments de synthèse et de discussion entre les expertises urbanistiques et énergétiques sont peu nombreux [17]. Ce processus met à l'épreuve l'objectif d'une Production et d'un Partage d'Energies Renouvelables In-situ (PPIER) : il existe des incompatibilités spatiales et matérielles entre les conceptions énergétique et urbanistique. La conception des projets urbains et énergétiques nécessite donc une plus forte coordination spatio-matérielle et organisationnelle entre ces deux processus pour atteindre les solutions de PPIER.

Dans le cas de l'Eco-Hameau des Granges, alors que les objectifs architecturaux et environnementaux ont progressivement pris forme, les objectifs de la PPIER ont été progressivement abandonnés. Le raccordement au réseau de chaleur Beaulac, fournissant le chauffage et le refroidissement au sein du quartier, ne sera pas réalisé. De même, la production électrique solaire au cœur du quartier a été fortement réduite, passant de 50% à 30% des besoins en électricité. L'existence future de communautés énergétiques à l'échelle du bâtiment, voire du quartier, restera possible, mais avec des puissances et des volumes consommés sur place réduits par rapport aux objectifs initiaux.

Pour le projet blueFactory, il existe un décalage entre l'objectif de PPIER initial et le recours principal à l'approvisionnement exogène. Ce décalage survient malgré des synergies préalablement identifiées entre les projets énergétique et urbain.

#### Comment expliquer les écarts entre objectifs initiaux de PPIER et réalisation ?

Dans le cas de l'Eco-Hameau, bien que les documents prescriptifs (les deux CPAUPE consécutifs)<sup>3</sup> aient inclus les études énergétiques, ils n'ont pas incité La SPL de Savoie à rechercher un opérateur énergétique potentiel. Le deuxième CPAUPE s'est davantage concentré sur les questions topographiques et la protection de la biodiversité. Par ailleurs, les décisions sur les systèmes énergétiques à mettre en place sont intervenues après d'autres décisions structurantes ayant un impact plus important sur le projet urbain, comme la configuration finale des lotissements et la cession des terrains aux promoteurs immobiliers. La dimension énergétique a été prise en compte après le processus de conception urbaine, et a ensuite été conditionnée par le poids des promoteurs immobiliers et de GRDF, qui ont su ensemble mettre en œuvre une solution classique du régime technico-social énergétique, compatible avec le lotissement.

<sup>&</sup>lt;sup>3</sup> Le document CPAUPE (Cahier des Prescriptions Architecturales, Urbaines, Paysagères et Environnementales) détaille les spécifications architecturales, urbaines, paysagères et environnementales du projet urbain Eco-Hameau, à respecter par les promoteurs immobiliers.

Du côté de blueFactory, la décision de se raccorder au réseau de chaleur de la ville semble avoir été prise tardivement, ou du moins imposée tardivement à l'équipe de l'urbaniste. Il est possible que les études technico-économiques qui ont jalonné le long processus de conception aient occulté les questions de la propriété des installations de production d'énergie et de la gestion de la distribution auprès des consommateurs finaux. Cela pourrait expliquer pourquoi les incompatibilités spatiales relevées par l'analyse n'ont pas donné lieu à des conflits, les consultants en énergie présents dans les ateliers l'ayant été en tant qu'experts et non en tant qu'opérateurs économiques.

Cependant, les incompatibilités spatio-matérielles entre les conceptions énergétique et urbanistique n'expliquent pas à elles seules l'abandon des objectifs des PPIER à l'échelle du quartier. Pour l'Eco-Hameau, au-delà de l'interdépendance entre GRDF et la collectivité locale (qui dépasse le cadre de cet étude), l'atout majeur de GRDF réside dans le modèle économique qu'il soutient pour la gestion à long terme du réseau énergétique qui sera déployé dans le périmètre du projet urbain. De même, pour blueFactory, la logique économique et la territorialité du réseau de chaleur métropolitain ont conduit l'exploitant de ce réseau à privilégier les grandes unités de production de chaleur, à l'échelle de la métropole, plutôt que la multiplicité des ressources in-situ envisagée par les experts et le porteur de projet urbain.

Tout en remettant en cause l'objectif de production in-situ, les modèles économiques des gestionnaires de réseaux de distribution historiques présentent des qualités importantes pour les décideurs d'un projet urbain. Tout d'abord, ces opérateurs financent et mettent en œuvre les infrastructures de réseau. Deuxièmement, ils sont contrôlés (même si une partie de leur actionnariat n'est pas public) par les pouvoirs publics et ont donc une légitimité à agir. Troisièmement, leur rôle d'intermédiaire entre la production et la consommation est réglementé et a fait ses preuves depuis longtemps. Le choix de ces opérateurs épargne aux décideurs d'un projet urbain le choix et la mise en place d'un modèle contractuel alternatif pour le projet. Enfin, ces opérateurs mettent en avant l'inclusion d'énergies renouvelables (relativement locales) dans leur mix énergétique : en termes de communication, cet argument réduit l'écart avec les objectifs initialement annoncés.

De plus, le recours aux énergies exogènes lève les dernières incompatibilités spatio-matérielles entre les conceptions urbanistiques et énergétiques. En d'autres termes, le recours à de tels opérateurs de réseaux maintient les choix des urbanistes ainsi que le processus d'attribution des parcelles aux promoteurs immobiliers. Le choix, par défaut, d'un opérateur de réseau historique limite les retards sur les délais de livraison. Ce choix est fondé sur la réduction progressive des incertitudes, comme l'un des principaux enjeux de la gestion des projets urbains.

#### L'opérateur intermédiaire énergétique : rôle clé pour de futurs projets

L'analyse faite montre le besoin d'établir la nature et le statut de l'intermédiaire énergétique au sens de Debizet et Tabourdeau (2018) [18] entre la production in-situ et l'approvisionnement énergétique des bâtiments avant d'initier l'allotissement des parcelles. La logique spécifique de l'intermédiaire énergétique pourrait alors être mieux connue et prise en compte dans le cahier des charges urbanistique.

Le choix d'un intermédiaire énergétique au stade du projet urbain affecterait inévitablement la forme de la ou des communautés énergétiques. Non seulement le choix du vecteur (généralement, l'électricité ou la chaleur) réduit le champ des modalités de transaction en raison des réglementations nationales pertinentes, mais surtout la préexistence, avant l'installation des habitants, d'un intermédiaire énergétique (et des contrats le liant aux propriétaires) prédéterminerait les transactions entre production et consommation in situ. Le choix d'un intermédiaire énergétique fixe le périmètre des communautés énergétiques ultérieures et élabore des règles de partage de l'énergie.

En résumé, la portée spatiale, la viabilité économique et la gouvernance d'installations de PPERI soutenues par les communautés énergétiques potentielles dépendent fortement des choix effectués lors du développement du projet urbain. Étant donné la forte présence d'incertitudes à cette étape du projet, le rôle d'intermédiaire énergétique contribuerait fortement à réduire les incertitudes planant sur les options PPERI et les rendraient considérables au même titre que les solutions traditionnelles.

## 3.3. Modélisation énergétique : données, méthode, résultats

#### 3.3.1. Modèle énergétique  $3.3.1.$

Pour rappel, la Figure 13 présente l'éxergo-schéma de principe présenté dans le livrable 2.2 pour le cas de Beaulac.

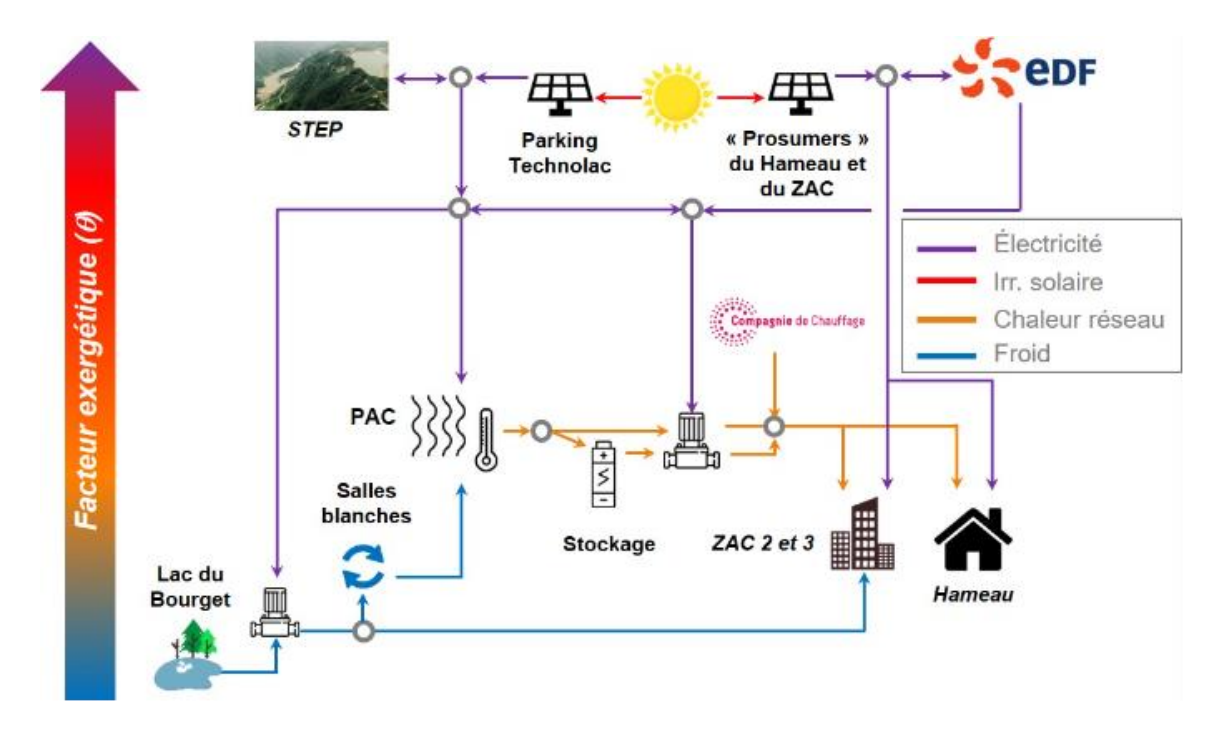

Figure 13 : Exergo-schéma de principe du cas d'études du Triangle Sud du Bourget

On retrouve alors plusieurs réseaux énergétiques interconnectés avec des systèmes de production Enr&R. Afin de pouvoir recenser les unités énergétiques à modéliser sur le cas d'études, le Tableau 5 représente l'ensemble des unités énergétiques intégrées dans le cas d'étude Triangle Sud, séparée entre les deux ZAC, l'INES et l'éco-hameau.

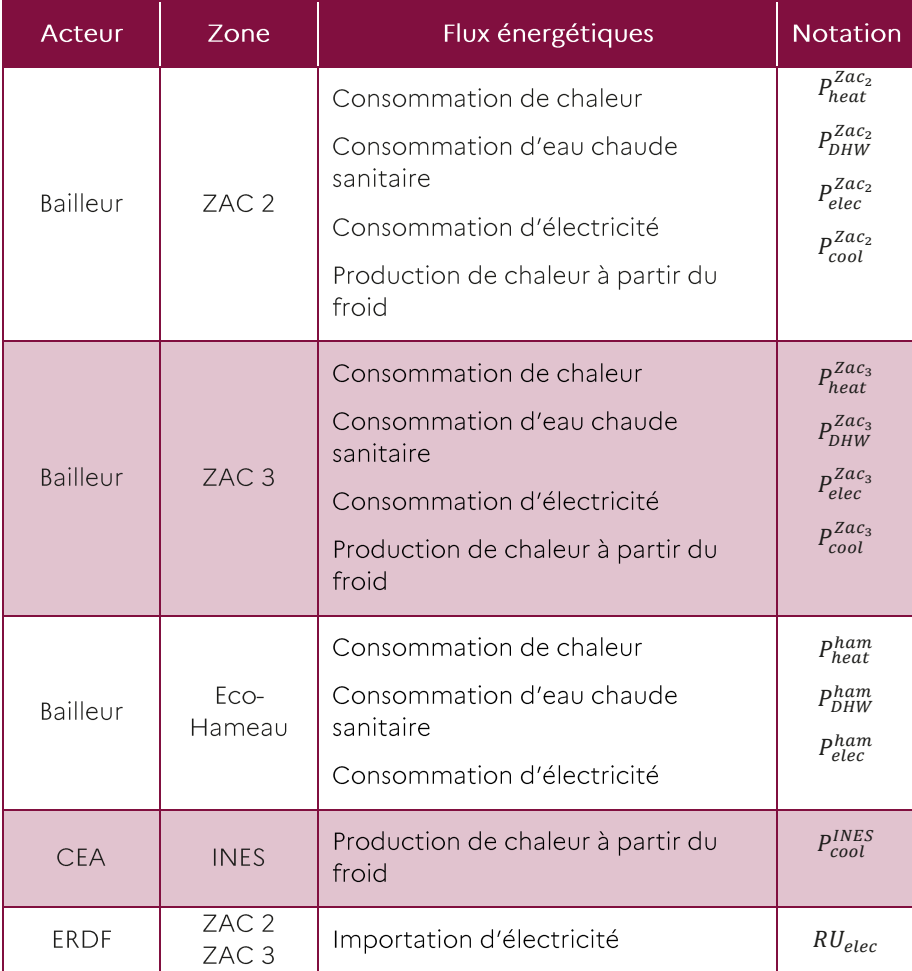

|                                         | Eco-            | Exportation d'électricité                       |                    |
|-----------------------------------------|-----------------|-------------------------------------------------|--------------------|
|                                         | Hameau          |                                                 |                    |
|                                         | Triangle<br>Sud | <b>Production PV</b>                            | $P_{PV}$           |
|                                         |                 | Stockage électrique                             | $P_{bat.}$         |
|                                         |                 | Production thermique solaire                    | $P_{ST}$           |
| Porteur du<br>projet<br>Triangle<br>Sud |                 | Stockage thermique                              | $P_{sto.th}$       |
|                                         |                 | PAC à haute température                         | $P_{HP}^{HT}$      |
|                                         |                 | PAC à température moyenne                       | $P^{MT}_{HP}$      |
|                                         |                 | PAC à basse température                         | $P_{HP}^{BT}$      |
|                                         |                 | Dissipation de chaleur à haute                  | $P_{diss}^{HT}$    |
|                                         |                 | température                                     | $P_{diss}^{MT}$    |
|                                         |                 | Dissipation de chaleur à<br>température moyenne | $P_{diss}^{BT}$    |
|                                         |                 | Dissipation de chaleur à basse<br>température   | $P_{\text{ lake}}$ |
|                                         |                 | Source de chaleur provenant du lac              |                    |

Tableau 5 : Ensemble des unités intégrées dans le cas d'études

La Figure 14 affiche la représentation conceptuelle du cas d'étude pour son codage sous OMEGAIpes. Les bilans présentés pour le modèle correspondent aux unités de ce schéma. Du fait de l'architecture de l'outil, certaines divergences existent entre les unités d'OMEGAIpes et les unités physiques de l'étude. En premier lieu, le système est découpé en 4 vecteurs énergétiques, à savoir : électricité, chaleur haute température (> 80 °C), chaleur moyenne température (35 °C) et chaleur basse température (< 25 °C).

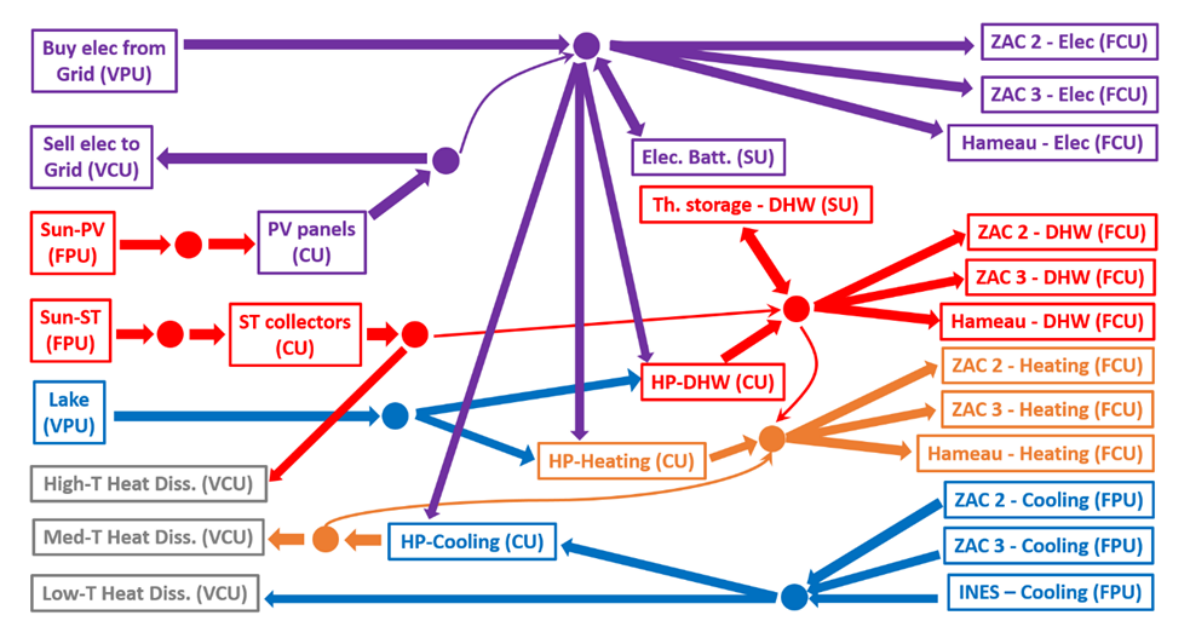

Figure 14 : Schéma de principe sous le formalisme d'OMEGAIpes du modèle d'optimisation

L'outil OMEGAIpes permet alors d'effectuer cette modélisation et de prendre en compte ces différents flux avec en violet le flux électrique, en rouge le flux thermique pour les besoins de chaleur à haute température (ECS à 65°C), en orange le flux thermique pour les besoins thermiques à movenne température (chauffage à 35°C) et enfin en bleu le flux thermique pour le rafraîchissement à basse température (10°C). Afin d'alimenter ce modèle, il y a besoin d'un ensemble de jeu de données permettant ensuite d'orchestrer différents scenarios d'optimisation.

#### $3.3.2.$ leux de données d'entrée

Pour les jeux de données d'entrée, nous allons d'abord différencier les profils de production des profils de consommation. Pour les profils de production  $(P_{PV}$  et  $P_{ST}$ ), ils sont essentiellement liés au flux d'irradiation solaire et obtenus à l'aide du logiciel PVGIS en tenant compte de la position géographique du projet. Ensuite, des coefficients de conversion sont appliqués pour les transformer en flux électrique pour le PV et thermique pour le solaire thermique, en tenant compte de l'aire de panneau envisagée. Ces aires de panneau (PV et thermique) représentent alors des paramètres dimensionnant du projet au même titre que les capacités des stockages thermiques et électriques.

Pour les données de consommation, nous avons :

- Les profils de charges électriques des deux ZAC et de l'écohameau ( $p_{elec}^{Zac_2}$ ,  $p_{elec}^{Zac_3}$ ,  $p_{elec}^{ham}$
- Les profils de charge pour l'eau chaude sanitaire des deux ZAC et de l'écohameau ( $P_{DHW}^{Zac_2}$  $P_{DHW}^{Zac_3}$ ,  $P_{DHW}^{ham}$
- Les profils de charge pour le chauffage des deux ZAC et de l'échameau ( $P_{heat}^{Zac_2}$ ,  $P_{heat}^{Zac_3}$ ,  $P_{heat}^{ham}$
- $\bullet$  $P_{cool}^{Zac_2}$ ,  $P_{cool}^{Zac_3}$ ,  $P_{cool}^{INES}$

S'agissant pour l'essentiel de quartiers prospectifs avec un haut taux d'incertitudes, à ce stade du projet, seuls profils estimés sont disponibles. Ce niveau de détail est considéré comme suffisant pour cette étude technico-éco-environnementale préliminaire. Ces profils sont obtenus à l'aide de l'étude de faisabilité réalisée par le bureau d'étude BG Ingénieurs Conseil [19] permettant d'obtenir des quantités d'énergie annuelles pour chacun d'entre eux, dont les profils sont ensuite extrapolés à l'aide de données statistiques issues de [20].

#### Scenarios d'études  $3.3.3.$

Les scénarios étudiés correspondent à différents dimensionnements des éléments suivants :

- La surface implantée des panneaux photovoltaïques  $\bullet$
- La surface implantée des panneaux solaires thermiques  $\bullet$
- La capacité de stockage des batteries  $\bullet$
- $\bullet$ La capacité de stockage thermique

Les scenarios consistent à les faire varier en maintenant les autres à une valeur de référence. Pour les productibles, on considère leur référence comme l'aire permettant de couvrir la moitié des besoins correspondant sur la journée la plus froide journée et pour les stockages on considère une capacité correspondant au besoin journalier correspondant. Les différentes valeurs sont présentées dans le tableau 6.

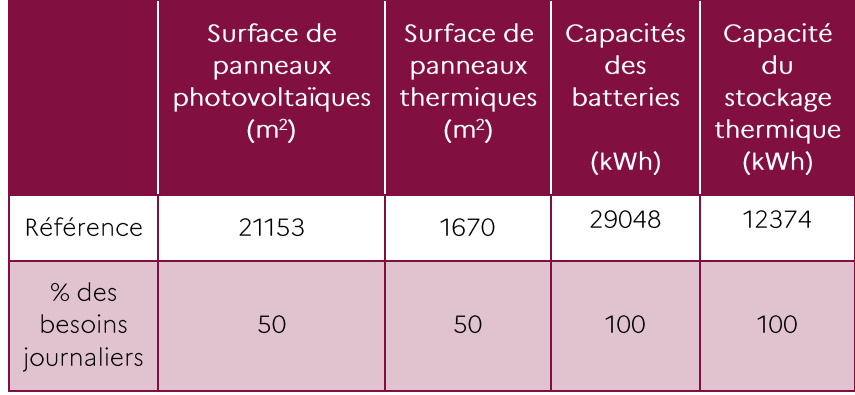

#### Tableau 6 : Dimensionnement du scénario de référence

Pour les différents scénarii étudiés, l'influence de chacun des paramètres dimensionnant est variée dans une gamme de 10 à 200 % par pas de 10 %. Il reste alors à définir les différents objectifs et évaluer l'impact de ces paramètres sur le projet.

#### $3.3.4.$ **Objectifs**

Pour chacun des scénarii présentés, 4 objectifs cohérents avec des éléments dont la sensibilité peut être étudié à ce stade du projet sont considérés :

- Maximiser la consommation locale de l'électricité, ce qui correspond à minimiser les  $\bullet$  . échanges avec le réseau électrique (electrical local production)
- Maximiser la consommation locale de la chaleur, ce qui correspond à minimiser les  $\bullet$ déperditions de chaleur (thermal local production)
- Maximiser la consommation locale de l'énergie, qui consiste à la fois à minimiser les échanges avec le réseau électrique tout en minimisant les déperditions de chaleur (local\_production)
- $\bullet$ Minimiser la destruction de l'exergie (exergy)

L'outil OMEGAIpes assurera l'optimisation de l'opération du système (gestion des flux d'énergie), en fonction de l'objectif retenu pour chacun des scénarii de dimensionnement étudiés.

#### Indicateurs de performance  $3.3.5.$

Les différents flux énergétiques annuels sont définis tels que présentés dans le tableau 7.

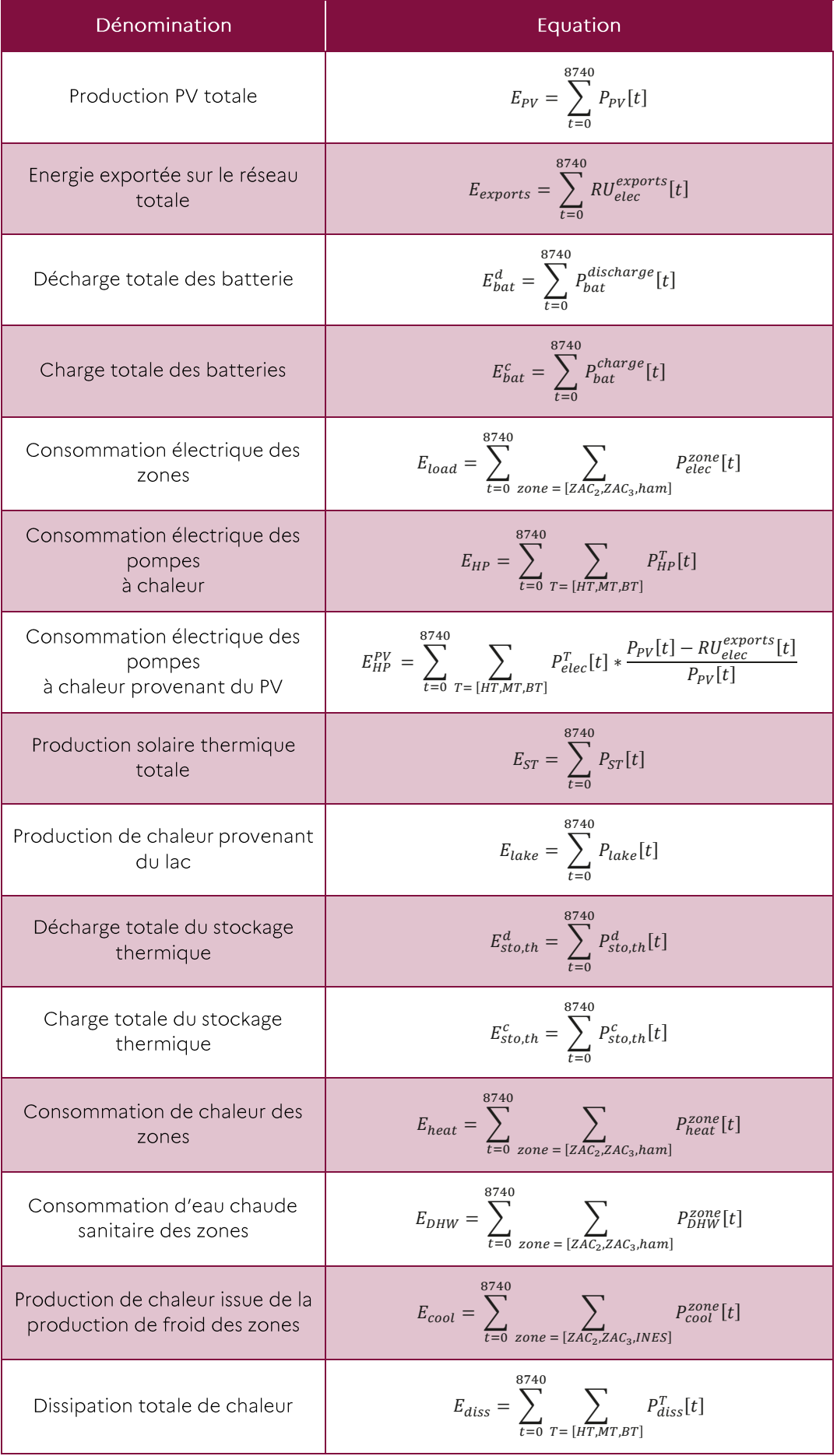

Pour chaque scenario d'étude, les indicateurs de performance suivants sont utilisés afin d'évaluer la sensibilité du modèle en fonction des différents scenarii et objectifs retenus :

- Les taux d'autoconsommation et d'autoproduction électrique
- Les taux de valorisation thermique
- Les taux de valorisation énergétique
- $\bullet$ La quantité d'exergie détruite

### 3.3.5.1. Bilan électrique

On considère ici les taux d'autoconsommation et d'autoproduction communément admis dans la littérature [21]. Pour rappel, le taux d'autoconsommation correspond à la part de l'énergie produite qui est consommée localement sur la production totale et le taux d'autoproduction correspond à la part de la consommation produite localement sur la consommation totale. Ainsi on définit la part de production locale d'électricité qui correspond à l'énergie produite par les panneaux solaires à laquelle on ajoute la quantité d'énergie déchargée par les batteries, ce qui correspond à la production totale, puis on enlève l'énergie qui est exportée sur le réseau. Pour la consommation d'électricité, on comptabilise l'énergie consommée sur l'ensemble des ZAC et de l'éco-hameau, l'énergie consommée par les pompes à chaleur et l'énergie totale chargée dans les batteries. Ainsi le taux d'autoconsommation correspond au ratio entre la production locale d'électricité et la production totale et le taux d'autoproduction au ratio entre la production locale d'électricité et la consommation totale d'électricité. Le Tableau 8 présente les formules pour chacun de ces indicateurs :

| Dénomination                   | Equation                                                                              |  |
|--------------------------------|---------------------------------------------------------------------------------------|--|
| Production électrique locale   | $E_{prod,elec}^{self} = E_{PV} + E_{bat}^{d} - E_{exports}$                           |  |
| Production électrique totale   | $E_{prod,elec}^{tot} = E_{PV} + E_{bat}^{d}$                                          |  |
| Consommation électrique totale | $E_{load,elec}^{tot} = E_{load}^{zone} + E_{HP} + E_{prod,elec}^{self} + E_{bat}^{c}$ |  |
| Taux d'autoconsommation        | $\tau_{AC}^{elec} = \frac{E_{prod,elec}^{self}}{E_{prod,elec}^{tot}}$                 |  |
| Taux d'autoproduction          | $\tau_{AP}^{elec} = \frac{E_{prod,elec}^{seij}}{F^{tot}}$                             |  |

Tableau 8 : Equations des taux d'autoconsommation et d'autoproduction

Ces taux ont pour but de pouvoir évaluer la part d'énergie qui est produite et consommer localement et permettra ainsi de voir dans quelles mesures les différents scenario et objectifs peuvent alors impacter ces indicateurs.

## 3.3.5.2. Bilan thermique

Pour les indicateurs thermiques, il n'est pas possible de définir un taux d'autoconsommation à l'instar de la partie électrique. En effet, à ce stade du projet, l'ensemble de l'énergie thermique est fourni par des production ENR&R, ce qui amènerait à des taux de 100 %. C'est pourquoi nous parlerons ici de taux de valorisation thermique par rapport à la production et à la consommation thermique. Il se rapproche de ce que l'on peut établir pour la partie électrique, avec la considération d'une énergie produite localement qui soit donc renouvelable ou récupérable (ENR&R).

Dans ce cas, nous considérons d'abord la production totale comme l'ensemble des productions thermiques, donc les panneaux solaires thermiques, le lac et la chaleur provenant de la production de froid sur les deux ZAC et les bâtiments de l'INES. On ajoute ensuite la part de la consommation électrique des pompes à chaleur et l'énergie déchargée par le stockage thermique.

Pour la production locale, on considère la part de consommation des pompes à chaleur provenant de la production photovoltaïque en lieu et place de la consommation totale et on enlève l'énergie thermique dissipée sur l'ensemble des réseaux de chaleur. La consommation thermique totale agglomère les consommations de chaleur et d'eau chaude sanitaire sur les deux ZAC et l'éco-hameau et l'énergie totale chargée dans le stockage thermique. A l'instar des taux électriques, on fait le ratio entre la production locale et la production totale pour la valorisation thermique par rapport à la production et le ratio entre la production locale et la consommation totale pour celle par rapport à la consommation. Le Tableau 9 présente les formules utilisées pour chacun de ces indicateurs.

| Dénomination                                                         | Equation                                                                                      |  |
|----------------------------------------------------------------------|-----------------------------------------------------------------------------------------------|--|
| Production thermique locale                                          | $E_{prod,th}^{self} = E_{ST} + E_{late} + E_{cool} + E_{sto,th}^{d} + E_{HP}^{PV} - E_{diss}$ |  |
| Production thermique totale                                          | $E_{prod,th}^{tot} = E_{ST} + E_{sto,th}^d$                                                   |  |
| Consommation thermique totale                                        | $E_{load.th}^{tot} = E_{heat} + E_{DHW} + E_{sto,th}^{c}$                                     |  |
| Valorisation thermique par<br>rapport à la production<br>thermique   | $\tau_{AC}^{th} = \frac{E_{prod,th}^{set}}{E_{tot}}$                                          |  |
| Valorisation thermique par<br>rapport à la consommation<br>thermique | $\tau_{AP}^{th} = \frac{E_{prod,th}^{sev}}{F^{tot}}$                                          |  |

Tableau 9 : Equation des indicateurs de performance thermiques

### 3.3.5.3. Bilan énergie totale

Pour l'ensemble des vecteurs énergétiques, il faut alors prendre en compte des indicateurs permettant de pouvoir prendre en compte l'ensemble des vecteurs sans faire de double comptage. Pour cela, nous reprenons la logique présentée pour la partie thermique avec un principe de valorisation totale par rapport à la production et par rapport à la consommation. Ainsi, on peut évaluer la production locale tout vecteur confondu comme la somme de production locale électrique et de la production locale thermique à laquelle on soustrait la consommation des pompes à chaleur provenant des panneaux photovoltaïques pour éviter de le compter à deux reprises (en effet, cette part est présente dans les deux indicateurs de productions locale). La production totale tout vecteur confondu est calculée de la même manière. Pour les consommations, on agglomère simplement les consommations électriques et thermiques. Les taux de valorisation sont calculés sur le même principe que pour les taux de valorisation thermique. Le tableau 10 présente les formules pour chacun de ces indicateurs.

| Dénomination                                         | Equation                                                                        |  |
|------------------------------------------------------|---------------------------------------------------------------------------------|--|
| Production totale locale                             | $E_{prod}^{self}$ tot $= E_{prod}^{self}$ elec $+ E_{mod}^{self} - E_{HP}^{PV}$ |  |
| Production totale                                    | $E_{prod,tot}^{tot} = E_{prod,elec}^{tot} + E_{prod,th}^{tot} - E_{HP}^{PV}$    |  |
| Consommation totale                                  | $E_{load,tot}^{tot} = E_{load,elec}^{tot} + E_{load,th}^{tot}$                  |  |
| Valorisation totale par rapport à<br>la production   | $\tau_{AC}^{tot} = \frac{E_{prod,tot}^{self}}{E^{tot}}$                         |  |
| Valorisation totale par rapport à<br>la consommation | $\tau_{AP}^{tot} = \frac{E_{prod, tot}^{self}}{T_{tot}^{tot}}$                  |  |

Tableau 10 : Equations des indicateurs de performance énergétiques

### 3.3.5.4. Exergie

L'exergie détruite, déjà introduite dans le livrable 2.2, est elle-même une grandeur significative car elle donne la mesure des inefficacités du système, composant par composant. Elle permet donc de comparer les efficacités relatives de chacun des composants. Par conséquent, elle est souvent utilisée comme indicateur dans les articles académiques, afin d'identifier le(s) principal(aux) composant(s) responsable(s) des inefficacités dans le système.

Ici, on va considérer la destruction d'énergie totale sur l'ensemble des systèmes :

 $\dot{E}_x^D(total) = \dot{E}_x^D(bat) + \dot{E}_x^D(sto, th) + \sum_{T=(HTMT, BT)} \dot{E}_x^D(HP_T) + \sum_{T=(HTMT, BT)} \dot{E}_x^D(diss_T)$ 

#### $3.3.6.$ **Résultats**

Dans un premier temps il s'agit de parcourir l'ensemble des résultats en fonction des différents scenarios permettant de valider ou non la modélisation. Dans un premier, nous nous concentrons sur la variation de l'aire des panneaux photovoltaïques et leur impact sur les performances du projet en fonction des indicateurs de performances définis pour cette étude. Précisons que les modèles sont peu contraints avec des puissances de pompes à chaleur surdimensionnés et un débit non contraint pour la production de chaleur provenant du lac. Ces éléments permettent d'éviter les cas d'infaisabilité, de pouvoir évaluer des puissances maximales de pompes à chaleur et de débit de production du lac, ainsi que pouvoir évaluer l'impact des éléments dimensionnant du cas d'études.

### 3.3.6.1. Aire des panneaux

Etant donné que l'on regarde un élément faisant partie du réseau électrique, les premiers indicateurs à observer sont ceux liés à l'autoconsommation et l'autoproduction électrique. La figure 15 montre ainsi l'évolution des taux d'autoconsommation et d'autoproduction électrique en fonction de l'aire des panneaux photovoltaïques. Pour rappel l'aire des panneaux photovoltaïques varie entre 10 et 200% des besoins de consommation électrique, avec une stockage thermique et électrique couvrant 100% des besoins et une aire de panneaux solaires thermiques couvrant 50% des besoins.

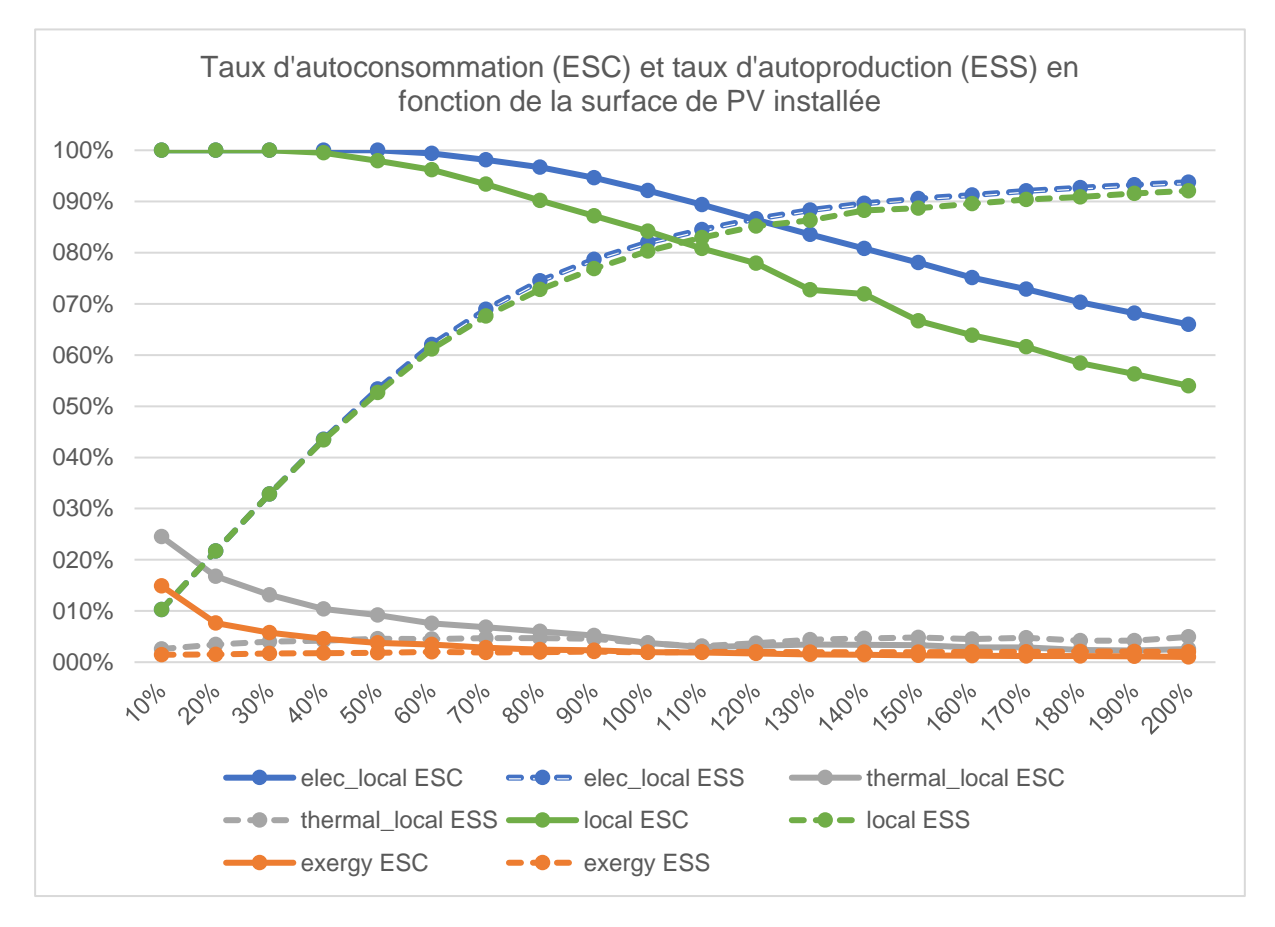

Figure 15 : Taux d'autoconsommation et d'autoproduction en fonction de la surface de PV installée

Pour rappel les courbes bleues et vertes (traits pointillés) correspondent aux objectifs liés à la production locale de l'électricité et de la valorisation totale de l'énergie. Il est possible de vérifier que ces deux objectifs impliquent de favoriser et maximiser les taux d'autoconsommation et d'autoproduction électrique. On observe alors que ces deux courbes correspondent aux taux les plus importants par rapport aux deux objectifs restants. On peut rajouter que c'est la courbe bleue (et donc l'objectif purement électrique) qui permet d'obtenir les taux les plus élevés. Cela permet de consolider la modélisation et les objectifs, tout comme le fait que l'on observe une baisse du taux d'autoconsommation et une augmentation du taux d'autoproduction, en fonction de la surface de PV installée. En effet, il est logique que l'augmentation de la production photovoltaïque amène à ce comportement de par la nature même des indicateurs. En effet, plus il y a de production, plus cette production est en mesure de couvrir les besoins de la consommation, mais plus la part de productible exportée est importante. Cette observation confirme l'intérêt de rechercher un compromis entre autoconsommation et autoproduction.

En ce qui concerne les autres objectifs, on remarque que les panneaux photovoltaïques n'ont qu'un impact limité sur le couplage électrique/thermique. Ce point sera approfondi à l'aide des résultats suivants.

### 3.3.6.2. Capacité de stockage des batteries

Pour les mêmes raisons que l'aire des panneaux photovoltaïques, les premiers indicateurs présentés sont les indicateurs purement électriques, comme le montre la Figure 16. Pour ce scénario, la capacité des batteries varie entre 10% et 200% des besoins électriques du quartier, avec des productibles thermiques et électriques dimensionner à 50% des besoins et le stockage thermique à 100%.

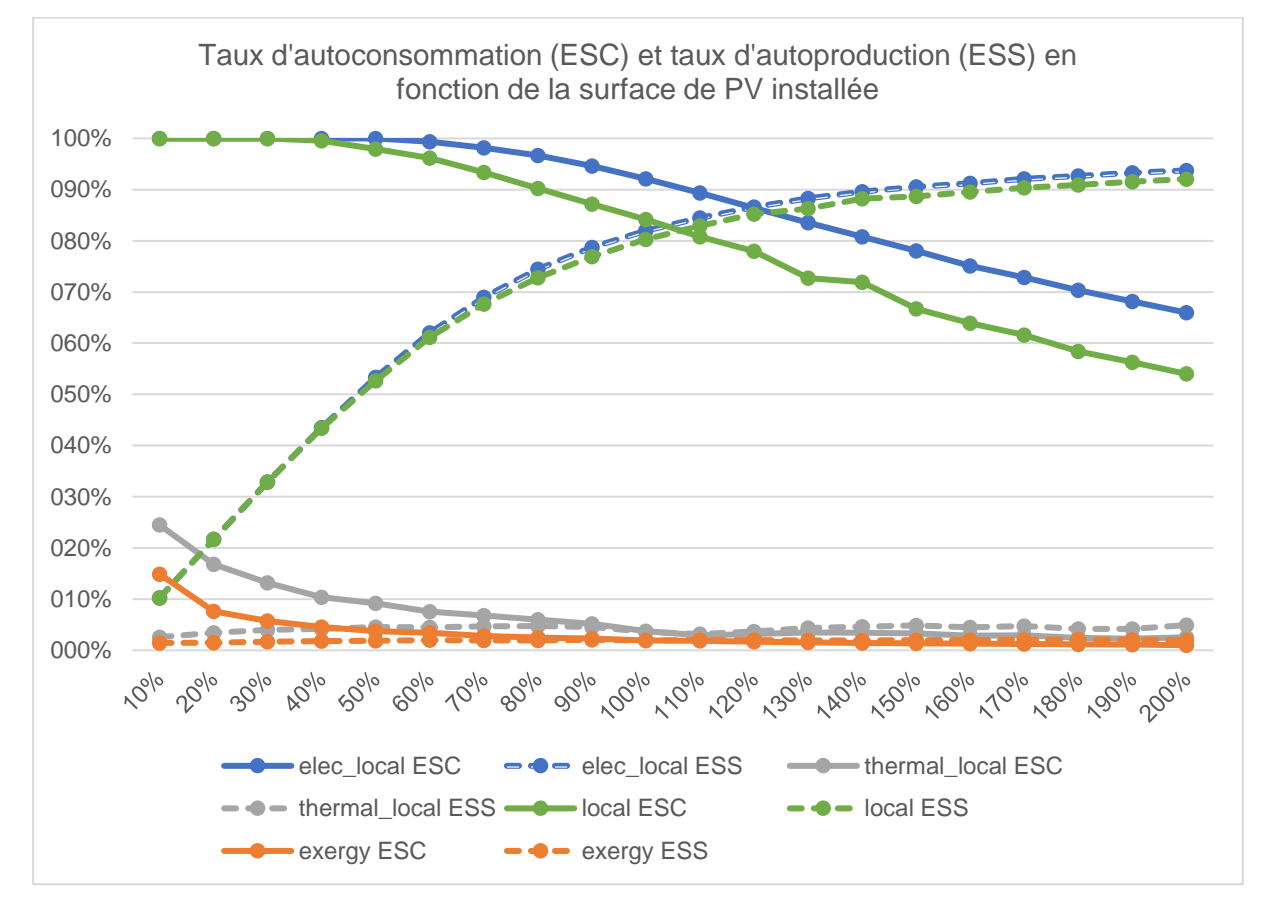

Figure 16 : Taux d'autoconsommation et d'autoproduction en fonction de la capacité de stockage électrique installée

Les courbes bleues et vertes correspondent respectivement à l'objectif de production locale de l'électricité et de valorisation totale de tous les vecteurs énergétiques. On remarque que l'évolution des taux est logique en fonction de l'augmentation de la taille de la capacité. En effet, plus il y a de stockage, plus il est possible de faire correspondre la consommation avec la production ce qui entraine une augmentation des deux taux. De la même manière que pour la variation de l'aire des panneaux photovoltaïques, l'objectif de consommation locale de l'électricité est celui possédant les taux les plus élevés. Contrairement à l'aire des panneaux, augmenter la taille des batteries permet d'améliorer les deux indicateurs et on observe qu'au-delà de 60% des besoins journaliers, le gain est faible. Ce faible gain s'explique car il s'agit d'un point au-delà duquel on peut dire que les batteries sont surdimensionnées pour pallier à l'intermittence jour/nuit.

## 3.3.6.3. Exergie

Pour ce qui est des autres objectifs, on peut faire le constat fort que le stockage électrique n'a aucune importance avec cette modélisation. Cela se confirme en observant l'évolution des indicateurs thermiques en fonction de la taille du stockage électrique (Figure 17).

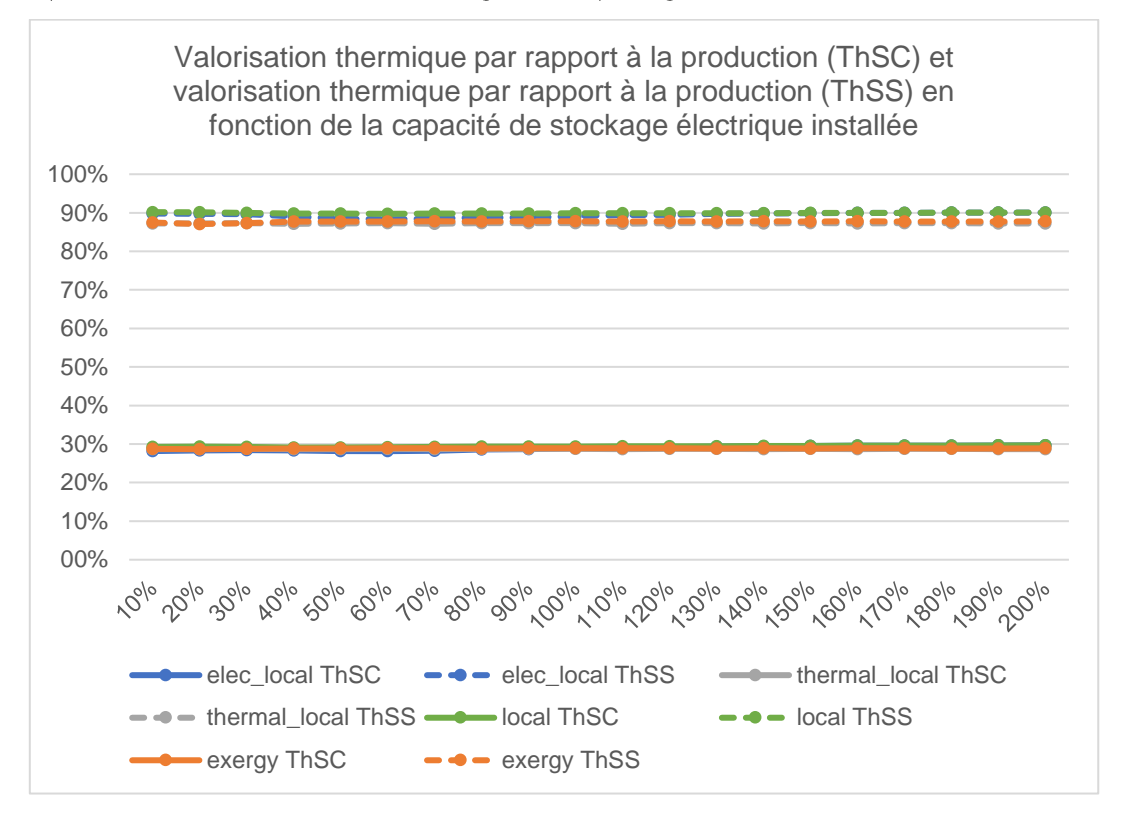

Figure 17: Valorisation thermique par rapport à la production et valorisation thermique par rapport à la production en fonction de la capacité de stockage électrique installée

Ainsi, peu importe les objectifs ou la valeur de la capacité de stockage, les taux de valorisation thermique sont les mêmes à quelques pourcentages près. Cela est cohérent avec le fait que le modèle est très peu contraint. En effet, on considère ici un système le moins contraint possible, afin d'éviter les problèmes infaisables dans l'objectif d'évaluer des valeurs de dimensionnement maximales pour les pompes à chaleur. On se retrouve alors avec une optimisation non contrainte et la possibilité de fournir toute l'énergie thermique possible avec le lac, dont les débits maximaux ne sont pas considérés pour le moment.

Ainsi pour la suite, nous allons présenter uniquement les variations d'exergie détruite en fonction des valeurs dimensionnantes thermiques que sont la taille des panneaux solaires thermiques et la capacité de stockage thermique (Figure 18).

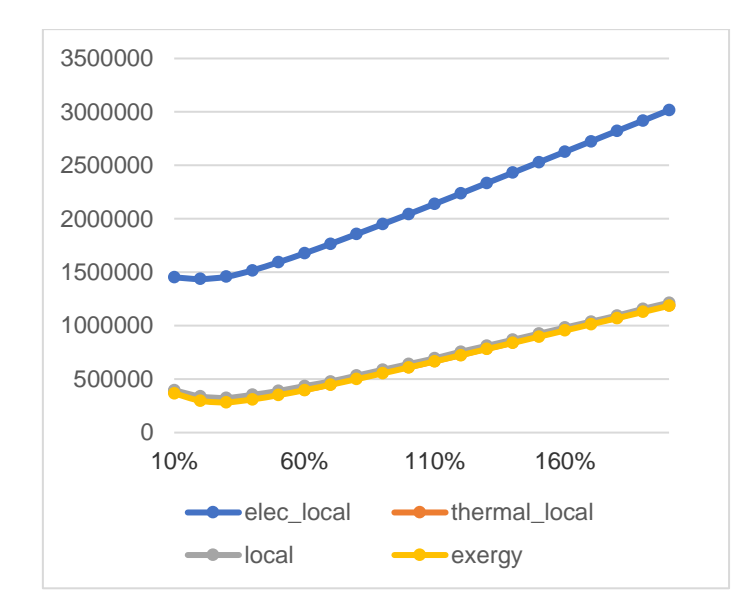

Figure 18 : Quantité totale d'exergie détruite en fonction de l'aire de panneau solaire thermique

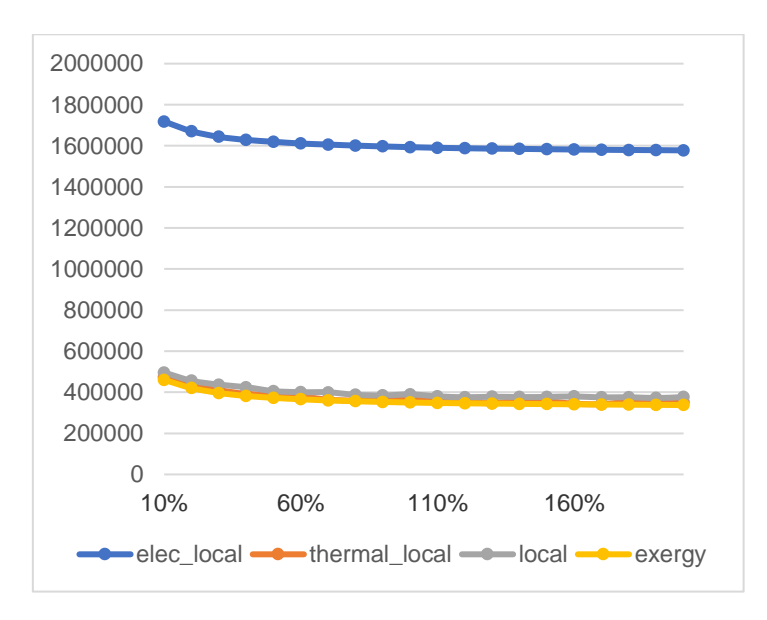

Figure 19 : Quantité totale d'exergie détruite en fonction de la taille de stockage thermique

Les résultats ainsi présentés sont en cohérence avec les attendus du fonctionnement exergétique des panneaux solaires thermiques et des stockages thermiques. En effet, la production solaire thermique a tendance augmenter la destruction d'exergie du fait du différentiel de température entre la source (haute température) et les besoins. On observe donc une augmentation de l'exergie détruite à partir d'un certain pourcentage de couverture des besoins. Cela signifie que le stockage thermique n'est plus en mesure d'endiguer la destruction d'exergie engendrée par la production solaire thermique à haute température), qui augmente ensuite de manière linéaire. On voit cet apport bénéfique pour la destruction de l'exergie pour le cas du stockage thermique, pour ensuite atteindre un plateau minimal d'exergie détruite.

## 3.3.6.4. Conclusion et perspectives

Les résultats obtenus permettent de valider la modélisation qui a été mise en œuvre pour le cas d'étude du Triangle Sud. En évaluant les comportements des différents indicateurs en fonction des objectifs et des scénarii de dimensionnement étudiés, les résultats sont en cohérence avec les tendances attendues. Cependant, étant donné l'état du projet, présentant encore un grand nombre d'inconnu, les études possibles se limitent à un dimensionnement très peu contraint. L'objectif est donc d'évaluer des grandeurs dimensionnantes et limitantes concernant les puissances maximales des pompes à chaleur et la puissance maximale en chaleur fournie par le lac, qui mériteraient d'être implémentées afin d'affiner

les résultats produits jusqu'ici. La Tableau 11 résume les puissances maximales relevées sur l'étude concernant les pompes à chaleur et la puissance de chaleur prélevées sur le lac.

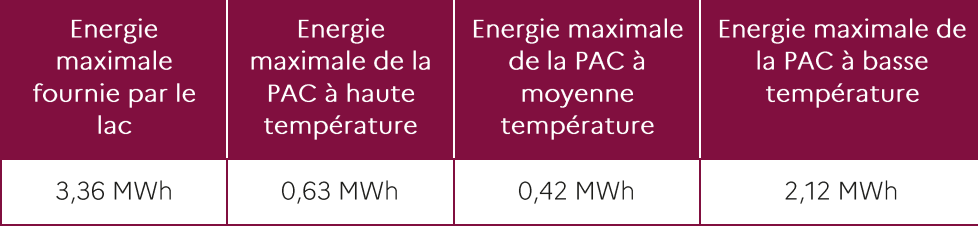

Tableau 11: Energie maximale obtenues sur les grandeurs dimensionnantes de production thermique

### 3.4. Conclusion sur le cas d'étude

Ce cas d'études permet d'envisager l'utilisation d'OMEGAIpes à l'échelle de plusieurs quartiers avec plusieurs vecteurs énergétiques. Cela met également en avant la difficulté de la prise en charge technique d'un tel projet à ce stade. En effet, beaucoup d'inconnues sont restées le long du projet RETHINE, avec des incertitudes sur les acteurs impliqués, voire les porteurs des systèmes énergétiques. Cela a donc altéré la prise en main technique et l'appropriation des outils développés et des résultats par les acteurs. Il n'en reste pas moins des scénarios de pré-dimensionnement des systèmes techniques. La modélisation mise en œuvre pourra être réutilisée et les résultats approfondis quand les acteurs et les dimensionnements techniques seront mieux définis.

## 4.1. Développement, usage et diffusion de l'outil OMEGAIpes dans une logique de science ouverte et collaborative

## 4.1.1. Développement d'une procédure de mise en commun des productions scientifiques de manière ouverte méthode ORUCE

ORUCE (pour Open and Reproducible Use Case for Energy) est une méthode s'appuyant sur la littérature autour de la modélisation énergétique ouverte et les travaux menés autour de l'outil OMEGAIpes. ORUCE est pensée comme un processus transférable, qui vise à rendre les principes et intérêts de la modélisation énergétique ouverte accessibles quel que soit le modèle ou l'outil utilisé. La méthode se concentre notamment sur les cas d'études, ou use cases, comme bons vecteurs de capitalisation de la connaissance et de reproductibilité des études. La méthode ORUCE est présentée Figure 20. Elle décrit un processus de modélisation énergétique complètement ouvert, depuis les données d'entrée jusqu'aux résultats, bouclant avec les acteurs. Les différentes étapes de la méthode ORUCE sont présentées ci-après. Elle s'applique autant à l'outil OMEGAlpes qu'à des outils similaires.

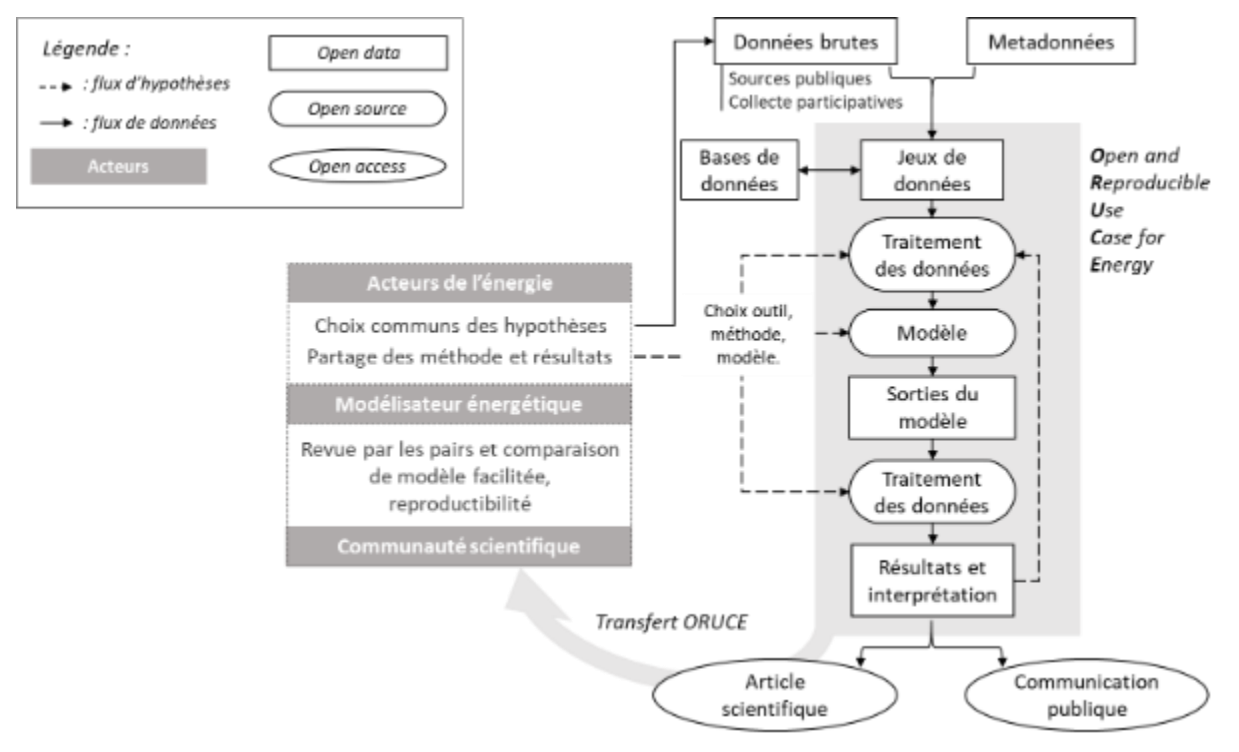

Figure 20 : Diagramme de la méthode ORUCE et parties prenantes associées. Source : Sacha Hodencq

En entrée du processus ORUCE se trouvent les données brutes. Il peut s'agir de données représentatives provenant de sources ouvertes telles que les bases de données d'institutions publiques. Ces données brutes sont ensuite associées à des métadonnées pour les mettre en contexte. Les données brutes associées aux métadonnées donnent des jeux de données qui peuvent eux-mêmes enrichir des bases de données ouvertes au sein des laboratoires. Ces données peuvent être qualifiées de données archétypales, dont l'idée est détaillée dans la section suivante.

Le traitement et la gestion des données sont également mis à disposition sous forme de code source ouvert. Le processus complet étant ouvert, l'objectif et les hypothèses de l'étude peuvent être choisis en commun entre les modélisateurs énergétiques et les acteurs impliqués, notamment fonction de la phase d'étude du bâtiment : conception, opération, rénovation ou encore fin de vie. Les hypothèses sont énoncées explicitement et affectent le traitement des données d'entrée et de sortie ainsi que le modèle.

C'est ensuite l'expertise des modélisateurs énergétiques ainsi que l'objectif et les hypothèses de l'étude choisis en commun qui conduiront au choix de la méthode (problème direct ou indirect, choix de la méthode d'optimisation, etc.), du logiciel libre et ouvert et enfin, du modèle ouvert. La sortie brute du

modèle est ensuite également traitée par le biais d'un code source ouvert pour fournir les résultats de l'étude et leur interprétation. Ce processus de l'entrée aux résultats n'est pas réellement linéaire mais nécessite généralement plusieurs itérations avant d'accéder aux résultats finaux du fait d'incertitudes de principes, car il existe plusieurs manières de résoudre un cas d'étude, et plusieurs itérations seront nécessaires pour trouver la manière la plus satisfaisante de la faire pour les acteurs impliqués.

Enfin, les articles ainsi que les communications basées sur les résultats et l'interprétation de l'étude devraient être fournis en accès libre, et liés aux cas d'étude, bénéficiant ainsi des avantages déjà mentionnés de la modélisation énergétique ouverte, telle que la facilitation de la revue par les pairs, la comparaison de modèles et, de manière générale, la reproductibilité. La reproductibilité inférentielle, avec l'utilisation d'un cas d'étude ORUCE pour d'autres études servent l'extension de la méthodologie.

#### $4.1.2.$ Collaboration avec des acteurs associatifs : le projet ONIRI 2070

Dans le cadre du développement d'OMEGAlpes, une expérience a été menée auprès du projet ONIRI 2070. ONIRI 2070 est un spectacle d'arts vivants et numériques de la compagnie Organic Orchestra [21]. Il porte des valeurs de respect de l'environnement et de l'humain sur les thématiques de la mobilité, de l'autonomie et des arts. Dans sa forme, le spectacle cherche à être sobre en consommation d'énergie (moins d'1 kWh dépensé par représentation) et de matière avec des systèmes low-tech. Le système énergétique doit être autonome pour pouvoir se représenter en zones isolées, et uniquement alimenter via des énergies renouvelables. En outre, le spectacle implique directement le citoyen dans le spectacle avec un travail documentaire pour construire le récit prospectif de la cité ONIRI, et implique également des chercheurs via des collaborations art-sciences techniques et humaines et sociales (architecture notamment).

La Figure 21 présente le système énergétique associé à la consommation vidéo (la moitié du système complet), dans le formalisme propre à OMEGAlpes.

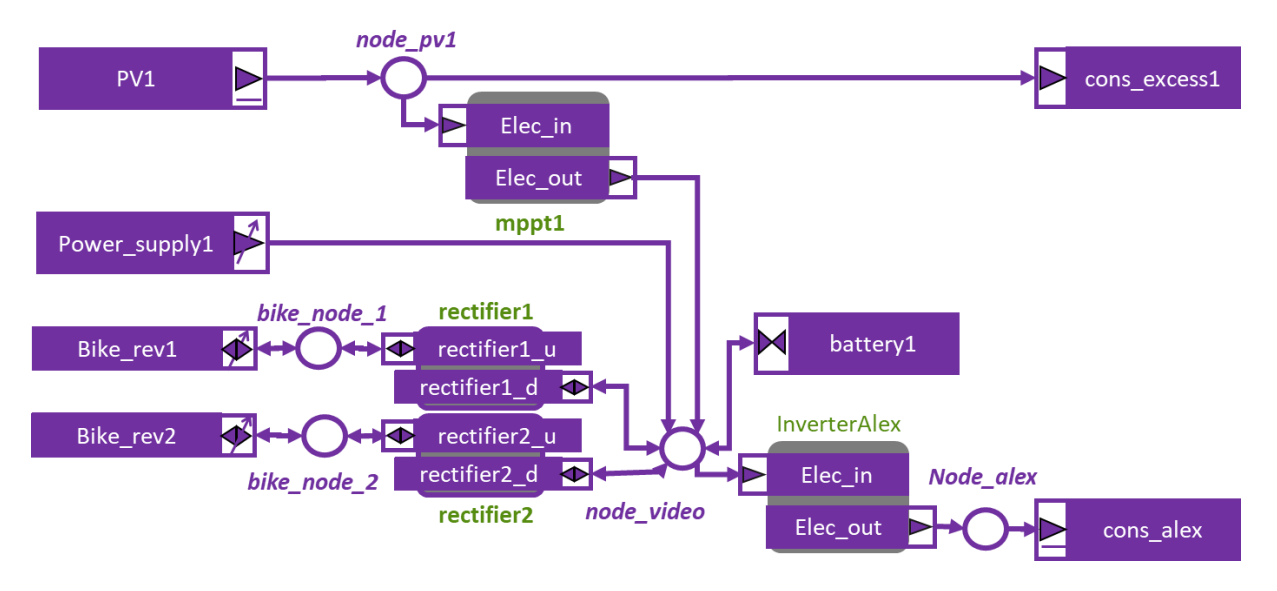

Figure 21 : Système énergétique du spectacle ONIRI, selon le formalisme OMEGAlpes, Source : Sacha Hodencq

Le système énergétique complet comprend :

- 2 systèmes de production PV à déployer en amont du spectacle PV1 avec le redresseur et régulateur MPPT (pour Maximum Power Point Tracker) associés, et également une consommation associée permettant d'absorber la production excédentaire cons\_excess1),
- Un branchement de secours au réseau électrique, utilisable la nuit uniquement Power supply1
- 4 vélos à assistance électrique, avec moteur réversible pouvant servir de générateur, Bike rev1 et Bike rev2 avec redresseurs associés,
- 2 batteries Lithium-ion de récupération battery1,
- 2 sources de consommation et les onduleurs associés : le système vidéo cons\_alex et le reste du spectacle (son, lumières, auxiliaires).

Un modèle OMEGAlpes a été réalisé pour ce système énergétique, avec comme objectif initial le dimensionnement des batteries, puis la minimisation du pédalage et de l'utilisation du réseau électrique. Le modèle permet d'explorer différents scénarios énergétiques correspondant à des journées types de représentation : production - stockage - consommation dans la tournée en fonction de contraintes techniques (e.g. ensoleillement pour le PV, utilisation de l'assistance électrique, ...) et organisationnelles. Ce modèle accompagne dans le dimensionnement et l'opération d'un système le plus adapté aux besoins, mais permet aussi d'anticiper les meilleurs moments pour la production renouvelable. Oniri 2070 offre à OMEGAIpes un cas d'étude qui permet d'anticiper les contraintes de petites solutions autonomes et mobiles liées aux interventions d'urgences ou d'assistance en zone précaire par exemple.

Comme dans le cas du LNCMI, ce modèle a été intégré à un notebook de médiation, qui a notamment été utilisé en amont d'une première représentation de rodage dans le cadre de la biennale Arts-Sciences Experimenta. Le notebook présente une interface graphique pour jouer sur les paramètres du scénario énergétique :

- $\bullet$ consommation des éléments du spectacle,
- $\bullet$ horaires et durée des balances et de la représentation,
- $\ddot{\phantom{0}}$ profil de production et puissance crète des panneaux PV,
- $\ddot{\phantom{0}}$ ou encore usage des vélos générateurs.

Les résultats présentent l'évolution du niveau de charge des batteries et les flux d'énergie sur une journée. Ce notebook a été pris en main à distance par l'équipe d'Organic Orchestra avec un simple support asynchrone par mail. Même si la forme n'était pas idéale du fait des limites des interfaces graphiques sur Jupyter Notebook, le format semblait malgré tout adapté dans ce cas pour des itérations entre la compagnie artistique et l'équipe de développement. Un intérêt particulier du notebook était ici de faire percevoir les entrées et résultats du modèle aux utilisateurs, et de faire évoluer le modèle et même l'outil OMEGAlpes à partir de leurs retours.

#### $4.1.3.$ **COFFEE: Collaborative Open Framework For Energy Engineering**

COFFEE pour Collaborative Open Framework For Energy Engineering est un concept de plateforme collaborative en ligne, avec le double objectif de créer du lien entre les fonctionnalités de modélisation énergétique ouverte, mais aussi entre les acteurs de l'énergie. COFFEE peut être vue comme une vitrine pour les laboratoires, afin qu'ils présentent leur recherche de manière ouverte et accessible auprès de différents publics. Les publics comprennent bien sûr les chercheurs, mais également les autorités publiques, les bureaux d'études ainsi que les collectifs citoyens engagés sur des projets de transition énergétique. En plus de la modélisation énergétique ouverte, le concept de plateforme COFFEE se focalise sur l'expérience utilisateur et la collaboration locale et internationale entre acteurs. Ainsi la plateforme constitue également une porte d'entrée pour échanger avec des spécialistes de la modélisation énergétique et lutter contre l'asymétrie de savoirs.

Le cœur de COFFEE est une bibliothèque de cas d'étude, ou use cases, où chaque cas d'étude suit les principes de développement ORUCE avec le processus de modélisation ainsi que des éléments de contexte et relatifs aux hypothèses. La bibliothèque de cas d'étude est pensée comme une manière intuitive d'accéder aux travaux de recherche, en ayant connaissance du contexte et des tous les éléments d'une étude donnée. Là où ORUCE est une méthode, instanciée sous forme d'objets que sont les Jupyter Notebooks pour rendre compte des différentes étapes d'un processus de modélisation énergétique ouverte, COFFEE est un concept de plateforme, qui rassemblera les objets ORUCE en une bibliothèque de cas d'étude.

COFFEE est une proposition simplificatrice qui joue un rôle d'ensemblier pour apporter cohérence et lisibilité aux différentes fonctions de la modélisation énergétique ouverte. Un diagramme de page d'accueil pour COFFEE est présenté sur la figure 22. On y retrouve :

- une bibliothèque de cas d'étude au centre de la plateforme,
- les bases et gestion de données (archétypales ou spécifiques),  $\bullet$  .
- les outils et modèles open-source,  $\bullet$
- des publications et articles scientifiques accessibles,
- des fonctions de socialisation avec la présentation d'évènements et l'usage d'un forum pour entretenir des échanges asynchrones à propos des cas d'étude eux-mêmes, de fonctionnalités spécifiques, ou encore de considérations générales autour de la transition énergétique,
- des étiquettes (ou tag) permettant d'explorer les ressources de la plateforme par thématique ou terrain d'étude,
- des ressources supplémentaires tels que des bonnes pratiques de science ouverte, des supports de cours ouverts, et plans de matériels libres (open hardware) dans le domaine de l'énergie, ainsi que le renvoi vers des contenus externes de l'écosystème de modélisation énergétique ouverte.

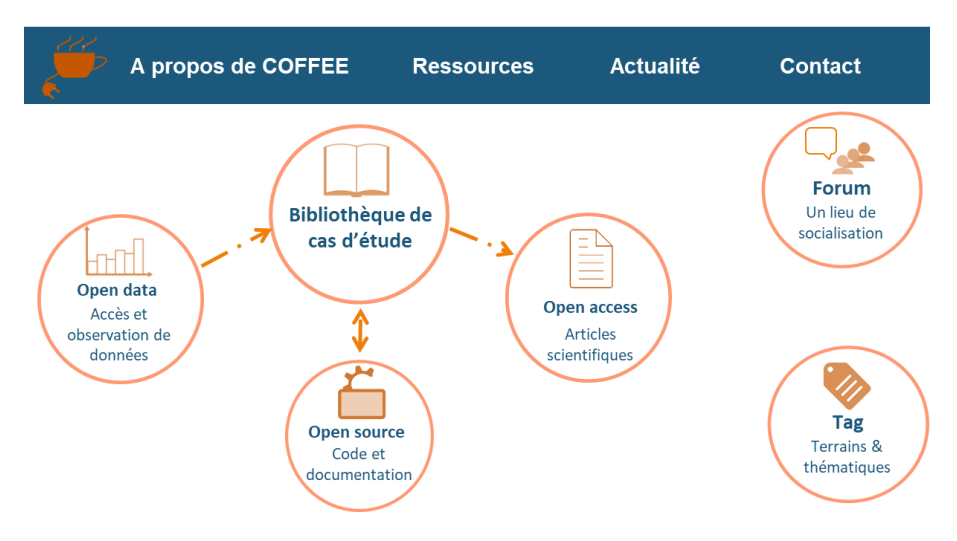

Figure 22: Diagramme de page d'accueil COFFEE

#### $4.1.4.$ V2 interface graphique

Une interface graphique OMEGAIpes-web a été développée et est à ce jour en version béta. Elle se base sur la convention graphique définie pour l'outil OMEGAIpes et une première version a été présentée dans le Livrable 4.2. Un nouveau projet étudiant a permis la mise à jour de l'outil afin de permettre une résolution en ligne et un affichage de résultats en ligne :

- Fixation du problème de zoom lorsque la liste des paramètres est ouverte
- Prise en compte de la nouvelle convention graphique
- Ajout du vecteur énergétique : froid
- Ajout des classes : ReversibleUnit, SingleConversionUnit et de la HeatPump
- Permettre l'import CSV pour chaque EnergyUnit dans le but de remplir les paramètres  $\bullet$ automatiquement
- Mis à disposition des templates CSV pour les EnergyUnit  $\ddot{\phantom{a}}$
- Mise à jour des paramètres/objectifs et contraintes pour les FixedEnergy, ProductionUnit,  $\bullet$ ConsumptionUnit, StorageUnit, ConversionUnit et ReversibleUnit
- Ajout d'une visualisation récapitulatif du modèle courant  $\bullet$
- Résolution du code en ligne et affichage du résultat en ligne  $\bullet$
- Modification du script en ligne, téléchargement et exécution du script modifié  $\bullet$
- $\bullet$ Affichage de l'infaisabilité
- Mise à disposition d'une documentation pour la pérennité de l'application

Ce travail sert de base à un bureau d'études afin de passer à une finalisation et une production d'une interface intégrée dans les outils de médiation et d'accessibilité produit autour du développement d'OMEGAlpes.

#### $4.1.5.$ **Echanges avec le collectif Energ'Y Citoyennes**

Enfin, la médiation peut évidemment prendre la forme de rencontre entre acteurs. De telles rencontres ont été développées au cours de la thèse, notamment avec des ateliers autour de l'autoconsommation PV entre le G2Elab et le collectif citoyen Energ'Y Citoyennes. Energ'Y Citoyennes a été créée par des habitants de la métropole grenobloise dans le but de produire de l'énergie issue de sources renouvelables, et de promouvoir la maîtrise de l'énergie, en associant les habitants à des collectivités et des acteurs de la transition énergétique. L'autoconsommation est ainsi un sujet d'interrogation pour ce collectif, et un cycle d'ateliers avec le G2Elab a été initié en mars 2022 avec pour objectifs :

- De présenter des résultats de recherche autour de l'autoconsommation PV, les impacts environnementaux et la maîtrise de l'énergie,
- De discuter de l'intérêt de ces travaux pour le collectif, et la pertinence des formes de  $\bullet$ partage,
- De manière générale, d'entretenir un lien et des échanges sur la thématique entre le  $\bullet$ laboratoire de recherche et les bénévoles actifs intéressés du collectif.

### 4.2. Publications sur l'autoconsommation collective

Parallèlement au LNCMI et à Triangle Sud, des enquêtes ont été menées sur d'autres terrains et ont fait l'objet de publications. Postérieurement au livrable 3, deux opérations d'autoconsommation ont été analysées à Premians (Occitanie) et à Grenoble (Auvergne-Rhône-Alpes). Comme l'opération de Penestin, elles ont fait l'objet de monographies non publiées mais ayant servies de matériau original dans les deux publications de Thibaut Fonteneau (cf. ci-dessous).

#### $4.2.1.$ Terrains d'études

En parallèle des cas de la Presqu'île de Grenoble et de Triangle Sud, d'autres terrains d'études ont permis d'enrichir la réflexion sur les projets énergétiques locaux. Ces terrains sont introduits ci-dessous et synthétisés dans la Tableau 12. Les monographies détaillées de chacun des cas sont disponibles dans le Livrable 3.

- Le cas blueFactory (comparé au cas de l'Eco-Hameau des Granges à la Section 2) concerne un ancien secteur industriel de la ville de Fribourg. Le projet, lancé par les autorités communales, affiche des objectifs urbanistiques et énergétiques. Le canton souhaite notamment réduire la consommation énergétique par habitant, développer des systèmes efficients et utiliser des sources renouvelables et locales. Du point de vu urbanistique, les autorités souhaitent redonner de la valeur à cette zone en créant un « quartier d'innovation
- Le cas Partagélec concerne la commune de Pénestin ainsi que la communauté de communes CAP Atlantique. L'objectif de la commune était d'installer massivement du photovoltaïque sur une zone d'activité. Partageant cet objectif, le Syndicat d'énergies du Morbihan, a porté le projet. Un nouveau cadre réglementaire sur l'autoconsommation a alors été testé, avec la création d'une structure juridique dédiée.
- Contrairement aux deux cas précédents, le cas Colibres est issu d'une initiative de particuliers. Deux couples ont initié la constitution d'un collectif qui a pu acheter un terrain sur la commune de Forcalquier. Le collectif y a construit une dizaine de logements et mutualise plusieurs lieux et équipements. Il fonctionne en autocratie et a mis en place une opération d'autoconsommation collective.
- Le cas Soubeyran 7 concerne un immeuble construit par deux coopératives proposant des logements sociaux. Les habitants sont répartis dans ces deux coopératives (de taille et de fonctionnement différents), qui se sont constituées en une association unique pour la gestion de l'immeuble. Parmi les « actions écologiques » mises en place par l'association, une opération d'autoconsommation collective y est menée et a donné lieu à la création d'une coopérative énergétique.

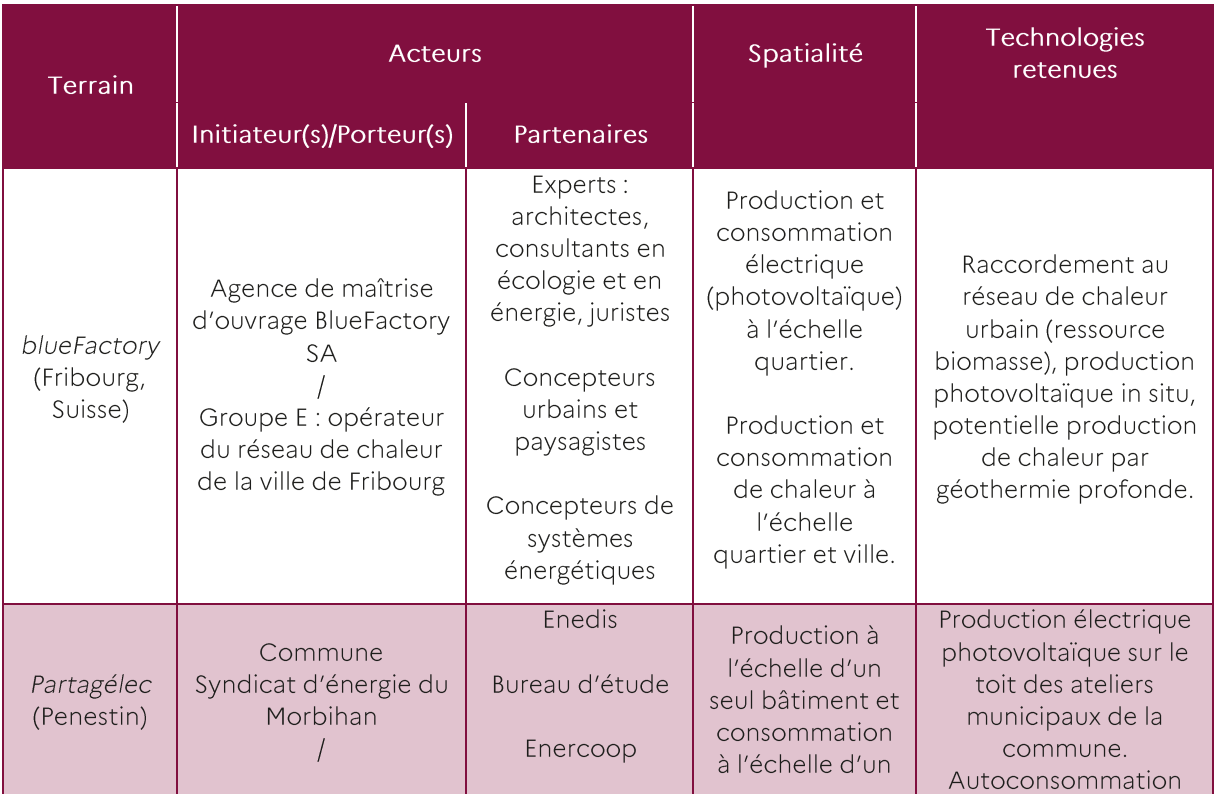

|                                    | Syndicat d'énergie du<br>Morbihan                                                                     | Régions<br>Syndicat<br>d'énergie de<br>Loire Atlantique                                                                                             | quartier (zone<br>d'activité)                                                                                  | priorisée sur les<br>ateliers et partagée en<br>autoconsommation<br>collective, via le réseau<br>public, avec des<br>artisans et de petites<br>entreprises se trouvant<br>sur la même zone<br>d'activité. 230 m <sup>2</sup> de<br>panneaux pour une<br>puissance de 40,6<br>kWc, pas de stockage.                                                                    |
|------------------------------------|----------------------------------------------------------------------------------------------------|----------------------------------------------------------------------------------------------------|----------------------------------------------------------------------------------------------------|----------------------------------------------------------------------------------------------------|
| Les Colibres<br>(Forcalquier)      | Agence de maîtrise<br>d'ouvrage : SCIA Les<br>Colibres<br>(initiateur et porteur)                     | Agence de<br>maîtrise<br>d'œuvre : S.<br>Détot<br>architectes,<br>Ateliers Ostraka<br>Bureau d'études<br>énergétique :<br>Architecture<br>Naturelle | Production et<br>consommation<br>à l'échelle<br>bâtiment.<br>D'autres<br>échelles sont<br>aussi<br>concernées. | Photovoltaïque en<br>casquette solaire relié<br>au bâtiment commun :<br>96 m <sup>2</sup> , 16 kWc,<br>production max entre<br>80 kWh et 100 kWh au<br>mois de mai (ciel<br>dégagé).<br>Réseau électrique<br>interne qui relie le<br>bâtiment commun aux<br>chauffe-eaux<br>programmables Twido<br>de chaque logement<br>(eau chaude sanitaire).<br>Pas de batteries. |
| Soubeyran<br>7 (Genève,<br>Suisse) | Agence de maîtrise<br>d'ouvrage :<br>Coopératives<br>Equilibre et Lucioles<br>(initiateur et porteur) | Maîtrise<br>d'œuvre : Atba<br>architecture<br>énergies                                                                                              | Production et<br>consommation<br>à l'échelle<br>bâtiment.<br>D'autres<br>échelles sont<br>aussi<br>concernées. | Photovoltaïque en<br>toiture: 29,99 kWc,<br>30% de consommation<br>limite de la puissance<br>installée à 30 kWc<br>pour bénéficier de la<br>rétribution unique.<br>L'autoproduction<br>alimente les parties<br>communes<br>(buanderie, salle<br>commune, chambres<br>d'amis)                                                                                          |

Tableau 12 : Synthèse des terrains d'étude

Ces terrains d'étude ont donné lieu à plusieurs contributions scientifiques résumées ci-dessous :

Cas blueFactory : I. Ramirez-Cobo, Territoires d'énergies, territoires à projet. Articulation et dépendances entre conceptions urbaine et énergétique. Espaces et Sociétés, 2021, 182, 73-91, https://doi.org/ 10.3917/esp.182.0073. Cet article mène une analyse spatiale et sociotechnique des processus de conceptions urbaine et énergétique du projet blueFactory, à Fribourg en Suisse. L'objectif de ce projet était d'étudier les possibilités de production d'énergie in situ avec un objectif « zéro carbone ». L'analyse s'appuie notamment sur des entretiens semi-structurés ainsi que sur l'observation de négociations entre les parties prenantes. Il est montré comment les spatialités des objets urbanistiques et énergétiques interfèrent, sinon se percutent. La notion de dépendance spatiale est proposée afin de réduire la complexité de l'intégration de l'énergie dans l'urbanisme et d'esquisser des croisements entre expertises urbanistiques et énergétiques autour d'objets intermédiaires qui restent à inventer.

Cas Colibres : M. Pappalardo, La gouvernance des communautés énergétiques, entre pratiques de l'espace et dynamiques de pouvoir. Erès : Espaces et Sociétés, 2021, 182, 55-71, https://doi.org/10.3917/esp.182.0055.

Cet article dresse une analyse de la gouvernance d'une opération d'autoconsommation collective d'énergie photovoltaïque, dans le cadre d'un habitat participatif en France. Elle se base sur une méthodologie d'enquête ethnographique des usages de l'espace, et est complétée par dix entretiens semi-directifs longs avec les habitants. L'analyse révèle comment les habitants organisent l'autoconsommation collective, avec un objectif de maximisation du taux d'autoconsommation. Elle montre comment s'articulent les dynamiques de pouvoir (formelles ou non) dans le groupe : malgré un fonctionnement horizontal sociocratique, les « expertises » de certains induisent des relations asymétriques. Finalement, elle met en évidence la volonté de préserver une dimension intime ainsi que la spatialisation des règles dans les parties communes. Ces deux aspects construisent dynamiquement, par la pratique et de façon informelle la gestion de l'autoconsommation collective et la gouvernance du projet.

- Cas Colibres et Soubeyran 7: M. Pappalardo, Energy communities and commons: rethinking collective action through inhabited spaces, Local Energy Communities, Chapter A3, 2022. Ce chapitre d'ouvrage s'appuie sur le même cas d'étude que la publication précédente, ainsi que sur un exemple supplémentaire d'habitat collectif en Suisse. L'analyse utilise explicitement la notion de communs au sens politique. Les communautés énergétiques sont ici vues à travers ce prisme : la ressource énergétique est gérée par une communauté locale qui pratique une gouvernance collective. L'analyse considère en particulier la « politique par la pratique » appliquée par ces communautés énergétiques. La théorie des communs justifie et complète donc l'analyse menée ici sur les dynamiques de pouvoir, et la construction empirique et spatiale de la gouvernance. De même que la publication précédente, des enquêtes ethnographiques des usages de l'espace et des entretiens semi-directifs sont menés sur les deux cas d'étude. Les résultats obtenus précédemment sont alors complétés et approfondis. La notion de communs montre les possibilités d'implication citoyenne, de gouvernance et de réappropriation des territoires par des collectivités locales.
- Cas Colibres et Soubeyran 7 : M. Pappalardo, Understanding the governance of innovative energy sharing in multi-dwelling buildings through a spatial analysis of consumption practices. Global Transitions, 2020, 2, 221-229, https://doi.org/10.1016/j.glt.2020.09.001.

Cet article s'appuie sur les deux exemples d'habitats collectifs précédents. De même, l'article introduit les notions de communautés énergétiques et d'autoconsommation collective. Il se concentre sur la question de leur gouvernance. L'analyse est alimentée par des enquêtes ethnographiques et des entretiens semi-directifs : les aspects méthodologiques sont particulièrement détaillés ici. Les résultats sont alors synthétisés en fonction des types d'espaces observés, des acteurs influents, des modes de gouvernance et de l'impact du projet énergétique. L'article révèle alors l'interdépendance entre pratiques énergétiques et organisation spatiale. Cette interdépendance est conditionnée par la définition des sphères privées et communes, centrale au projet énergétique. Elle se matérialise en particulier par les dispositifs digitaux de mesure et de comptabilité énergétique. Leur positionnement spatial et leur degré d'agrégation sont donc des paramètres clés de la gouvernance.

#### $4.2.2.$ Réflexions globales sur l'autoconsommation

Plusieurs publications portant sur des réflexions sur l'état de l'autoconsommation en France et en Europe ont également nourri l'analyse portée sur les cas de la Presqu'île de Grenoble et Triangle Sud :

G. Debizet, M. Pappalardo, Communautés énergétiques locales, coopératives citoyennes et autoconsommation collective : formes et trajectoires en France. Flux 2021, 126, 1-13, https://doi.org/10.3917/flux1.126.0001

Cette introduction du numéro spécial de la revue Flux rappelle la pluralité des définitions de l'expression communauté énergétique dans la littérature en sciences sociales et notamment en géographie et l'aménagement et de la ville. Elle souligne les deux courants de recherche émergents : l'un s'intéressant à l'émergence et au rôle des communautés énergétiques au sein de la filière énergétique, essentiellement électrique, l'autre considérant les communautés énergétiques comme un champ d'action renouvelé des acteurs des territoires et des politiques publiques locales. L'analyse transverse d'articles scientifiques ainsi que de l'entretien avec Didier Laffaille<sup>4</sup>, secrétaire du comité Prospective de la Commission de Régulation de l'Energie et des communications du cycle de webinaires "Communautés énergétiques, autoproduction, autoconsommation : cadrages, pratiques et outils" met en exergue deux formes déployées en France. La coopérative citoyenne se positionne comme

<sup>&</sup>lt;sup>4</sup> G. Debizet, Entretien, avec Didier Lafaille. FLux 2021, 126, 71-76, doi 10.3917/flux1.126.0071

un acteur du marché certes distinct des acteurs capitalistiques tandis que l'autoconsommation collective retirent des flux du marché pour les partager dans la proximité spatiale. Leur trajectoire de déploiement combine mobilisations locales, structuration trans-territoriale et cadrage par l'État de façons très différentes.

- Le midi Minatec du 4 mars 2022 complète la lecture de cette publication : https://www.youtube.com/watch?v=r6kNvXQULb4. Gilles Debizet et Anne-lorene Vernay présentent ici un panorama des enjeux et défis posés par les communautés énergétiques, au travers des visions portées par la sociologie, la gestion et l'aménagement.
- T. Fonteneau, Autoconsommation collective ou solidarité nationale ? L'adaptation controversée de la tarification du réseau d'électricité pour les auto consommateurs. Local Energy Communities, Chapter B2, 2022. Ce chapitre d'ouvrage présente l'émergence de l'autoconsommation et plus particulièrement de l'autoconsommation collective entre 2017 et 2019 en France. Suite à

l'abandon progressif des tarifs d'achat, l'autoconsommation est un nouvel agencement pour la production et l'échange d'électricité photovoltaïque. Le nouvel encadrement de l'électricité photovoltaïque par l'autoconsommation est examiné, en soulignant ses avantages et ses risques, ainsi que la manière dont sa dimension collective a été introduite en France. Il est évident que le système d'autoconsommation collective a suscité un grand enthousiasme, mais aussi des inquiétudes quant à sa capacité à remettre en cause certains des fondements politiques et économiques du réseau électrique.

T. Fonteneau, Autoconsommation collective ou solidarité nationale ? L'adaptation controversée de la tarification du réseau d'électricité pour les auto consommateurs. Flux 2021, 126, 52-70, https://doi.org/10.3917/flux1.126.0052. Cet article analyse la mise œuvre controversée de l'autoconsommation collective en France entre 2017 et 2019, en la replaçant dans la dynamique historique récente de baisse des tarifs d'achats et d'émergence des communautés énergétiques. Il s'appuie sur la théorie des agencements marchands issue de la sociologie économique, et analyse le cadrage opéré par l'autoconsommation individuelle et l'autoconsommation collective sur les flux d'électricité. La controverse qui a entouré l'adaptation du tarif d'utilisation des réseaux (TURPE) aux auto consommateurs collectifs est abordée. La mise en place d'un tarif abaissé pour les auto consommateurs collectifs, défendue par certains acteurs comme moyen d'améliorer la rentabilité des projets, a finalement été repoussée au nom du maintien de la cohérence économique et politique du TURPE. Déplier cette controverse permet de questionner la pérennité du principe de solidarité national, assuré par le réseau et son tarif, dans le cadre d'une transition énergétique s'opérant de plus en plus à des échelles locales. En conséquence, l'article invite les futurs travaux en sociologie économique, portant sur l'énergie, à saisir les tarifs de réseau comme objet d'étude et à davantage prendre en compte la question des échelles (spatiales, administratives, techniques) dans l'étude des agencements et de la valuation.

## 4.3. Productions transversales en sciences sociales et ingénierie

#### $4.3.1.$ Une interface entre sciences sociales et ingénierie : le nœud socio-énergétique

### 4.3.1.1. Un nouveau paradigme

Ce rapport relate l'utilisation d'approches sociologiques ainsi que d'approches technico-physiques multiples. Les travaux réalisés dans le cadre du projet RETHINE ont notamment fait appel à la notion de nœud socio-énergétique, à l'interface entre ces approches. Le nœud socio-énergétique est utilisé comme nouveau prisme d'analyse pour étudier la conception de systèmes énergétiques locaux. Les publications correspondantes sont résumées ci-après.

G. Debizet, A. Tabourdeau, C. Gauthier, P. Menanteau, Spatial processes in urban energy transitions: Considering an assemblage of socio-energetic nodes. Journal of cleaner production 2016, https://doi.org/10.1016/j.jclepro.2016.02.140. Cet article, bien qu'antérieur à la Tâche 5.2, est mentionné ici car il introduit la notion de nœud socio-énergétique et la positionne dans la littérature sur les transitions. Le nœud socioénergétique est un groupe d'éléments, qui collecte, convertit et/ou fournit de l'énergie, construit par un décideur qui interagit avec les parties prenantes et les règles du régime sociotechnique en place. Il est la brique de base d'assemblages socio-énergétiques. Ce modèle constructiviste se distingue de l'approche multi-niveaux en prenant en compte la coexistance de plusieurs régimes socio-techniques et en considérant les influences de la spatialité dans les projets de transition. Ces deux derniers aspects, manquant dans l'approche multi-niveaux, avaient alors été décrits comme des voies à explorer dans la

littérature. Ce modèle est utilisé pour analyser quatre cas d'écoquartiers en France. Il met en évidence l'impact de l'échelle spatiale et de la spécificité du lieu sur la transition énergétique.

- Tabourdeau, G. Debizet, Concilier ressources in situ et grands réseaux : une lecture des proximités par la notion de nœud socio-énergétique. Flux 2017, 109-110, 87-101, https://doi.org/10.3917/flux1.109.0087. Cet article utilise la notion de nœuds socio-énergétiques introduite précédemment pour analyser trois nouveaux projets énergétiques et urbains. L'article met alors en évidence les relations multi-échelles entre les réseaux d'énergie et les lieux dans lesquels ils s'intègrent. Il révèle l'émergence d'organisations intermédiaires hybridant les flux issus de réseaux publics avec ceux des énergies renouvelables capturées in situ. L'article recense alors quatre nœuds socio-énergétiques types, que les organisations intermédiaires sont susceptibles de connecter. Chacun de ces nœuds est graphiquement positionné selon s'il découle d'une proximité spatiale et/ou organisée.
- G. Debizet, A. Tabourdeau, Making compatible energy planning with urban decision-making: Socio-Energetic Nodes and geographic configurations. Bessède JL. (eds) Eco-design in Electrical Engineering. ED2E 2017. Lecture Notes in Electrical Engineering, vol 440. Springer, Cham

Cet article de conférence reprend et complète l'analyse menée par l'article précédent. Il illustre le rôle du nœud socio-énergétique intermédiaire et présente cinq types de configuration géographique pouvant interagir avec ce dernier. Il argumente en faveur d'un élargissement de l'approche technico-économique classique avec le concept multidisciplinaire de nœud socio-énergétique. Ce modèle révèle les interactions entre le régime en place, les réseaux d'énergies et les partie-prenantes dans leur spécificité spatiale. Il permet ainsi une planification énergétique plus robuste et à l'affût de facteurs de réussite autres que financiers.

#### 4.3.1.2. Implémentation dans un outil de modélisation : réalisation interdisciplinaire

Les travaux réalisés au travers de la thèse de Lou Morriet (« Conception multiacteur de systèmes énergétiques locaux bas carbone : outils, modèles et analyses qualitatives ») implémentent le concept de nœud socio-énergétique dans l'outil OMEG'Alpes. Ils permettent d'établir un lien direct entre les enquêtes de terrains et les outils de modélisation et de planification énergétique. La passerelle méthodologique est faite : les approches sociologiques qualitatives sont transposées aux outils numériques pour créer des objets de synchronisation cognitive. Les publications relatives à la thèse sont résumées ci-après.

- L. Morriet, F. Wurtz, G. Debizet, Proposal to take into account stakeholders' motivations in models of optimization decision support tools, Local Energy Communities, Chapter E1, 2022. Dans ce chapitre d'ouvrage, les auteurs présentent une méthode d'identification des parties prenantes influant sur la conception d'un système énergétique local. La méthode identifie ces influences et les traduit, lorsque cela est possible, en objectifs ou en contraintes pour la modélisation énergétique du futur système. Certaines influences nécessitent la redéfinition de la structure du système pour identifier des solutions réalisables et optimisées. La méthode est appliquée à un projet photovoltaïque porté par une communauté énergétique locale.
- L. Morriet, B. Delinchant, G. Debizet, F. Wurtz Algorithme d'identification de contraintes incompatibles pour les problèmes d'optimisation : application à un projet énergétique, Conférence IBPSA France - Reims, 2020. Cet article de conférence vient compléter la méthodologie décrite dans la publication précédente. En effet, une fois les contraintes des acteurs identifiées, celles-ci peuvent aboutir à une absence de solution. La méthodologie est alors complétée par un algorithme (open source) d'identification des contraintes limitantes, présenté et analysé par comparaison à un algorithme commercial. L'article identifie alors, sur un exemple, les contraintes négociables (provenant des acteurs) pour améliorer le dialogue entre parties prenantes et révéler des solutions réalisables.
- L. Morriet, G. Debizet, F. Wurtz Multi-actor modelling for MILP energy systems optimisation: application to collective self-consumption, Conférence IBPSA France - Reims, 2019. Cet article offre une vision synthétique de la thèse soutenue par Lou Morriet. Les travaux présentés dans les deux publications précédentes sont mis en perspectives. La méthode de modélisation multiacteurs est décrite. Des approches issues des sciences sociales telles que les entretiens sont utilisés pour identifier les acteurs ainsi que leurs influences sur la conception. Différentes catégories d'acteurs sont proposées. Puis, l'article explicite comment ces acteurs et influences sont traduits dans la modélisation mathématique d'un projet et plus généralement dans la programmation orientée objet de l'outil OMEGAlpes.

Ainsi, l'approche est capitalisée dans un outil open source. Finalement, la méthode est illustrée sur un cas simplifié.

#### $4.3.2.$ Contribution à la production d'un transect urbain de la Presqu'île de Grenoble (incluant LNCMI)

Au-delà de leurs objectifs propre, les études spécifiques menées sur le cas de la Presqu'île de Grenoble ont également permis de contribuer à la création du projet de Transect urbain. En retour, cet outil a été utilisé dans le cadre du projet RETHINE. Il a été créé suite au constant de non-concrétisation de nombreux projets pour des raisons d'incompatibilités spatio-matérielles et de méconnaissance des acteurs des ressources potentielles et des besoins locaux. Le Transect urbain est un outil de médiation et de synchronisation cognitive : il permet un partage et un ajustement réciproque de l'information, ainsi que de sa représentation.

Le Transect urbain, élaboré de facon participative sur le périmètre de la presqu'ile de Grenoble, se base sur la notion de nœuds sociaux-énergétiques introduits précédemment. Il permet de croiser, en coupe, les paysages, les urbanismes, les architectures avec les flux énergétiques, le sous-sol et l'atmosphère. Il montre les liens potentiels entre les milieux naturels, les bâtiments et ici, une ressource fatale thermique majeure issue du Laboratoire National de Champs Magnétiques Intenses (LNCMI).

Le Transect a notamment été présenté en Janvier 2022 lors d'un séminaire du projet GEFISS (Gouvernance Elargie pour les Filières d'Ingénierie du Sous-Sol) porté par le CNRS. La publication scientifique de référence est la suivante :

S. Laroche, N. Tixier, L'eau dans les paysages de l'énergie, Projets de paysage, 17/06/2019, http://www.projetsdepaysage.fr/fr/l eau dans les paysages de l nergie.

Le transect est disponible en ligne (voir https://ecosesa.univ-grenoble-alpes.fr/scientificproduction/transect/transect-847531.kisp), il a été construit sur la presqu'ile avec les acteurs de la Presqu'ile avec une approche de science participative (voir https://ecosesa.univ-grenoble-alpes.fr/ecosesa-program/news/presentation-du-transect-797458.kjsp) et est mis en valeur dans la vidéo suivante (voir https://ecosesa.univ-grenoble-alpes.fr/eco-sesa-program/news/presentation-du-transect-797458.kisp, mis en valeur dans la vidéo sur la Presqu'ile en général, et sur le cas particulier du LNMCI à partir de 1 min 07)), voir la publication faite par l'AURG : http://grand-a.aurg.org/ancrage-energie/parole-croisee-dechercheurs.

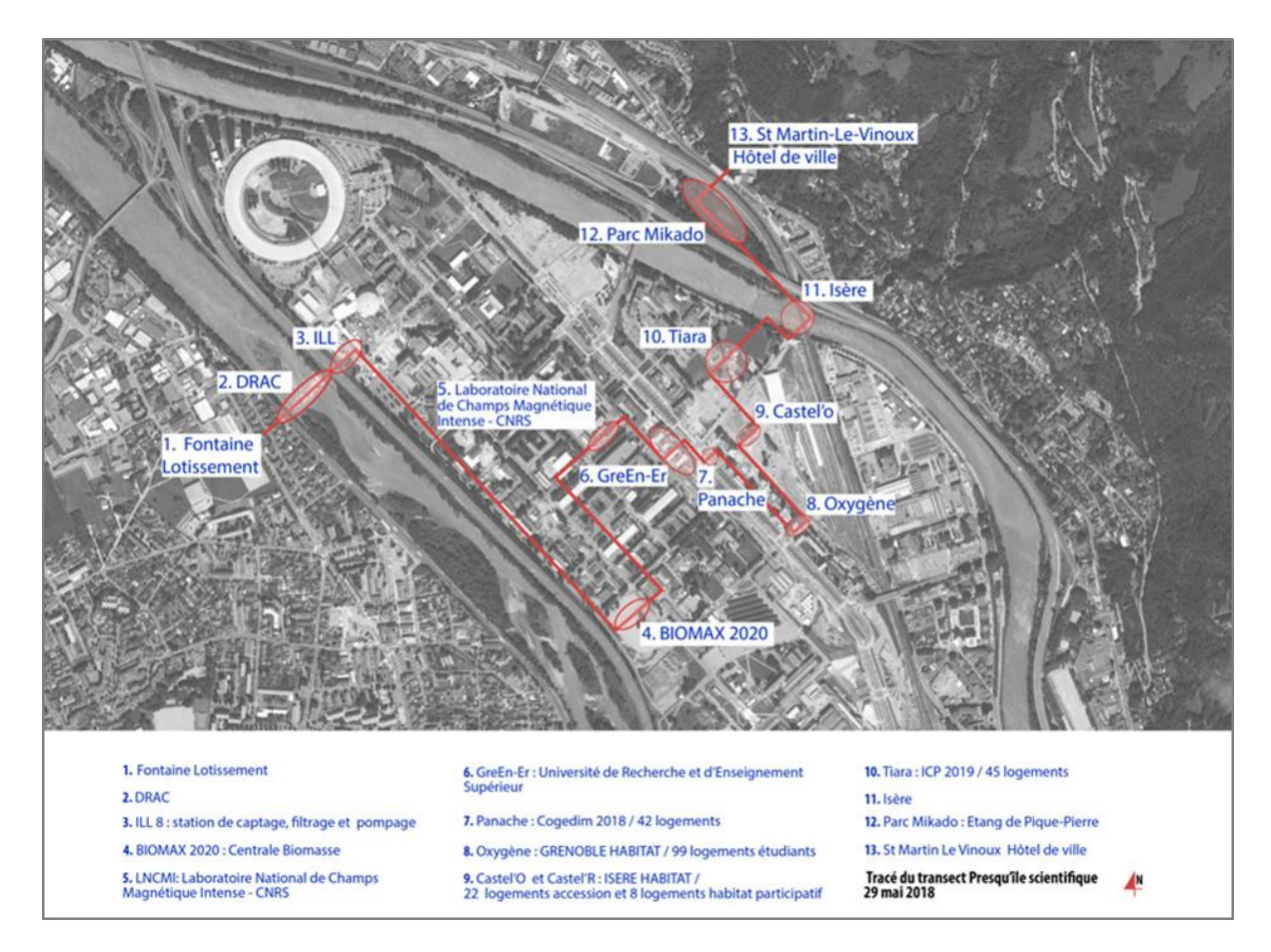

Figure 23 : Route définissant la coupe du Transect urbain

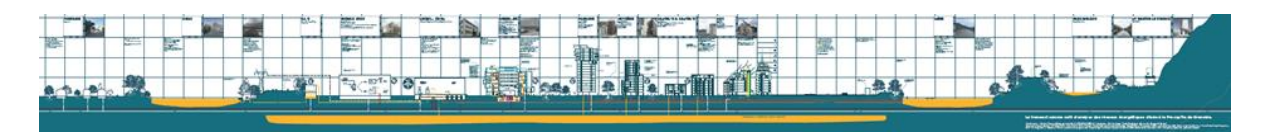

Figure 24 : Vue globale du Transect urbain. En jaune, de gauche à droite : le Drac, la nappe phréatique de la<br>Presqu'île, l'Isère

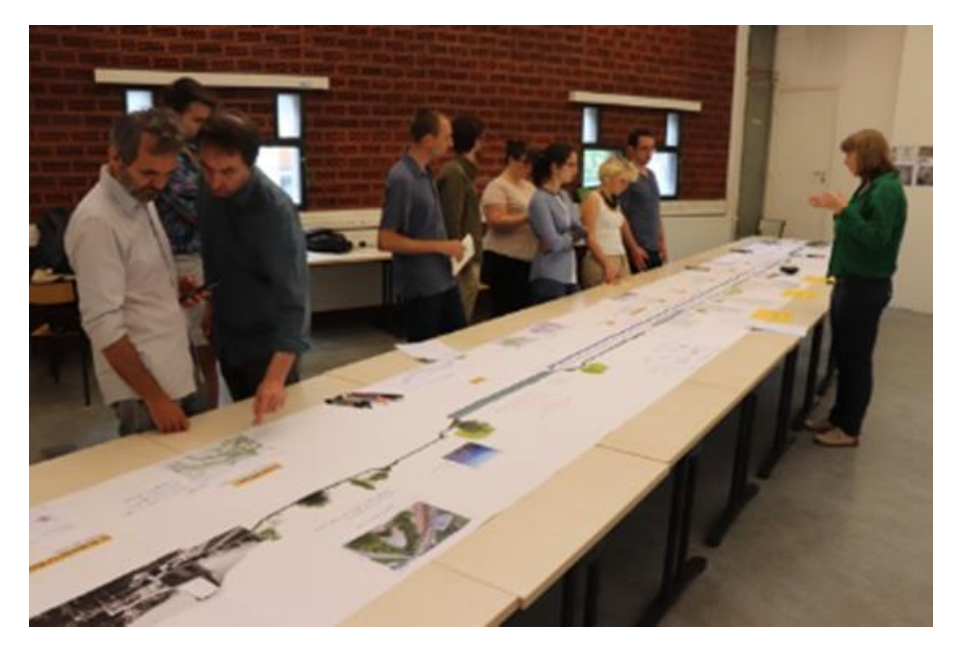

Figure 25 : Mise en débat du Transect, Juin 2018.

# 5. Conclusion générale

Le projet RETHINE a mis en avant des productions scientifiques transversales sur des cas d'études à l'échelle quartier. A cette échelle, les acteurs peuvent être nombreux et varier en fonction des étapes du projet. L'approche multi-acteurs et multi-vecteur permet de révéler (porter à la connaissance) des critères de dimensionnement ainsi que des contraintes et des objectifs dépendant des acteurs et des techniques. Cette complexité appelle des outils de médiation lors de phase de programmation ou préconception. L'attention aux médiations au cours du processus de conception a orienté les choix de développement du projet RETHINE : programmation orientée objet, module acteur, module exergie, outil d'identification de contraintes. Ce développement a été fait dans une logique de science ouverte. Outre les publications, nous avons mis un outil (OMEGALPES) et des scripts à disposition ainsi qu'un notebook qui décrit la façon d'utiliser l'outil. L'ensemble est destiné aux développeurs d'outils similaires et aux bureaux d'études au service d'organisation porteuses de projets énergétiques locaux renouvelable ou récupérable.

De plus, l'état d'avancement des projets influence les études pouvant être réalisés. Dans un état d'avancement très en amont tel que celui de Triangle Sud avec un flou sur les acteurs et le dimensionnement technique, les études sociologiques sont celles qui vont avoir le plus de valeurs, pour identifier les éventuelles contraintes, identifier leurs problématiques et évaluer leur taux d'engagement dans le projet. A ce stade, il est plus compliqué d'envisager des études techniques très poussées au vu du manque d'informations dimensionnantes. A contrario, à un stade d'avancement plus poussé, comme pour le cas de la Presqu'île Grenobloise, avec des acteurs identifiés très tôt, et une collaboration tout au long du projet, il a été possible de produire un grand nombre de publications techniques basé sur l'outil OMEGAIpes, ainsi qu'un nombre important d'outil de médiation que ce soit des notebooks ou des indicateurs complexes à destination des acteurs.
## 6.1. Liste des publications

#### **6.1.1. Publications PACTE**

#### 6.1.1.1. Analyses sociologiques de terrains d'études

 $\bullet$ Ramirez-Cobo, Territoires d'énergies, territoires à projet. Articulation et dépendances entre conceptions urbaine et énergétique. Espaces et Sociétés, 2021, 182, 73-91, https://doi.org/10.3917/esp.182.0073

Cet article mène une analyse spatiale et sociotechnique des processus de conceptions urbaine et énergétique du projet blueFactory, à Fribourg en Suisse. L'objectif de ce projet était d'étudier les possibilités de production d'énergie in situ avec un objectif « zéro carbone ». L'analyse s'appuie notamment sur des entretiens semi-structurés ainsi que sur l'observation de négociations entre les parties prenantes. Il est montré comment les spatialités des objets urbanistiques et énergétiques interfèrent, sinon se percutent. La notion de dépendance spatiale est proposée afin de réduire la complexité de l'intégration de l'énergie dans l'urbanisme et d'esquisser des croisements entre expertises urbanistiques et énergétiques autour d'objets intermédiaires qui restent à inventer.

M. Pappalardo, La gouvernance des communautés énergétiques, entre pratiques de l'espace et dynamiques de pouvoir. Erès : Espaces et Sociétés, 2021, 182, 55-71, \$https://doi.org/10.3917/esp.182.0055.

Cet article dresse une analyse de la gouvernance d'une opération d'autoconsommation collective d'énergie photovoltaïque, dans le cadre d'un habitat participatif en France. Elle se base sur une méthodologie d'enquête ethnographique des usages de l'espace, et est complétée par dix entretiens semi-directifs longs avec les habitants. L'analyse révèle comment les habitants organisent l'autoconsommation collective, avec un objectif de maximisation du taux d'autoconsommation. Elle montre comment s'articulent les dynamiques de pouvoir (formelles ou non) dans le groupe : malgré un fonctionnement horizontal sociocratique, les « expertises » de certains induisent des relations asymétriques. Finalement, elle met en évidence la volonté de préserver une dimension intime ainsi que la spatialisation des règles dans les parties communes. Ces deux aspects construisent dynamiquement, par la pratique et de façon informelle la gestion de l'autoconsommation collective et la gouvernance du projet.

- M. Pappalardo, Energy communities and commons: rethinking collective action through inhabited spaces, Local Energy Communities, Chapter A3, 2022. Ce chapitre d'ouvrage s'appuie sur le même cas d'étude que la publication précédente, ainsi que sur un exemple supplémentaire d'habitat collectif en Suisse. L'analyse utilise explicitement la notion de communs au sens politique. Les communautés énergétiques sont ici vues à travers ce prisme : la ressource énergétique est gérée par une communauté locale qui pratique une gouvernance collective. L'analyse considère en particulier la « politique par la pratique » appliquée par ces communautés énergétiques. La théorie des communs justifie et complète donc l'analyse menée ici sur les dynamiques de pouvoir, et la construction empirique et spatiale de la gouvernance. De même que la publication précédente, des enquêtes ethnographiques des usages de l'espace et des entretiens semi-directifs sont menés sur les deux cas d'étude. Les résultats obtenus précédemment sont alors complétés et approfondis. La notion de communs montre les possibilités d'implication citoyenne, de gouvernance et de réappropriation des territoires par des collectivités locales.
- M. Pappalardo, Understanding the governance of innovative energy sharing in multi-dwelling buildings through a spatial analysis of consumption practices. Global Transitions, 2020, 2, 221-229, https://doi.org/10.1016/j.glt.2020.09.001. Cet article s'appuie sur les deux exemples d'habitats collectifs précédents. De même, l'article introduit les notions de communautés énergétiques et d'autoconsommation collective. Il se concentre sur la question de leur gouvernance. L'analyse est alimentée par des enquêtes ethnographiques et des entretiens semi-directifs : les aspects méthodologiques sont particulièrement détaillés ici. Les résultats sont alors synthétisés en fonction des types d'espaces observés, des acteurs influents, des modes de gouvernance et de l'impact du projet énergétique. L'article révèle alors l'interdépendance entre pratiques énergétiques et organisation spatiale. Cette interdépendance est conditionnée par la définition des sphères privées et communes, centrale au projet énergétique. Elle se matérialise en particulier par les dispositifs digitaux de mesure et de comptabilité énergétique. Leur positionnement spatial et leur degré d'agrégation sont donc des paramètres clés de la gouvernance.

#### 6.1.1.2. Réflexions globales sur l'autoconsommation

G. Debizet, M. Pappalardo, Communautés énergétiques locales, coopératives citoyennes et autoconsommation collective : formes et trajectoires en France. Flux 2021, 126, 1-13, https://doi.org/10.3917/flux1.126.0001.

Cette introduction du numéro spécial de la revue Flux rappelle la pluralité des définitions de l'expression communauté énergétique dans la littérature en sciences sociales et notamment en géographie et pour l'aménagement de la ville. Elle souligne les deux courants de recherche émergents : l'un s'intéressant à l'émergence et au rôle des communautés énergétiques au sein de la filière énergétique, essentiellement électrique, l'autre considére les communautés énergétiques comme un champ d'action renouvelé des acteurs des territoires et des politiques publiques locales. L'analyse transverse d'articles scientifiques ainsi que de l'entretien avec Didier Laffaille, secrétaire du comité Prospective de la Commission de Régulation de l'Energie et des communications du cycle de webinaires "Communautés" énergétiques, autoproduction, autoconsommation : cadrages, pratiques et outils" met en exergue deux formes déployées en France. La coopérative citoyenne se positionne comme un acteur du marché certes distinct des acteurs capitalistiques tandis que l'autoconsommation collective retirent des flux du marché pour les partager dans la proximité spatiale. Leur trajectoire de déploiement combine mobilisations locales, structuration trans-territoriale et cadrage par l'État de façons très différentes. Le midi Minatec du 4 mars 2022 complète la lecture de cette publication https://www.youtube.com/watch?v=r6kNvXQULb4. Gilles Debizet et Anne-lorene Vernay présentent ici un panorama des enjeux et défis posés par les communautés énergétiques, au travers des visions portées par la sociologie, la gestion et l'aménagement.

T. Fonteneau, Autoconsommation collective ou solidarité nationale ? L'adaptation controversée de la tarification du réseau d'électricité pour les autoconsommateurs. Local Energy Communities, Chapter B2, 2022.

Ce chapitre d'ouvrage présente l'émergence de l'autoconsommation et plus particulièrement de l'autoconsommation collective entre 2017 et 2019 en France. Suite à l'abandon progressif des tarifs d'achat, l'autoconsommation est un nouvel agencement pour la production et l'échange d'électricité photovoltaïque. Le nouvel encadrement de l'électricité photovoltaïque par l'autoconsommation est examiné, en soulignant ses avantages et ses risques, ainsi que la manière dont sa dimension collective a été introduite en France. Il est évident que le système d'autoconsommation collective a suscité un grand enthousiasme, mais aussi des inquiétudes quant à sa capacité à remettre en cause certains des fondements politiques et économiques du réseau électrique.

T. Fonteneau, Autoconsommation collective ou solidarité nationale ? L'adaptation controversée de la tarification du réseau d'électricité pour les autoconsommateurs. Flux 2021, 126, 52-70, https://doi.org/10.3917/flux1.126.0052. Cet article analyse la mise œuvre controversée de l'autoconsommation collective en France entre 2017 et 2019, en la replaçant dans la dynamique historique récente de baisse des tarifs d'achats et d'émergence des communautés énergétiques. Il s'appuie sur la théorie des agencements marchands issue de la sociologie économique, et analyse le cadrage opéré par l'autoconsommation individuelle et l'autoconsommation collective sur les flux d'électricité. La controverse qui a entouré l'adaptation du tarif d'utilisation des réseaux (TURPE) aux autoconsommateurs collectifs est abordée. La mise en place d'un tarif abaissé pour les autoconsommateurs collectifs, défendue par certains acteurs comme moyen d'améliorer la rentabilité des projets, a finalement été repoussée au nom du maintien de la cohérence économique et politique du TURPE. Déplier cette controverse permet de questionner la pérennité du principe de solidarité national, assuré par le réseau et son tarif, dans le cadre d'une transition énergétique s'opérant de plus en plus à des échelles locales. En conséquence, l'article invite les futurs travaux en sociologie économique, portant sur l'énergie, à saisir les tarifs de réseau comme objet d'étude et à davantage prendre en compte la question des échelles (spatiales, administratives, techniques) dans l'étude des agencements et de la valuation.

#### 6.1.1.3. Nouveau paradigme : le nœud socio-énergétique

G. Debizet, A. Tabourdeau, C. Gauthier, P. Menanteau, Spatial processes in urban energy transitions: Considering an assemblage of socio-energetic nodes. Journal of cleaner production 2016, https://doi.org/10.1016/j.jclepro.2016.02.140. Cet article, bien qu'antérieur à la Tâche 5.2, est mentionné ici car il introduit la notion de nœud socio-énergétique et la positionne dans la littérature sur les transitions. Le nœud socioénergétique est un groupe d'éléments, qui collecte, convertit et/ou fournit de l'énergie, construit par un décideur qui interagit avec les parties prenantes et les règles du régime sociotechnique en place. Il est la brique de base d'assemblages socio-énergétiques. Ce modèle

constructiviste se distingue de l'approche multi-niveaux en prenant en compte la coexistance de plusieurs régimes socio-techniques et en considérant les influences de la spatialité dans les projets de transition. Ces deux derniers aspects, manquant dans l'approche multi-niveaux, avaient alors été décrits comme des voies à explorer dans la littérature. Ce modèle est utilisé pour analyser quatre cas d'écoquartiers en France. Il met en évidence l'impact de l'échelle spatiale et de la spécificité du lieu sur la transition énergétique.

- A. Tabourdeau, G. Debizet, Concilier ressources in situ et grands réseaux : une lecture des proximités par la notion de nœud socio-énergétique. Flux 2017, 109-110, 87-101, https://doi.org/10.3917/flux1.109.0087. Cet article utilise la notion de nœuds socio-énergétiques introduite précédemment pour analyser trois nouveaux projets énergétiques et urbains. L'article met alors en évidence les relations multi-échelles entre les réseaux d'énergie et les lieux dans lesquels ils s'intègrent. Il révèle l'émergence d'organisations intermédiaires hybridant les flux issus de réseaux publics avec ceux des énergies renouvelables capturées in situ. L'article recense alors quatre nœuds socio-énergétiques types, que les organisations intermédiaires sont susceptibles de connecter. Chacun de ces nœuds est graphiquement positionné selon s'il découle d'une proximité spatiale et/ou organisée.
- G. Debizet, A. Tabourdeau, Making compatible energy planning with urban decisionmaking: Socio-Energetic Nodes and geographic configurations. Bessede JL. (eds) Eco-design in Electrical Engineering. ED2E 2017. Lecture Notes in Electrical Engineering, vol 440. Springer, Cham

Cet article de conférence reprend et complète l'analyse menée par l'article précédent. Il illustre le rôle du nœud socio-énergétique intermédiaire et présente cinq types de configuration géographique pouvant interagir avec ce dernier. Il argumente en faveur d'un élargissement de l'approche technico-économique classique avec le concept multidisciplinaire de nœud socio-énergétique. Ce modèle révèle les interactions entre le régime en place, les réseaux d'énergies et les partie-prenantes dans leur spécificité spatiale. Il permet ainsi une planification énergétique plus robuste et à l'affût de facteurs de réussite autres que financiers

#### 6.1.1.4. Implémentation du nœud socio-énergétique dans un l'outil OMEGAlpes

- L. Morriet, F. Wurtz, G. Debizet, Proposal to take into account stakeholders' motivations in models of optimization decision support tools, Local Energy Communities, Chapter E1, 2022. Dans ce chapitre d'ouvrage, les auteurs présentent une méthode d'identification des parties prenantes influant sur la conception d'un système énergétique local. La méthode identifie ces influences et les traduit, lorsque cela est possible, en objectifs ou en contraintes pour la modélisation énergétique du futur système. Certaines influences nécessitent la redéfinition de la structure du système pour identifier des solutions réalisables et optimisées. La méthode est appliquée à un projet photovoltaïque porté par une communauté énergétique locale.
- L. Morriet, B. Delinchant, G. Debizet, F. Wurtz Algorithme d'identification de contraintes incompatibles pour les problèmes d'optimisation : application à un projet énergétique, Conférence IBPSA France - Reims, 2020. Cet article de conférence vient compléter la méthodologie décrite dans la publication précédente. En effet, une fois les contraintes des acteurs identifiées, celles-ci peuvent aboutir à une absence de solution. La méthodologie est alors complétée par un algorithme (open source) d'identification des contraintes limitantes, présenté et analysé par comparaison à un algorithme commercial. L'article identifie alors, sur un exemple, les contraintes négociables (provenant des acteurs) pour améliorer le dialogue entre parties prenantes et révéler des solutions réalisables.
- L. Morriet, G. Debizet, F. Wurtz Multi-actor modelling for MILP energy systems optimisation: application to collective self-consumption, Conférence IBPSA France – Reims, 2019. Cet article offre une vision synthétique de la thèse soutenue par Lou Morriet. Les travaux présentés dans les deux publications précédentes sont mis en perspectives. La méthode de modélisation multiacteurs est décrite. Des approches issues des sciences sociales telles que les entretiens sont utilisés pour identifier les acteurs ainsi que leurs influences sur la conception. Différentes catégories d'acteurs sont proposées. Puis, l'article explicite comment ces acteurs et influences sont traduits dans la modélisation mathématique d'un projet et plus généralement dans la programmation orientée objet de l'outil OMEGAIpes. Ainsi, l'approche est capitalisée dans un outil open source. Finalement, la méthode est illustrée sur un cas simplifié.

#### $6.1.2.$ **Publications communes LOCIE/G2Elab**

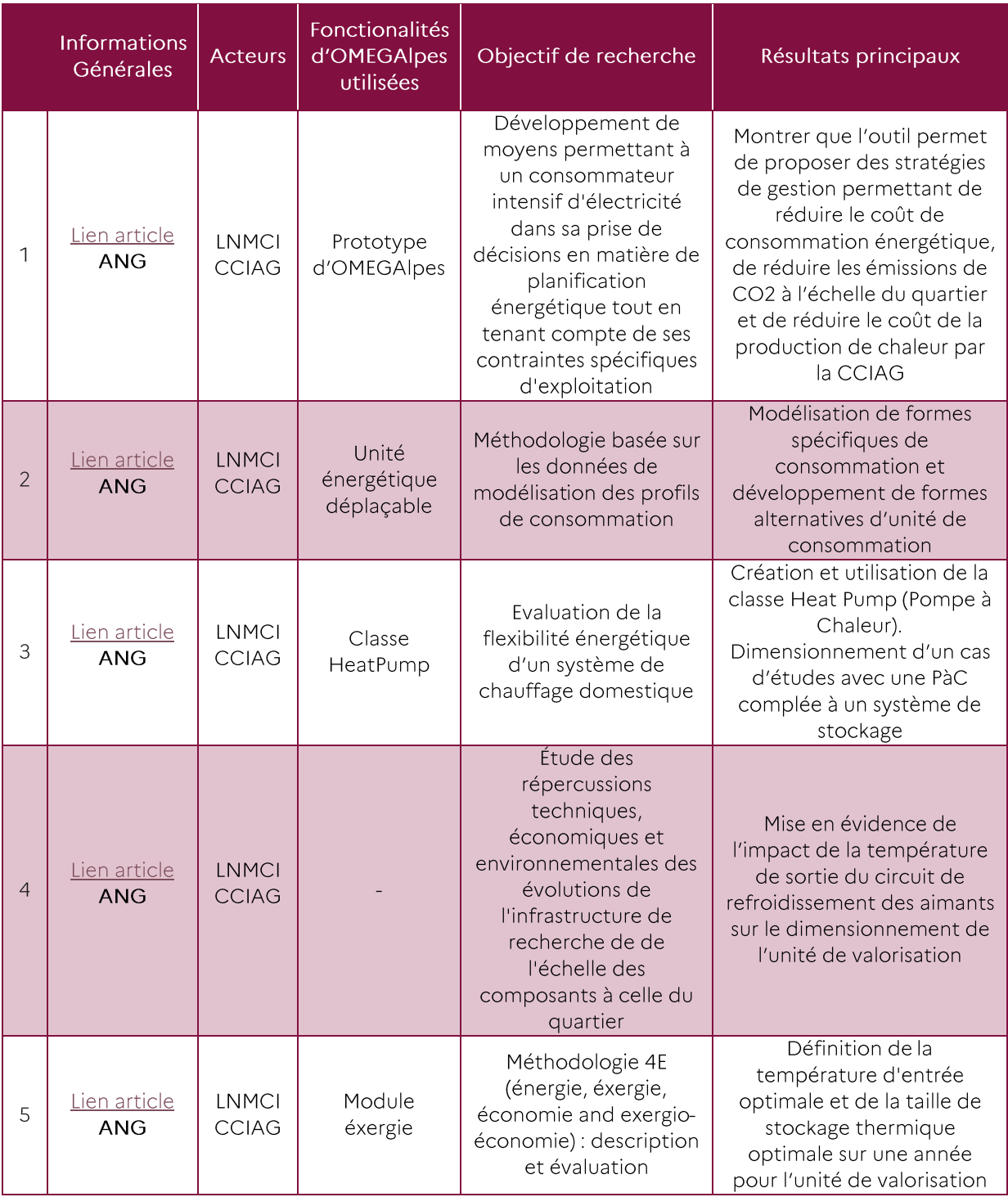

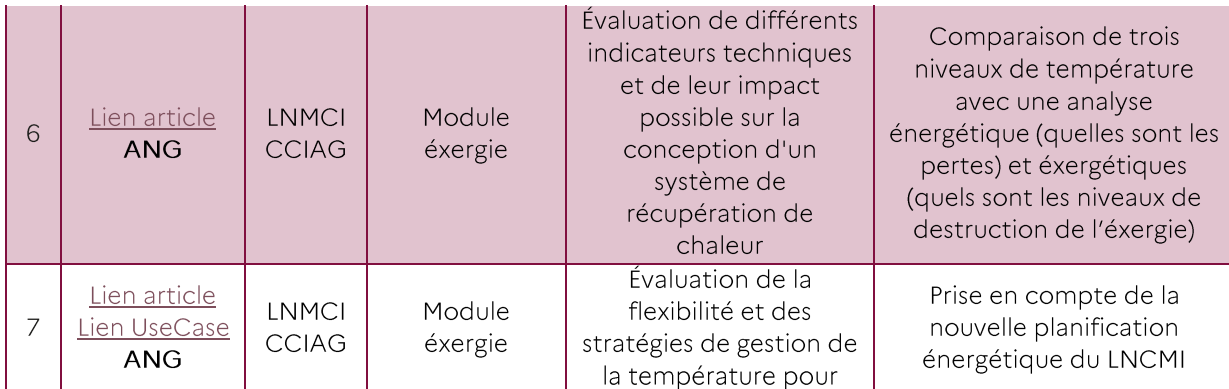

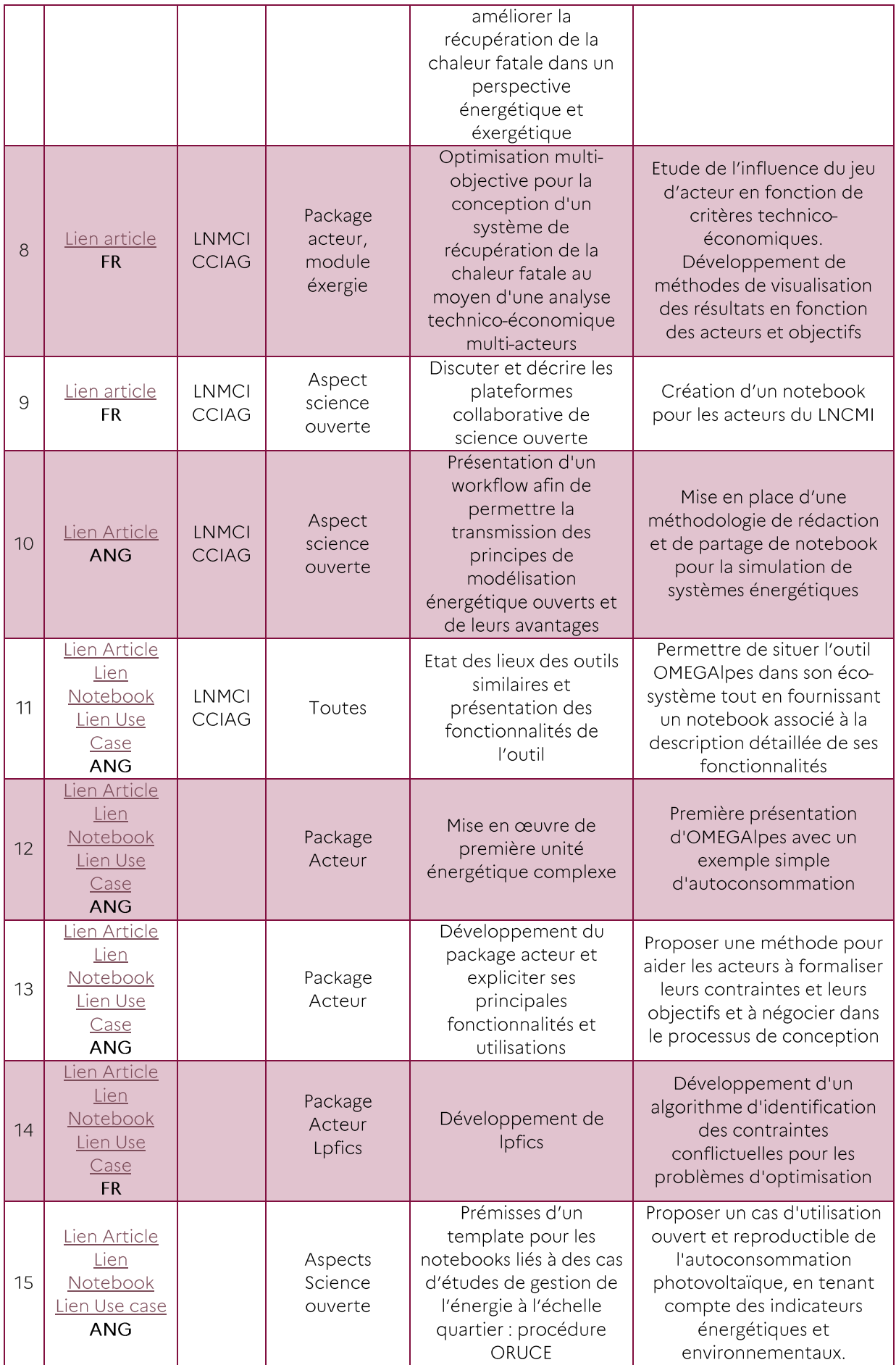

Tableau 13 : Recensement de l'ensemble des publications RETHINE émises par le G2Elab et le LOCIE

## 6.2. Liste des notebooks

#### Notebook reliés à des publications  $6.2.1.$

#### 6.2.1.1. MDPI: Ligne 11 du tableau 13

https://gricad-gitlab.univ-grenoble-alpes.fr/omegalpes/omegalpes\_examples/-/blob/master/notebooks/article 2021 MPDI waste heat.jpynb

#### 6.2.1.2. Autoconsommation: Ligne 12 du tableau 13

https://gricad-gitlab.univ-grenoble-alpes.fr/omegalpes/omegalpes\_examples/-/blob/master/notebooks/article 2019 BS PV self consumption.ipynb

#### 6.2.1.3. Présentation et utilisation du package Acteur : Ligne 13 du tableau 13

https://gricad-gitlab.univ-grenoble-alpes.fr/omegalpes/omegalpes\_examples/-/blob/master/notebooks/article 2019 BS multi actor modelling.ipynb

#### 6.2.1.4.LPFICS : Ligne 14 du tableau 13

https://gricad-gitlab.univ-grenoble-alpes.fr/omegalpes/omegalpes\_notebooks/-/blob/master/notebooks/article 2020 IBPSA constraint identification.ipynb

#### 6.2.1.5. ORUCE : Ligne 15 du tableau 13

https://gricad-gitlab.univ-grenoble-alpes.fr/omegalpes/omegalpes examples/-/blob/master/notebooks/article 2021 BS ORUCE.ipynb

#### $6.2.2.$ **Collaboration scientifique et associative**

#### 6.2.2.1.ONIRI

https://gricad-gitlab.univ-grenoble-alpes.fr/omegalpes/omegalpes\_examples/-/blob/master/notebooks/oniri exp fr.ipynb

#### 6.2.2.2. LNCMI

https://gricad-gitlab.univ-grenoble-alpes.fr/omegalpes/omegalpes examples/-/blob/master/notebooks/LNCMI.ipynb

#### 6.2.2.3. Exemple pour débutants

Optimisation économique simple

https://gricad-gitlab.univ-grenoble-alpes.fr/omegalpes/omegalpes\_examples/-/blob/master/notebooks/electrical system operation.ipynb

Autoconsommation

https://gricad-gitlab.univ-grenoble-alpes.fr/omegalpes/omegalpes\_examples/-/blob/master/notebooks/self consumption Rethine example.ipynb

Gestion du stockage

https://gricad-gitlab.univ-grenoble-alpes.fr/omegalpes/omegalpes\_examples/-/blob/master/notebooks/storage\_design.jpynb

Cas de chaleur fatale

https://gricad-gitlab.univ-grenoble-alpes.fr/omegalpes/omegalpes\_examples/-/blob/master/notebooks/storage design.ipvnb

## 6.3. Liste des use case

#### $6.3.1.$ **Publications**

#### 6.3.1.1. Replanification LNCMI: Ligne 7 du tableau 13

https://gricad-gitlab.univ-grenoble-alpes.fr/omegalpes/omegalpes\_examples/-/blob/master/article case study/article 2020 waste heat recovery/article 2020 waste heat recovery. py

## 6.3.1.2. MDPI: Ligne 11 du tableau 13

https://gricad-gitlab.univ-grenoble-alpes.fr/omegalpes/omegalpes\_examples/-/tree/master/article case study/mdpi 2021 waste heat recovery

#### 6.3.1.3. Autoconsommation: Ligne 12 du tableau 13

https://gricad-gitlab.univ-grenoble-alpes.fr/omegalpes/omegalpes\_examples/-/tree/master/article case study/article 2019 BS PV self consumption

#### 6.3.1.4. Présentation et utilisation du package Acteur : Ligne 13 du tableau 13

https://gricad-gitlab.univ-grenoble-alpes.fr/omegalpes/omegalpes examples/-/tree/master/article case study/article 2019 BS multi actor modelling

#### 6.3.1.5.LPFICS : Ligne 14 du tableau 13

https://gricad-gitlab.univ-grenoble-alpes.fr/omegalpes/omegalpes examples/-/tree/master/article case study/article 2020 IBPSA constraints identitification

#### 6.3.1.6. ORUCE: Ligne 15 du tableau 13

https://gricad-gitlab.univ-grenoble-alpes.fr/omegalpes/omegalpes examples/-/blob/master/notebooks/article 2021 BS ORUCE.ipynb

#### $6.3.2.$ **Collaboration scientifique et associative**

Optimisation économique simple

https://gricad-gitlab.univ-grenoble-alpes.fr/omegalpes/omegalpes\_examples/-/tree/master/various examples/beginner examples/electrical system operation

Autoconsommation

https://gricad-gitlab.univ-grenoble-alpes.fr/omegalpes/omegalpes\_examples/-/tree/master/various\_examples/beginner\_examples/PV\_self\_consumption

Gestion du stockage

https://gricad-gitlab.univ-grenoble-alpes.fr/omegalpes/omegalpes\_examples/-/tree/master/various examples/beginner examples/storage design

Cas de chaleur fatale

https://gricad-gitlab.univ-grenoble-alpes.fr/omegalpes/omegalpes\_examples/-/tree/master/various examples/beginner examples/waste heat recovery

## **RÉFÉRENCES BIBLIOGRAPHIQUES**

[1] Frederiksen, S.; Werner, S. Heat recycling from industrial processes. In District Heating and Cooling; Studentlitteratur: Lund, Sweden, 2013; pp. 195-203.

[2] Flexible waste heat management and recovery for an electro-intensive industrial process through energy/exergy criteria », Hodencq, Sacha and Fito, Jaume and Debray, Francois and Vincent, Benjamin and Ramousse, Julien and Delinchant, Benoit and Wurtz, The 34rth International Conference On Efficiency, Cost, Optimization, Simulation and Environmental Impact of Energy Systems}}, Taormina, Italy},2021, June

[3] Fitó, J.; Ramousse, J.; Hodencq, S.; Wurtz, F. Energy, exergy, economic and exergoeconomic (4E) multicriteria analysis of an industrial waste heat valorization system through district heating. Sustain. Energy Technol. Assess. 2020, 42, 100894

[4] Flexible waste heat management and recovery for an electro-intensive industrial process through energy/exergy criteria », Hodencq, Sacha and Fito, Jaume and Debray, François and Vincent, Benjamin and Ramousse, Julien and Delinchant, Benoit and Wurtz, The 34rth International Conference On Efficiency, Cost, Optimization, Simulation and Environmental Impact of Energy Systems}}, Taormina, Italy},2021, june

[5] Sacha Hodencq, Francois Debray, Christophe Trophime, Benjamin Vincent, Benoit Stutz, et al.. Thermohydraulique des champs magnétiques intenses : des microns jusqu'à l'échelle des communautés urbaines. 24ème Congrès Français de la Mécanique, Aug 2019, Brest, France. (hal-02485061)

[6] Antoine Tabourdeau, Gilles Debizet, Concilier ressources in situ et grands réseaux : une lecture des proximités par la notion de nœud socio-énergétique. Flux - Cahiers scientifiques internationaux Réseaux et territoires, Metropolis / Université Paris-Est Marne la Vallée 2017, pp.87-101. (10.3917/flux1.109.0087). (hal-01674469)

[7] G. Debizet, A. Tabourdeau, C. Gauthier, et P. Menanteau, « Spatial processes in urban energy transitions: considering an assemblage of Socio-Energetic Nodes », Journal of Cleaner Production, vol. 134, p. 330-341, oct. 2016, doi: 10.1016/j.jclepro.2016.02.140.

[8] Calderon, A & Colling, David & Huffman, Adam & Lassila-Perini, K & Mccauley, Tanya & Rao, A & Rodriguez-Marrero, A & Sexton-Kennedy, E. (2015). Open access to high-level data and analysis tools in the CMS experiment at the LHC. Journal of Physics: Conference Series. 664. 032027. 10.1088/1742-6596/664/3/032027.

[9] X. Chen et al., « Open is not enough », Nature Phys, vol. 15, no 2, p. 113-119, févr. 2019, doi: 10.1038/s41567-018-0342-2.

[10] Z. Hampikian, « Distribuer la chaleur fatale des entreprises: la construction dynamique d'un réseau d'énergie décarbonée, entre flux et infrastructure », Développement durable et territoires. Économie, géographie, politique, droit, sociologie, no Vol. 8,  $n^{\circ}2$ , juill. 2017, doi: 10.4000/developpementdurable.11736.

[11] L. Morriet, G. Debizet, et F. Wurtz, « Multi-actor modelling for MILP energy systems optimisation: application to collective self-consumption », septembre 2019. Consulté le: 22 octobre 2021. [En ligne]. Disponible sur: https://hal.archives-ouvertes.fr/hal-02285965

[12] J. F. Pimentel, L. Murta, V. Braganholo, et J. Freire, « Understanding and improving the quality and reproducibility of Jupyter notebooks », Empir Software Eng, vol. 26, no 4, p. 65, mai 2021, doi: 10.1007/s10664-021-09961-9.

[13] I. Ramirez-Cobo, S. Tribout, G. Debizet, Territoires d'énergie, territoires à projet. Articulation et dépendances entre conceptions urbain et énergétique. Espace et sociétés 2021, 182, 73-91, doi 10.3917/esp.182.0073.

[14] Geels, F. W. and Schot, J. (2007). Typology of sociotechnical transition pathways. Research Policy, 36 (3) 399-417. Available from https://doi.org/10.1016/j.respol.2007.01.003 [Accessed 20 November 2021]

[15] Debizet, G. and Tabourdeau, A. (2018). Making Compatible Energy Planning with Urban Decision-Making: Socio-Energy Nodes and Local Configuration. In: Bessede, J.L. Eco-Design in Electrical Engineering: International Conference on Eco-Design In electrical Engineering. Grenoble, France. 16-17 March 2017.

Heidelberg: Springer. 51-62. Available from https://doi.org/10.1007/978-3-319-58172-9 7 [Accessed 20 November 2021]

[16] McFarlane, C. (2012), Rethinking informality: Politics, crisis, and the city, Planning Theory & Practice, 13 (1). 89-108. Available from https://doi.org/10.1080/14649357.2012.649951 [Accessed 20 November 2021].

[17] Debizet, G. and Henry, E. (2009). Qualités en conception, concourance et management de la qualité : Exemple par la démarche HQE. In: Biau, V. and Lautier, F. La qualité architecturale Acteurs en enjeux -Cahiers Ramau nº5, Paris: Editions de la Villette, 143-162.

[18] Debizet, G. and Tabourdeau, A. (2018). Making Compatible Energy Planning with Urban Decision-Making: Socio-Energy Nodes and Local Configuration. In: Bessede, J.L. Eco-Design in Electrical Engineering: International Conference on Eco-Design In electrical Engineering. Grenoble, France. 16-17 March 2017. Heidelberg: Springer. 51-62. Available from https://doi.org/10.1007/978-3-319-58172-9\_7 [Accessed 20 November 2021].

[19] ETUDE SUR LA VALORISATION THERMIQUE DES EAUX DE SURFACE, Réf. 7840.02 - RN002 10 septembre 2015

[20] SDES. Enquête Performance de l'Habitat, Équipements, Besoins et Usages de l'énergie (Phébus), 2013.

[21] Sylvain Quoilin, Konstantinos Kavvadias, Arnaud Mercier, Irene Pappone, Andreas Zucker, Quantifying self-consumption linked to solar home battery systems: Statistical analysis and economic assessment, Applied Energy, Volume 182, 2016. Pages 58-67. **ISSN** 0306-2619, https://doi.org/10.1016/j.apenergy.2016.08.077.

[22] « Oniri 2070 - Cie Organic Orchestra », 4 juin 2020. https://organic-orchestra.com/oniri-2070/ (consulté le 10 mars 2022).

# **INDEX DES TABLEAUX ET FIGURES**

#### **TABLEAUX**

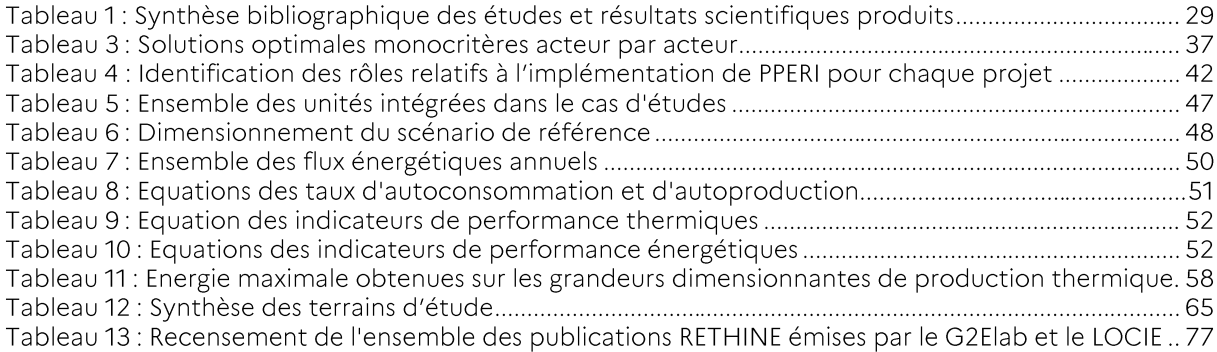

## **FIGURES**

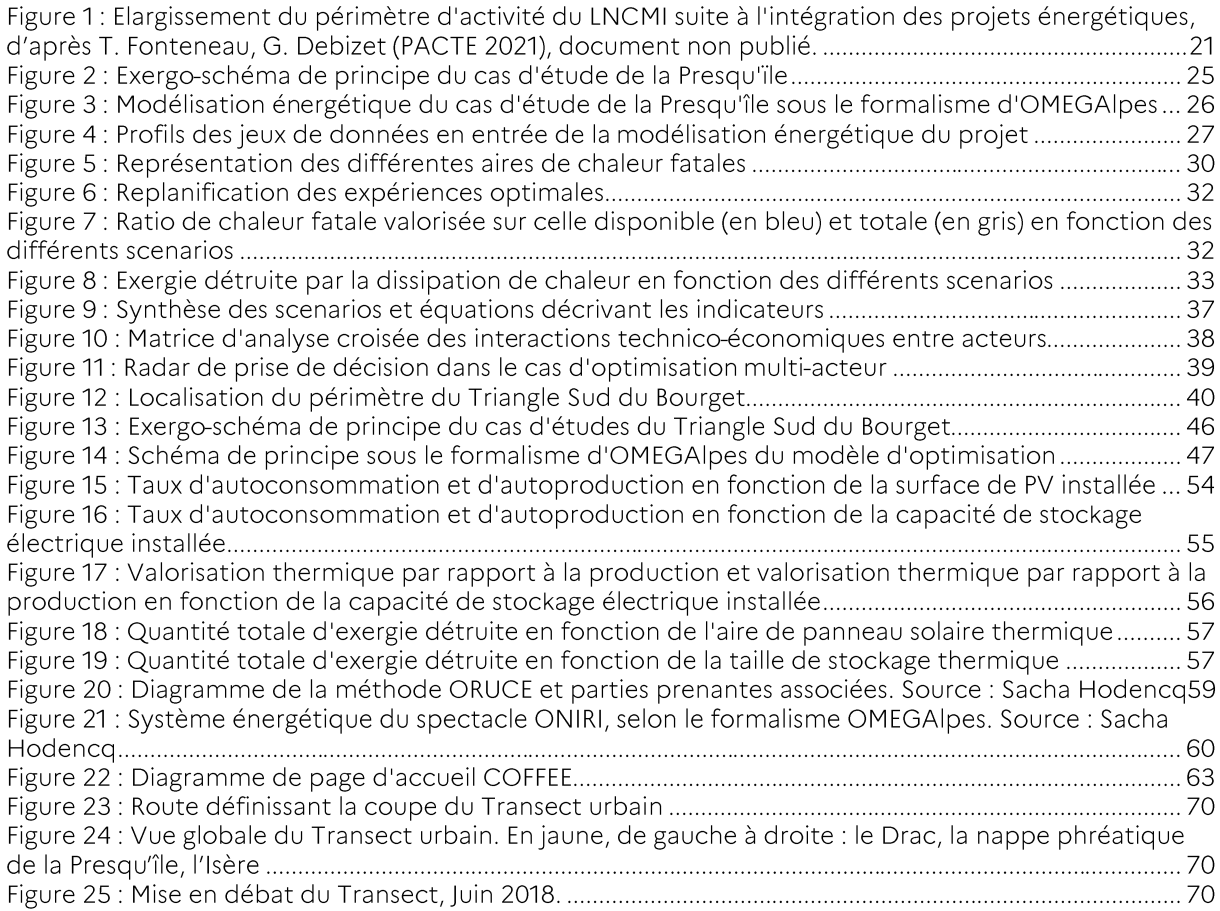

# **SIGLES ET ACRONYMES**

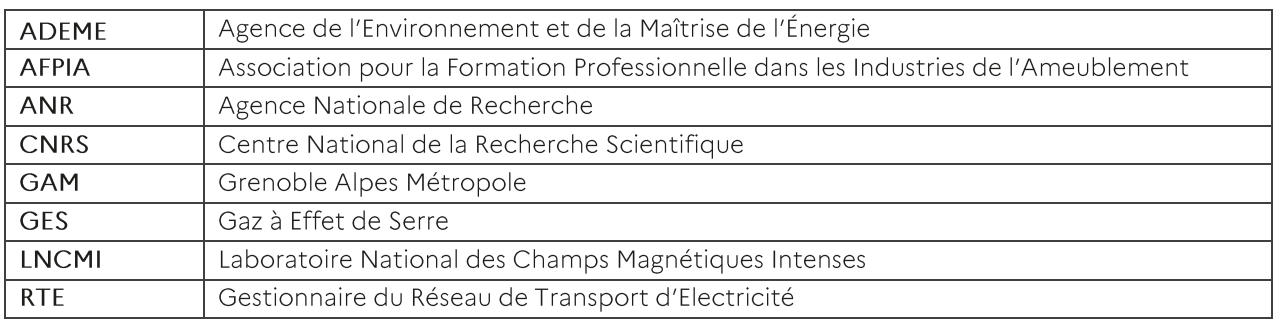

#### **L'ADEME EN BREF**

À l'ADEME - l'Agence de la transition écologique -, nous sommes résolument engagés dans la lutte contre le réchauffement climatique et la dégradation des ressources.

Sur tous les fronts, nous mobilisons les citoyens, les acteurs économiques et les territoires, leur donnons les moyens de progresser vers une société économe en ressources, plus sobre en carbone, plus juste et harmonieuse.

Dans tous les domaines - énergie, économie circulaire, alimentation, mobilité, qualité de l'air, adaptation au changement climatique, sols... - nous conseillons, facilitons et aidons au financement de nombreux projets, de la recherche jusqu'au partage des solutions.

À tous les niveaux, nous mettons nos capacités d'expertise et de prospective au service des politiques publiques.

L'ADEME est un établissement public sous la tutelle du ministère de la Transition écologique et du ministère de l'Enseignement supérieur, de la Recherche et de l'Innovation.

#### LES COLLECTIONS DE L'ADEME

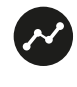

#### **FAITS ET CHIFFRES**

L'ADEME référent : Elle fournit des analyses objectives à partir d'indicateurs chiffrés régulièrement mis à jour.

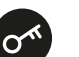

#### **CLÉS POUR AGIR**

L'ADEME facilitateur : Elle élabore des guides pratiques pour aider les acteurs à mettre en œuvre leurs projets de façon méthodique et/ou en conformité avec la réglementation.

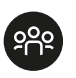

#### **ILS L'ONT FAIT**

L'ADEME catalyseur : Les acteurs témoignent de leurs expériences et partagent leur savoir-faire.

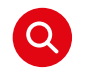

#### **EXPERTISES**

L'ADEME expert : Elle rend compte des résultats de recherches, études et réalisations collectives menées sous son regard

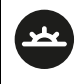

#### **HORIZONS**

L'ADEME tournée vers l'avenir : Elle propose une vision prospective et réaliste des enjeux de la transition énergétique et écologique, pour un futur désirable à construire ensemble.

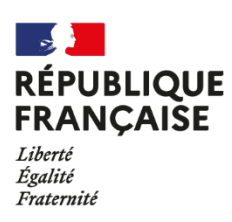

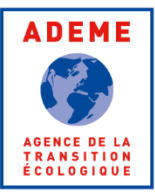

# Q **EXPERTISES**

# **INTERCONNECTED THERMAL AND ELECTRICAL NETWORKS** - PROJET RETHINE

Ce rapport final présente la réalisation des études de cas et met en valeur une collaboration permanente entre les acteurs de la transition énergétique à l'échelle quartier et les laboratoires impliqué dans le projet RETHINE. Elle a permis d'engendrer un grand nombre de productions scientifiques et techniques (code open source OMEGAIpes et notebooks associés). Ce rapport montre comment le projet a favorisé l'identification des acteurs, de leurs besoins ou encore des connaissances techniques. L'outil open-source OMEGAlpes a donc pu bénéficier de cette dynamique, un grand nombre de nouvelles fonctionnalités et de nouveau modules comme celui sur l'exergie ont pu être implémentés. Cela a également été l'occasion de développer de nouvelles méthodologies de médiation, notamment à l'aide d'études multiacteur. Ces méthodologies ont permis de fournir des moyens d'aides à la décision pour les acteurs présents sur des cas complexes en termes de résultats produits.

Les principaux cas d'étude abordés ont été le cas de la presqu'ile de Grenoble, avec la valorisation de la chaleur fatale d'un électro-intensif (le laboratoire LNCMI), et le projet d'aménagement Triangle Sud, un large projet énergétique regroupant logements et zones d'activité proches de la ville de Chambéry. Le cas de l'autoconsommation est aussi largement abordé. Si l'objectif principal est la mise en œuvre de l'outil OMEGAIpes et des résultats quantitatifs obtenus, ce rapport rappelle aussi un certain

Réalisation des études de cas à l'aide de l'outil numérique intégré d'aide à la décision multi-acteurs open source OMEGAIpes, dédié à l'analyse des projets d'aménagement énergétique du territoire en phase de pré-études.

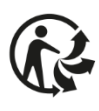